**Česká zemědělská univerzita v Praze**

# **Provozně ekonomická fakulta**

**Katedra statistiky**

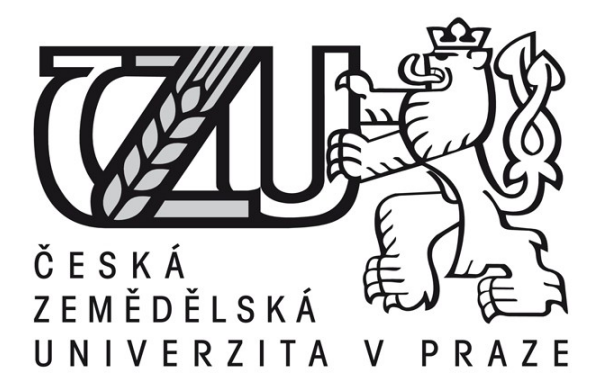

# **Diplomová práce**

# **Internet a jeho využití v domácnostech**

**Martin Janda**

**© 2015 ČZU v Praze** 

## ČESKÁ ZEMĚDĚLSKÁ UNIVERZITA V PRAZE

Katedra statistiky

Provozně ekonomická fakulta

# **ZADÁNÍ DIPLOMOVÉ PRÁCE**

**Martin Janda** 

Podnikání a administrativa

Název práce

Internet a jeho využití v domácnostech

Název anglicky

Internet and its use in the households

#### Cíle práce

Cílem teoretické části je objasnit problematiku Internetu, jeho historii, způsoby připojení a hlavní rozdíly mezi nimi.

Cílem praktické části je pak analyzovat informace z dotazníkového šetření a porovnat tyto informace z hlediska využití Internetu v domácnostech.

#### **Metodika**

Teoretická čast bude zpracována na základě prostudování odborných zdrojů, a to jak v knižní, tak elektronické podobě.

Ke zpracování praktické části bude využíváno běžných matematicko-statistických metod a budou zde použity data a údaje z Českého statistického úřadu a dále bude provedeno dotazníkové šetření.

Oficiální dokument \* Česká zemědělská univerzita v Praze \* Kamýcká 129, 165 21 Praha 6 - Suchdol

Doporučený rozsah práce  $60 - 80$  stran

Klíčová slova

Internet, historie internetu, internetové připojení, internetová komunikace, internetová bezbečnost, sociální sítě, elektronický obchod

Doporučené zdroje informací

BITTO, Ondřej. 333 tipů a triků pro maximální využití Internetu. Brno: Computer Press, 2007. Hudba a video online, 216 s. ISBN 978-80-251-1586-2

Český statistický úřad – http://www.czso.cz

KRAS, Pavel. Internet v kostce. 2001. vyd. Havlíčkův Brod : Fragment, 2001. 144 s. ISBN 80-7200-493 POLČÁK, Radim. Právo na internetu. Brno: Computer Press 2007. 150s. ISBN 978-80-251-1777-4 PROCHÁZKA, David. První kroky s internetem. 3., aktualizované vydání. Praha: Grada Publishing, a.s.

2010. 112s. ISBN 978-80-247-3255-8.

SVATOŠOVÁ, Libuše, KÁBA, Bohumil. Statistické metody I. 1.vyd. Praha: Česká zemědělská univerzita v Praze, 2008. 132 s. ISBN 978-80-213-1672-0.

Předběžný termín obhajoby 2015/06 (červen)

Vedoucí práce **RNDr. Jan Grosz** 

Elektronicky schváleno dne 29. 10. 2013

prof. Ing. Libuše Svatošová, CSc. Vedoucí katedry

Elektronicky schváleno dne 5. 12. 2013 Ing. Martin Pelikán, Ph.D. Děkan

V Praze dne 30.03.2015

Oficiální dokument \* Česká zemědělská univerzita v Praze \* Kamýcká 129, 165 21 Praha 6 - Suchdol

### **Čestné prohlášení**

Prohlašuji, že svou diplomovou práci "Internet a jeho využití v domácnostech" jsem vypracoval samostatně pod vedením vedoucího diplomové práce a s použitím odborné literatury a dalších informačních zdrojů, které jsou citovány v práci a uvedeny v seznamu literatury na konci práce. Jako autor uvedené diplomové práce dále prohlašuji, že jsem v souvislosti s jejím vytvořením neporušil autorská práva třetích osob.

V Praze dne 31.března 2015

#### **Poděkování**

Rád bych touto cestou poděkoval vedoucímu diplomové práce RNDr. Janu Groszovi za odborné rady, které mi při tvorbě práce poskytl.

**Internet a jeho využití v domácnostech**

**----------------------------------------------------------------------**

## **Internet and its use in households**

#### **Souhrn**

Diplomová práce se zabývá využíváním internetu v domácnostech. První část práce popisuje historii a vznik internetu. Dále pak to, co internet vůbec je a jeho charakteristiku. V dalších kapitolách práce jsou rozebrány technologie, možnosti připojení k internetu a také je nastíněn vývoj internetového připojení v ČR. Následují kapitoly s nejvyužívanějšími internetovými prohlížeči a jednotlivými možnostmi využití internetu v domácnostech. Tyto možnosti jsou zde podrobně vysvětleny. V závěru teoretické části jsou popsány různé ukazatele související s uživately internetu, jako je např. jejich počet ve světě, vybavenost českých domácností počítačem a připojením k internetu a také porovnání reálné a internetové populace v ČR z hlediska pohlaví, věku a vzdělání.

V praktické části jsou zpracovány výsledky vlastního dotazníkového šetření, které jsou doplněny grafy a slovním hodnocením.

**Klíčová slova:** Internet, domácnost, uživatel, počítač, typ připojení, síť, komunikace, statistická analýza, četnost, dotazníkové šetření

#### **Summary**

This thesis deals with the internet and its use by household. First part describes history an origin of the internet. Then it is included what internet really is and which are its characteristics. Next chapters analyse technologies and different types of internet connections. Also outlines the developement of internet connection in Czech republic. Other chapters deals with the most common web browsers and the most common forms of use of the internet by households. In the end of the theroretical part are analysed different values related to users of internet, including internet users in the world, number of czech household with computer and connection to internet, comparison real and internet population in Czech republic by gender, age and education.

The practital part show the results of survey, which are explained by visual charts and verbal evaluation.

**Keywords**: Internet, household, user, computer, connection type, network, communication, statistical analysis, frequency, survey

# Obsah

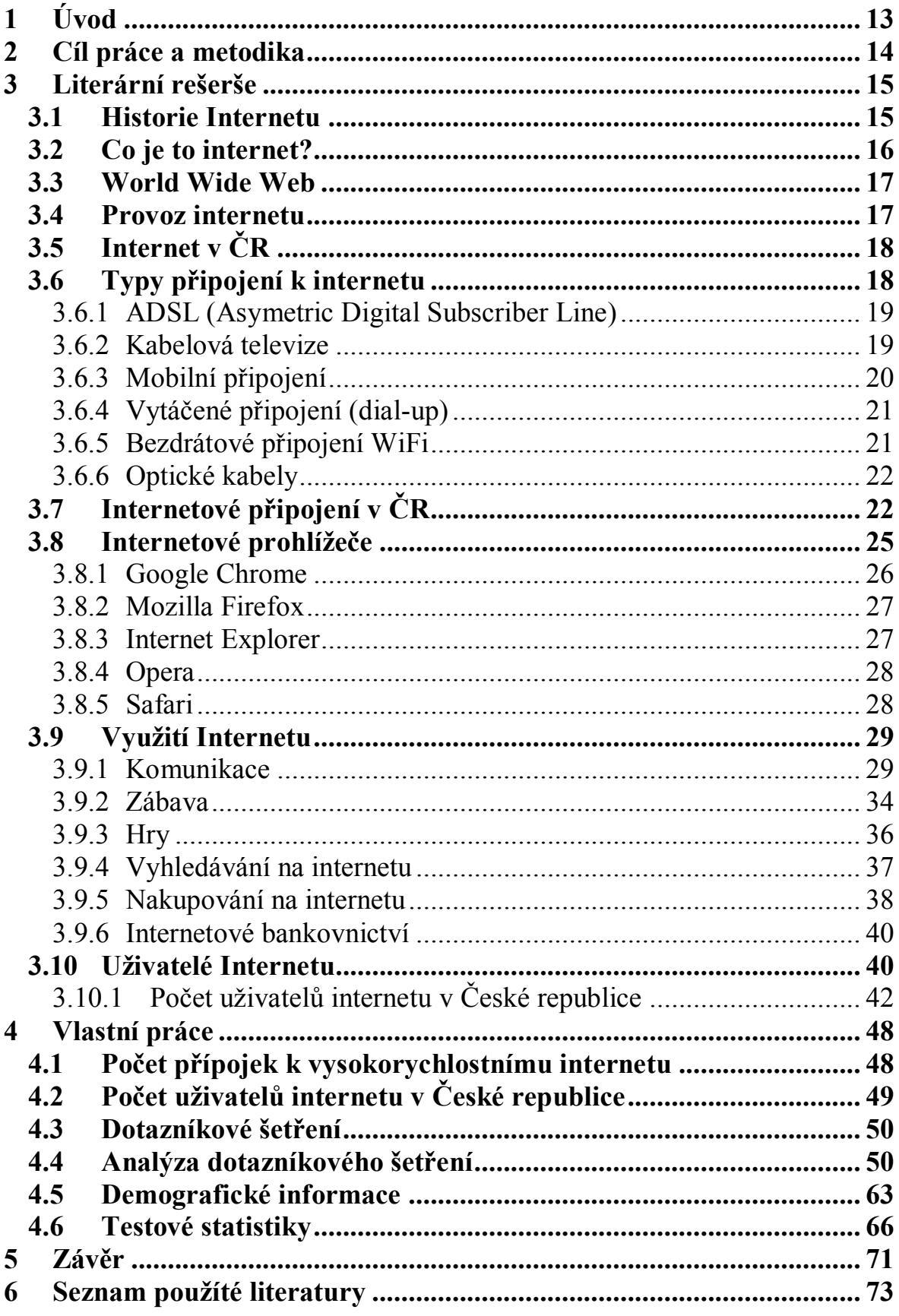

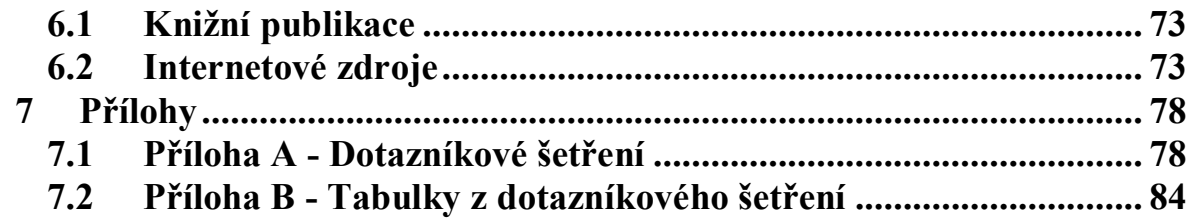

# **Seznam grafů**

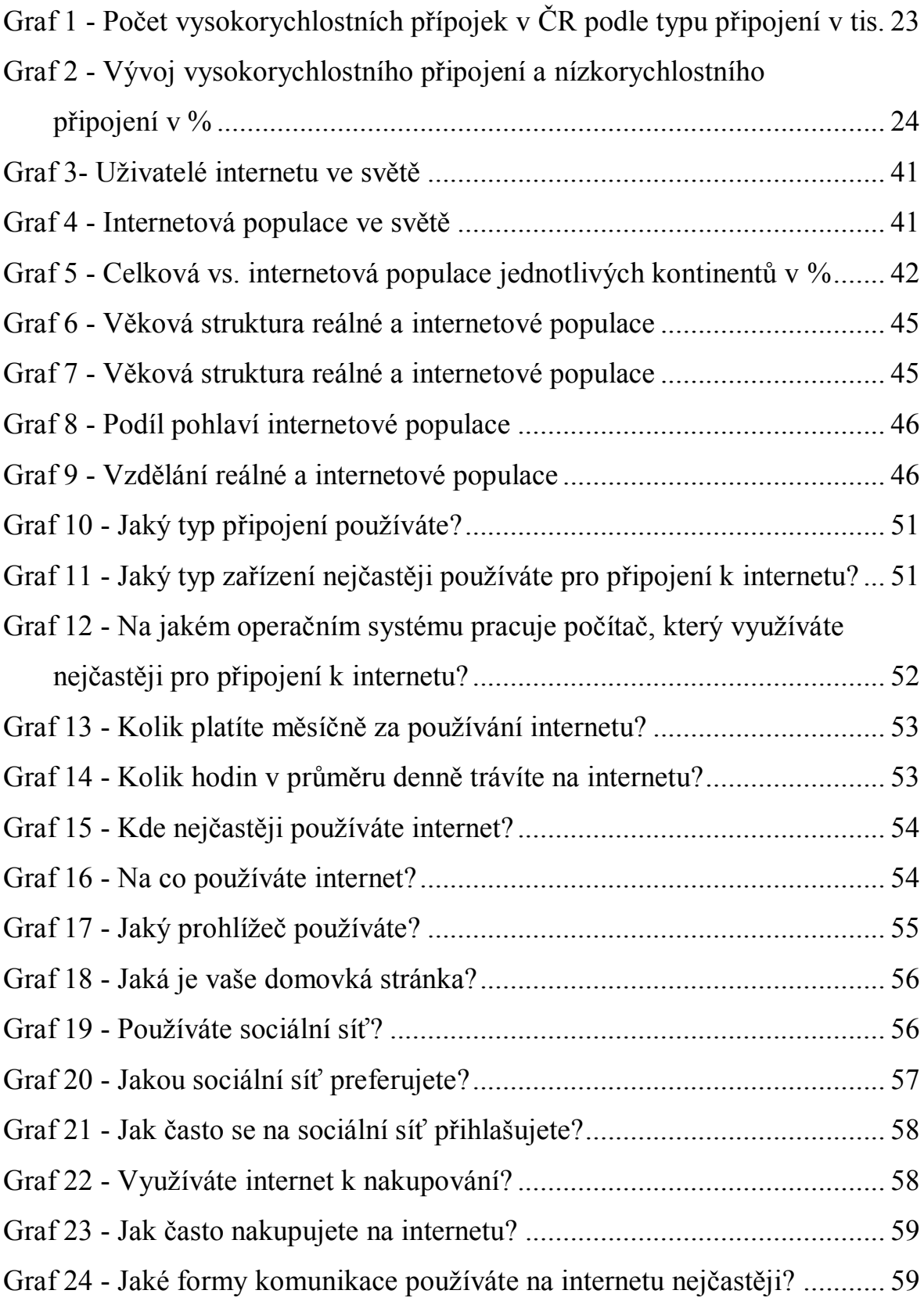

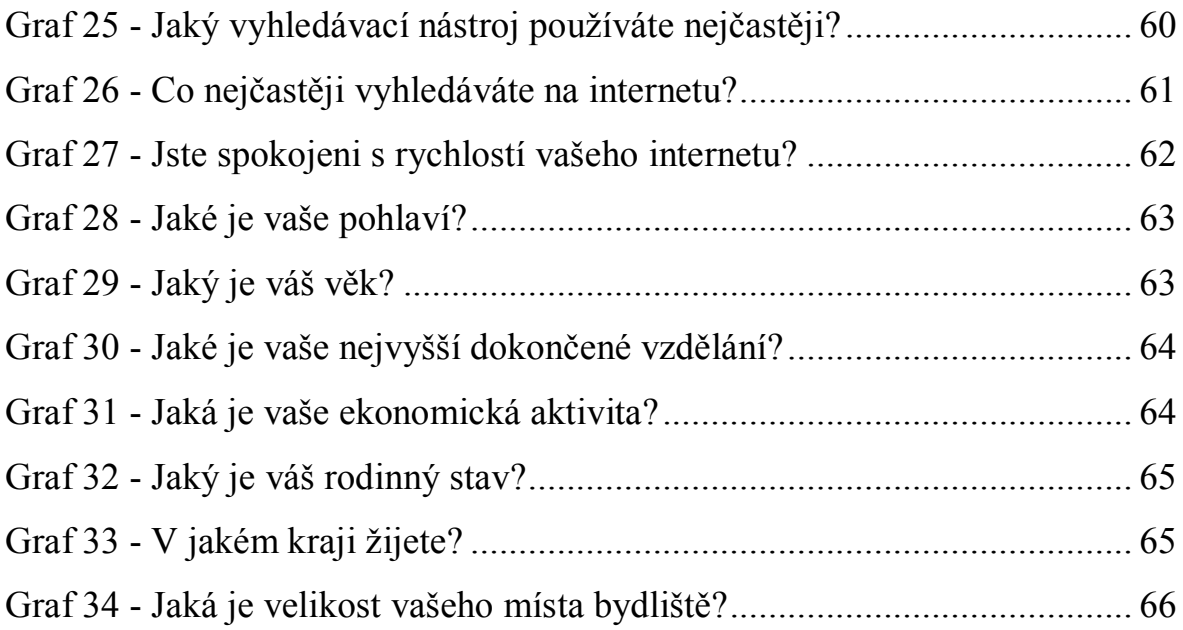

# **Seznam tabulek**

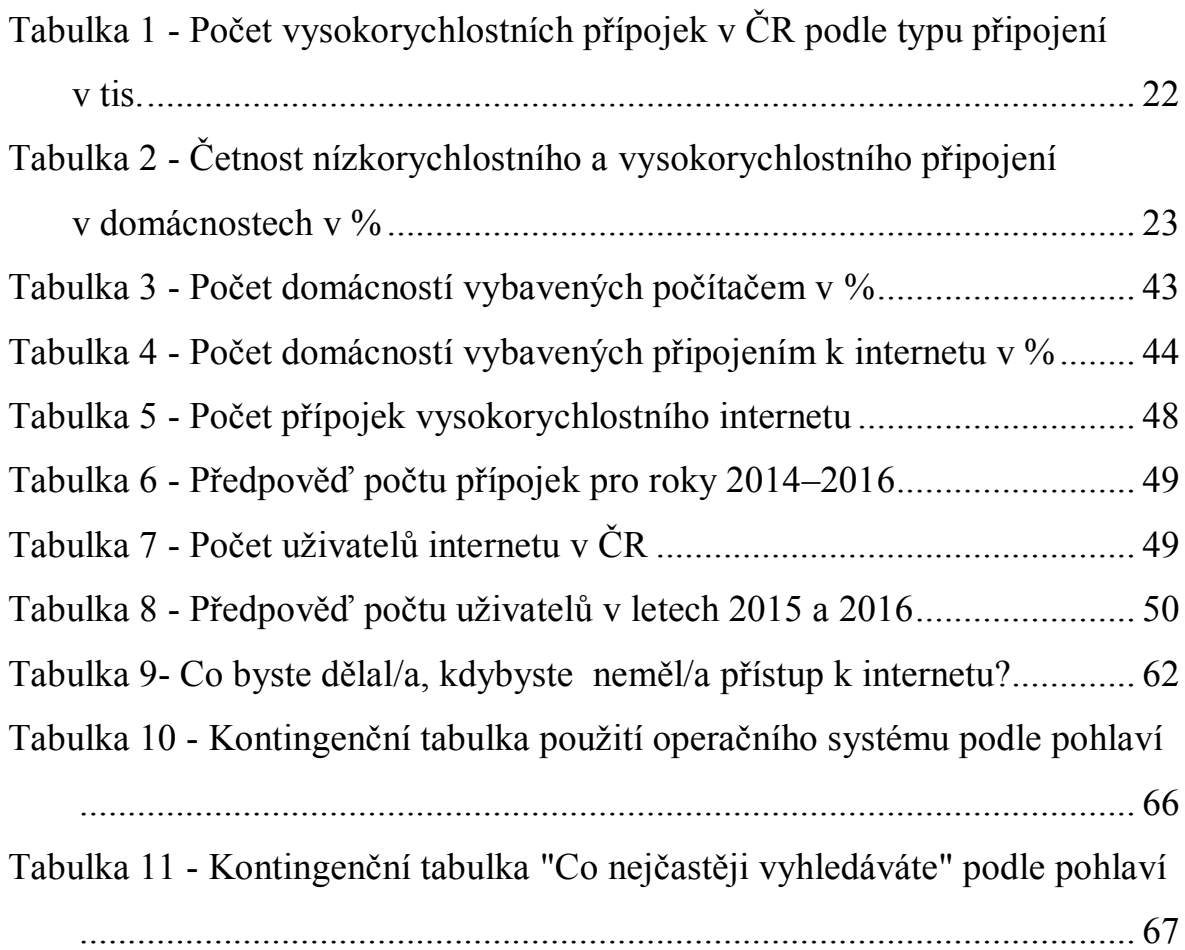

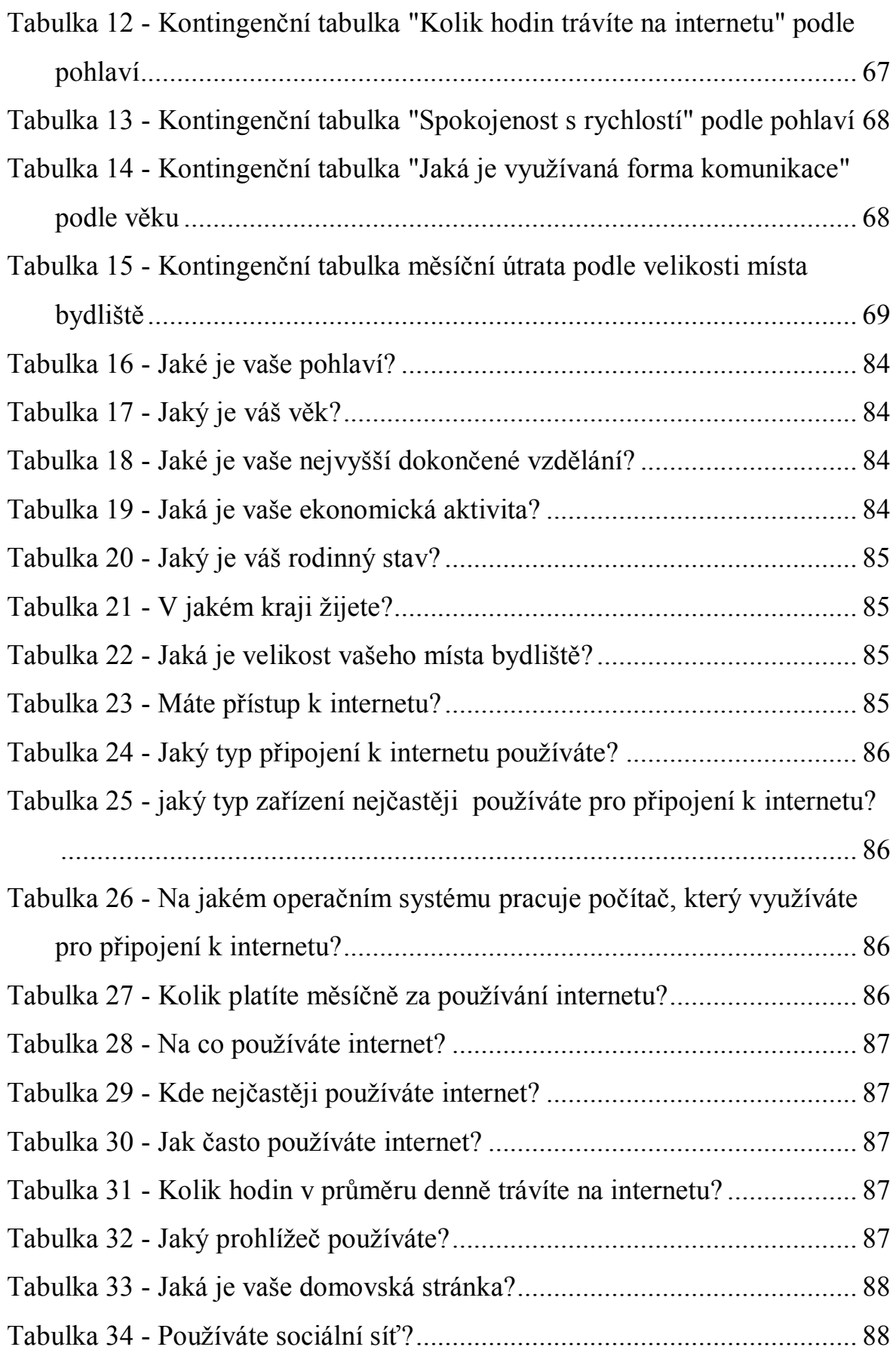

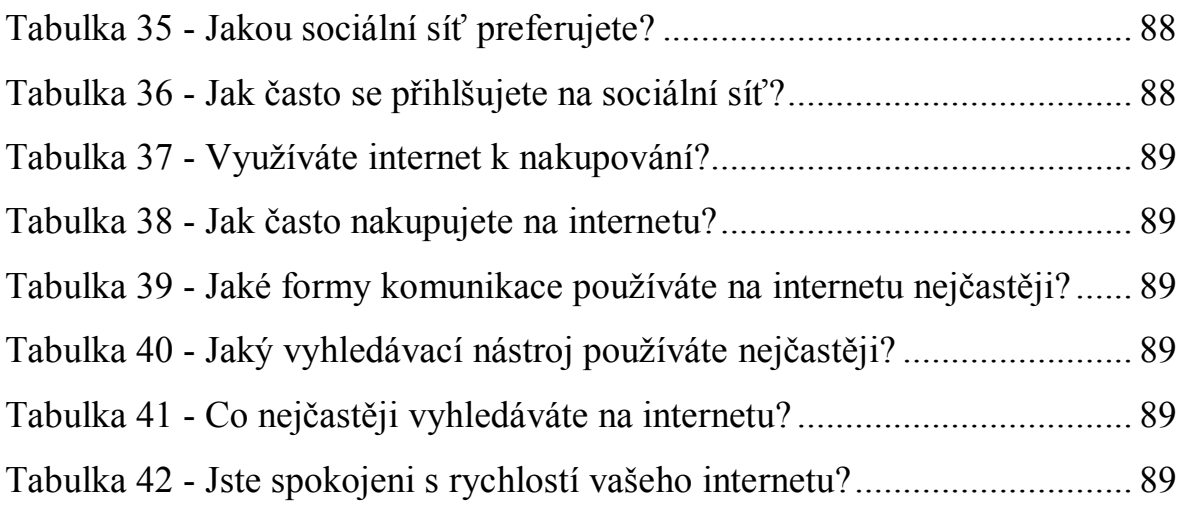

# **Seznam obrázků**

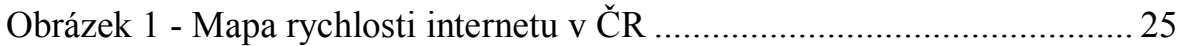

# <span id="page-13-0"></span>**1 Úvod**

Internet je v současné době běžnou součástí našeho života, používají ho téměř všechny domácnosti po celém světě a je pro ně samozřejmostí. Je důležitým nástrojem komunikace, vzdělávání, podnikání a stále více zaplňuje i náš volný čas. V mnoha odvětvích je stále více dostupnějším a běžnějším.

Historie internetu sahá až do šedesátých let 20. století., kdy byl využíván především k vojenským účelům. V té době začaly počátky internetu a byla tvořena síť, která byla schopna propojit jednotlivé počítače. Během následujících desetiletí internet prošel velkým vývojem až do dnešní podoby.

Československá republika byla k internetu připojena v roce 1991 a do roku 1993 byl určen především pro vědecké a akademické účely. Veřejně dostupný začal být až od roku 1995, kdy vznikly první poskytovatelé internetu.

Rychlým rozmachem nejmodernějších technologií vznikají nové způsoby připojení a nové možnosti, jak internet využívat. Internet má také určitá rizika, jako např. rostoucí počítačová kriminalita, ovlivňování mezilidských vztahů atd..

V dnešní době má celosvětový internet přes 3 miliardy aktivních uživatelů, což je 42,3 % z celkového počtu obyvatel na světě. V České republice je 7 milionů aktivních uživatelů, představujících 66 % všech obyvatel České republiky.

## <span id="page-14-0"></span>**2 Cíl práce a metodika**

Cílem teoretické části je objasnit problematiku Internetu, jeho historii, způsoby připojení a hlavní rozdíly mezi nimi. Cílem praktické části je pak analyzovat informace z dotazníkového šetření a porovnat tyto informace z hlediska využití internetu v domácnostech.

Tato práce je zpracovaná na základě studia odborné literatury a internetových zdrojů týkající se problematiky internetu a jeho využití. V práci jsou použity data ze stránek Českého statistického úřadů. Pro odhad vývoje počtu internetových přípojek a počtu uživatelů byla použita analýza časových řad. Data byla zpracována v MS Excel a programu STATISTICA.

Ke zpracování praktické části byly použity výsledky z vlastního dotazníkového šetření. Dotazníky byly zpracovány pomocí serveru vyplňto.cz a byly šířeny pomocí sociální sítě Facebook. Samotný dotazník se nachází v příloze této práce. Data z dotazníku pak byly vloženy do MS Excel a programu SPSS.

### <span id="page-15-0"></span>**3 Literární rešerše**

#### <span id="page-15-1"></span>**3.1 Historie Internetu**

Historie internetu sahá až k roku 1957. V tomto roce tehdejší Sovětský svaz vypustil první umělou družici země – Sputnik do vesmíru. Zdálo se, že vědecko-technický rozvoj a s ním související vyzbrojování probíhá úspěšněji v zemi na východě Evropy než v Severní Americe. USA se snažila zlikvidovat náskok SSSR a tak vznikla speciální vládní agentura ARPA (Úřad pro pokročilé výzkumné projekty – Advanced Research Projects Agency). ARPA se orientovala na podporu nejmodernějšího výzkumu a vývoje. Prvotním a zároveň nejdůležitějším problémem, kterým se zabývala, bylo propojení vzdálených velitelských stanovišť a center civilní správy v případě světového jaderného konfliktu. V tomto případě by tehdejší komunikační sítě byly zničeny. V důsledku této hrozby vznikla myšlenka projektu počítačové sítě, což by umožnilo komunikaci mezi jednotlivými uzly, i v případě, že by některé části sítě byly zničeny. Neexistence řídícího centra, které by bylo jedním z prvních cílů jaderného útoku, je podmínkou aspoň částečné nezranitelnosti. Proto si všechny uzly byly rovny a byly decentralizovány v dostatečných vzdálenostech.

Na konci roku 1969 byla celá síť tvořena čtyřmi uzly, kterými byly čtyři americké vysoké školy a dostala jméno ARPANet. Poprvé byl ARPANet použit k přístupu ke vzdáleným "superpočítačům" té doby. V roce 1971 měla síť dvacet uzlů, o rok později se rozrostla na třicet sedm. Síť byla decentralizovaná, takže neměla žádné snadno zničitelné centrum, pro přenos dat používala přepojování paketů ("data putují v síti po malých samostatných částech, které jsou směrovány do cíle jednotlivými uzly sítě"). V tomto období se začalo přemýšlet, jak by se tato síť dala dále využít. Kromě toho, že se využívalo přístupu ke vzdáleným počítačům, se začínaly zkoušet i první pokusy s elektronickou poštou. Tyto pokusy se brzy přestaly zaobírat jen pracovními problémy a začaly se zaměřovat i zábavnou tématiku. A tak jedna z prvních konferencí v této síti byla věnována sci-fi.

Rozvoj sítě se rozrůstal nezadržitelným tempem. V roce 1981 byla síť složena více než dvěma sty uzly. A to v té době byly počítače sálové a vyžadovaly vlastní prostory s klimatizací a speciálně vyškolenou obsluhu s vysokou kvalifikací. Proto byly počítače tehdy stále ještě umísťovány ve vysokých školách. Dokonce se už v této době začali objevovat první komerční uživatelé. V roce 1987 se také poprvé objevuje termín internet.

Devadesátá léta přinesla velkou revoluci. Počet počítačů připojených na internet se každý rok zdvojnásobil. V roce 1989 se jednalo o 160 000 připojení. O rok později počet připojených počítačů dosáhl na 313 000. [2, 5]

### <span id="page-16-0"></span>**3.2 Co je to internet?**

Internet je celosvětová počítačová síť propojující obrovské množství počítačů na všech kontinentech, státech a městech. Jakýkoliv počítač může kdykoliv komunikovat s jakýmkoliv jiným počítačem kdekoliv na světě. Není to pouze jedna síť, ale ve skutečnosti jsou to desítky tisíc jednotlivých sítí. Každá tato síť je majetkem různých firem, jednotlivců či organizací, např. poskytovatel ADSL, WiFi, hostingových služeb atd. Velikost každé takové sítě může být různě veliká (několik počítačů až desítky tisíc počítačů po celém světě). Majitelé se pak mezi sebou dohodnou a vzájemně se propojí.

Přenos dat se uskutečňuje pomocí rozmanité a složité infrastruktury, tvořené velkým množstvím kabelů nebo bezdrátovými sítěmi, ale také probíhá pomocí satelitů ve vesmíru. Komunikace mezi jednotlivými počítači probíhá prostřednictvím protokolů. Tím hlavním je protokol TCP/IP.

Pomocí internetu můžeme načítat webové stránky, které jsou uloženy na serveru. Stránky jsou osobní, veřejné, akademické, obchodní či vládní. Na internetových stránkách lze najít různé informace a služby (odborné články, novinky, sledování videa a poslouchání hudby, obchodování atd.).

Internet se používá také pro komunikaci mezi lidmi a to především pomocí elektronické pošty (e-mail). Další oblíbenou činností jsou tzv. živé rozhovory (chat) pomocí klientů jako je Skype, ICQ nebo třeba Facebook chat. Nejvíce využívanou službou na internetu je WWW (World Wide Web). [2, 7, 12, 13]

#### <span id="page-17-0"></span>**3.3 World Wide Web**

WWW alias World Wide Web je nejpopulárnější internetová služba, tvořená "pavučinou" hypertextových dokumentů a zapříčinila nebývalý rozvoj internetu. Vznikl roku 1989 ve výzkumném centru CERN ve Švýcarsku během působení Tima Bernerse-Lee. Měla sloužit pouze ke sdílení výsledků vědeckých výzkumů. Dnes služba WWW vytváří celosvětovou síť tvořenou množstvím hypertextových dokumentů, pro kterou je typické vyhledávání, prohlížení a sdílení. Dokumenty jsou psány jazykem, který se nazývá HTML a ty pak tvoří jednotlivé webové stránky. Tyto stránky kromě vlastního textu můžou obsahovat i další prvky jako jsou obrázky, zvukové záznamy, animace, formuláře, tabulky atd. Běžný uživatel tedy přistupuje k hezké webové prezentaci a nikoliv jen k holému textu. V současné době, tak WWW přitahuje k internetu miliony uživatelů. Všechny vlastnosti služby WWW jsou vysoce přitažlivé, ale samy o sobě by byly k ničemu. Důležitá je totiž nejen forma, ale především obsah. [2, 14, 15]

#### <span id="page-17-1"></span>**3.4 Provoz internetu**

Internet jako celek nikdo nevlastní ani přímo neřídí. Funguje díky tomu, že všichni lidé na světě mají společný zájem být propojeni. Mít totiž svoji síť, ze které se nedostanete nikam dál nebo se dostanete jen do části Internetu, je k ničemu. A tak nebyla jiná možnost - lidé se domluvili na společné síti. Samozřejmě zde plně funguje tržní mechanismus konkurence, boj o zákazníka, úmrtnost slabých. Pokud je některá firma úspěšná, má kvalitní síť a propojení do zbytku Internetu, slušné ceny a hezký vztah se zákazníky, tak roste, má obrat, zisky a další zákazníci se jen hrnou. Pokud je naopak jiná firma neschopná, má pomalé připojení, trpí úplnými výpadky, je drahá, nekomunikuje se zákazníky apod., tak zákazníci snadno utečou ke konkurenci a taková firma časem zanikne.

Z důvodu, aby nenastala úplná anarchie existuje několik nadnárodních organizací, např. ICANN či IANA, které různé věci centrálně evidují, koordinují, vymýšlí a zavádí standardy apod. Cílem je, aby síť nebyla ovlivněna politickými vlivy, což bohužel není zcela možné. např. ICANN je ještě stále pod vedením vlády USA. [10, 13]

### <span id="page-18-0"></span>**3.5 Internet v ČR**

Zatímco historie celosvětového internetu sahá až do 60. let dvacátého století, v ČR je historie internetu mnohem mladší. Z důvodu politických bariér nebylo možné připojení k celosvětovým sítím. V březnu roku 1990 se k nám dostala síť FIDO a v květnu téhož roku síť EUnet, která sloužila k propojování pracovních stanic UNIX. V říjnu 1990 vzniklo propojení se sítí ERAN (Europian Academic and Research Network). [9, 11]

První oficiální připojení ČR k internetu proběhlo 13. února 1992. Tento den došlo k připojení internetového uzlu v Linci v Rakousku. V roce 1993 zahájila svůj provoz páteřní celorepubliková akademická síť CESNET. V začátcích sloužilo připojení víceméně akademickému sektoru. [11]

Rozvoj služeb internetu pro širokou veřejnost začal v roce 1995, kdy vznikly první komerční poskytovatelé připojení k internetu. Do této doby poskytoval datové služby pouze státní monopol Eurotel. Až po zrušení tohoto monopolu tedy začínají vznikat první komerční poskytovatelé, což znamenalo velký rozvoj českého internetu. V roce 2012 tuzemská internetová populace čítala 6,3 milionu lidí, což je 65,4 % domácností, např. v roce 2005 to bylo 19,1 %. Typickými internetovými službami byly před 20-ti lety elektronická pošta, přenosy souborů pomocí FTP a vzdálené přihlášení Telnetem. Webové stránky sice existovaly, ale nikdo o nich téměř nevěděl. V současné době se internet využívá téměř ke všem činnostem jako např. komunikace, sociální sítě, sledování televize, zábava, nakupování, bankovnictví a další. [16]

#### <span id="page-18-1"></span>**3.6 Typy připojení k internetu**

Ve světě existuje několik možností, jak je možné se připojit k internetu. Dostupnost připojení záleží na různých faktorech, např. ve větších městech je nabídka technologií připojení k internetu výrazně větší než ve vesnicích nebo v maloměstech. V této práci uvádím základní typy připojení k internetu, které se nejčastěji využívají v České republice.

#### <span id="page-19-0"></span>**3.6.1 ADSL (Asymetric Digital Subscriber Line)**

Tento druh připojení je v současnosti nejvyužívanější typ DSL. ADSL plynule vystřídala dříve využívané připojení ISDN a Dial-up. Jde o nejrozšířenější formu vysokorychlostního připojení k internetu. ADSL spočívá v asymetrickém připojení, kdy je rychlost dat směřujících k uživateli vyšší než rychlost dat od uživatele směrem do internetu, tzn. v případě připojení k internetu stahujete data rychleji než vysíláte požadavky. V roce 2011 došlo k upgrade na VDSL, které nabízí vyšší rychlost. Připojení k internetu je trvalé a není ho třeba připojovat a odpojovat při každém spuštění, jako to bylo u vytáčeného připojení. [17, 19]

Přenosové rychlosti se pohybují v závislosti na použité technologii a především vzdálenosti uživatele od ústředny. Průměrná rychlost stahovaných dat začíná přibližně od 256 kbit/s do 20 Mbit/s. Rychlost odesílání je pak nižší (v současné době je to max. 2 Mbit/s). Reálná rychlost je, ale odlišná, protože nejvyšší rychlost je dostupná jen v některých místech s VDSL linkou. [19]

Podmínkou využívání tohoto typu připojení je nutné mít příslušná zařízení. Základem je zavedení telefonní zásuvky zakončené konektorem RJ11 a pak je nutné vlastnit ADSL/VDSL modem, což je zařízení, které se stará o připojení internetu s počítačem. Dnes už existují modemy, které jsou zkombinovány s routery, což umožní připojit více počítačů nebo dalších síťových zařízení zároveň. [19]

Výhodou tohoto typu připojení je jeho dostupnost. V České republice existuje mnoho poskytovatelů a tak toto připojení patří mezi nejoblíbenější. Mezi další výhody můžeme počítat příznivou cenu, jednoduchou instalaci, vysokou kvalitu připojeni. Nevýhodou je závislost na přípojce k telefonní lince. Trvalé připojení k internetu nabízí příležitost ke zneužití dat (hackerské útoky), je nutné mít tedy zabezpečení. Mezi další nevýhody patří nízká propustnost a také většinou dynamicky přidělovaná IP adresa. [17, 19]

#### <span id="page-19-1"></span>**3.6.2 Kabelová televize**

Internetové připojení pomocí kabelové televize patři mezi velice oblíbené způsoby připojení, především ve velkých městech. Toto připojení je velmi rychlé a ve srovnání s ADSL reálná rychlost odpovídá rychlosti objednané. Pro připojení pomocí kabelové

televize není potřeba telefonní linka, ale přípojka je realizovaná koaxiálními, dnes často opticko-koaxiálními rozvody. Nutností je tedy mít kabelový rozvod ve vaší budově a také speciální kabelový modem, který umožní nejen sledovat televizní programy, ale také přístup k internetu. Rychlost, které lze dosáhnout pomocí tohoto připojení je až 240 Mbit/s. Mezi výhody tohoto typu patří velmi vysoká rychlost a kvalita připojení a již výše zmíněna reálná rychlost stejná jako rychlost objednaná. Další výhodou je to, že zde nebývá omezení objemu stahovaných dat. Nevýhodou kabelové televize je omezená dostupnost, lze se připojit jen na místech, kde je rozvedená kabelová televize. Další nevýhodou je vysoká investice do zřízení a také vysoký měsíční paušál pro občasné uživatele internetu. [17, 21]

#### <span id="page-20-0"></span>**3.6.3 Mobilní připojení**

Připojení k internetu přes mobilní telefon poskytují všichni operátoři v České republice. První kategorie mobilního připojení GPRS/EDGE se svými parametry neřadí mezi vysokorychlostní připojení k internetu. Maximální rychlost tohoto typu připojení je cca. 80 kbit/s u GPRS a cca. 200 kbit/s u EDGE. Tato rychlost stačí na základní práci s webovými aplikacemi. Připojení přes CDMA má oproti GPRS lepší odezvu a i celkovou rychlost, která se pohybuje kolem 800 kbit/s. Oproti GPRS je potřeba pro tento druh připojení speciální modem. Přes tyto technologie je možné se připojit i v hodně odlehlých místech. Dalším typem je připojení přes UMTS/HSPA. Toto připojení se prodávalo pod marketingovým názvem 4G, i když se sítí 4. generace neměl nic společného. Průměrná rychlost tohoto typu připojení je přibližně 6–8 Mbit/s, ale s různými nadstavbami této technologie je možné dosáhnout mnohem vyšší rychlosti. [17, 18]

Nejmodernějším typem připojení využívající mobilní technologii je LTE. Jedná se o síť 4. generace nazývanou též 4G. Během minulého roku zažil tento typ připojení velký boom i v České republice. U tohoto typu připojení lze dosahovat teroretické maximální rychlosti až 300 Mbit/s, ale prakticky je rychlost nižší. [20]

Výhodou všech uvedených připojení je mobilita, lze se připojit nejen přes mobilní telefon, ale s využitím USB modemu je možné použít toto připojení na notebooku a dalších zařízeních. Nevýhodou je pak vyšší cena a v případě technologie GPRS je to i nižší rychlost, dále pak omezení rychlosti v případě překročení obsahu dat. [17, 20]

#### <span id="page-21-0"></span>**3.6.4 Vytáčené připojení (dial-up)**

Nejstarší využívané připojení k internetu je založeno na analogovém vytáčeném spojení. Rychlost je omezena v ideálním případě maximálně na 56 kbit/s, což je dáno omezením frekvenčního pásma v analogových klasických telefonních ústřednách. K tomuto připojení je potřeba mít speciální modem, který vytočí číslo poskytovatele a následně je možné surfovat na internetu. V počátcích bylo samotné připojení zpoplatněno Byl také rozdíl, zda se připojení uskutečnilo ve špičce nebo mimo špičku. Později se objevili někteří poskytovatelé, kteří nabízeli připojení zdarma a platilo se pouze za uskutečněné minuty. Toto připojení se v současné době využívá jen minimálně a to jen pro určité specifické účely. Výhodou tohoto připojení je, že se lze připojit odkudkoliv, kde je k dispozici pevná linka a náklady na jeho pořízení jsou minimální. Mezi nevýhody patří vysoká provozní cena, nebezpečí různých druhů malwarů a také to, že při připojení nelze telefonovat. [17, 22]

#### <span id="page-21-1"></span>**3.6.5 Bezdrátové připojení WiFi**

Tento typ připojení k internetu je u nás v současné době nejpopulárnější. Poskytovatelů WiFi připojení je v České republice velký počet a na mnoha místech je nabízeno zcela zdarma.

WiFi byla původně určena k bezdrátovému propojení přenosných zařízení, či bezdrátovému připojení do sitě LAN, ale postupem času se začala tato technologie využívat také pro internetové připojení. K přenosu signálu se používá mikrovlnné elektromagnetické záření. Toto připojení je založeno na konceptu tzv. access pointů, na které se uživatel připojuje. Tyto přístupové body jsou chráněny různými šifrovacími prvky, které mají zamezit vniku nežádoucího připojení. [17]

Podmínkou pro připojení k bezdrátové síti je nutné mít zařízení vybavené síťovou kartou pro připojení k WiFi. Rychlost se pohybuje od několika kbit/s až po desítky Mbit/s.

Výhodou je pohybová flexibilita, nízké provozní náklady, snadná instalace a vybudovaní bezdrátové sítě. Mezi nevýhody patři pomalejší odezva, riziko rušení signálu a možnost narušení bezpečnosti. [17]

#### <span id="page-22-0"></span>**3.6.6 Optické kabely**

Nejspolehlivější a nejrychlejší způsob připojení k internetu je pomocí optických vláken. V České republice poskytovatelé přes optiku často v kombinaci s ethernetem nabízejí rychlosti na úrovni desítek Mbit/s, ale také kolem 100 Mbit/s. V zahraničí je možné najít přípojky s rychlostí v hladině 1 Gbit/s.

Co se týče poměru ceny a rychlosti je připojení pomocí optických vláken jedno z nejvýhodnějších. Cena optických přípojek se pohybuje od několika stokorun a končí cca. na tisíci korunách za měsíc.

Díky svým vlastnostem mohou uživatelé využívat toto připojení nejen pro připojení k internetu, ale také pro internetovou telefonii (VoIP) a přenos televizního vysílání (IPTV) ve vysoké kvalitě (HD). Nevýhodou je stejně jako u připojení přes kabelovou televizi malé pokrytí. [23]

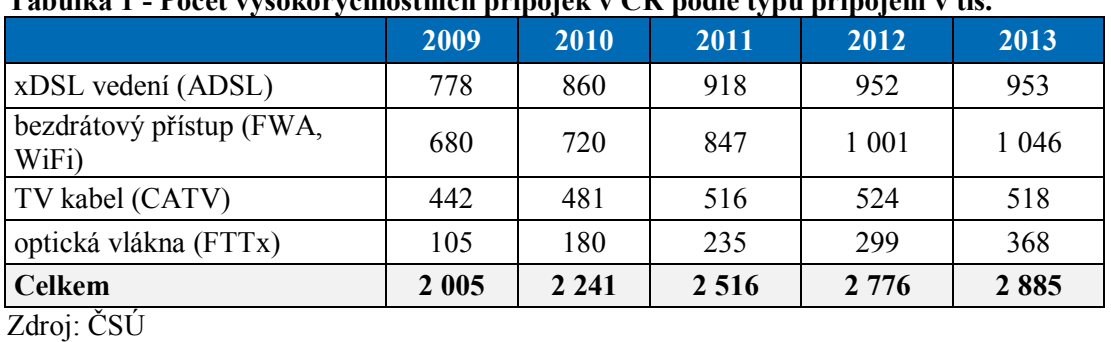

### <span id="page-22-1"></span>**3.7 Internetové připojení v ČR**

<span id="page-22-2"></span>**Tabulka 1 - Počet vysokorychlostních přípojek v ČR podle typu připojení v tis.**

Jak je vidět z tabulky 1, tak přípojky vysokorychlostního připojení rostou. V roce 2013 to bylo 2,88 milionu přípojek. Pro srovnání, v roce 2005 jich bylo pouze 658 tisíc.

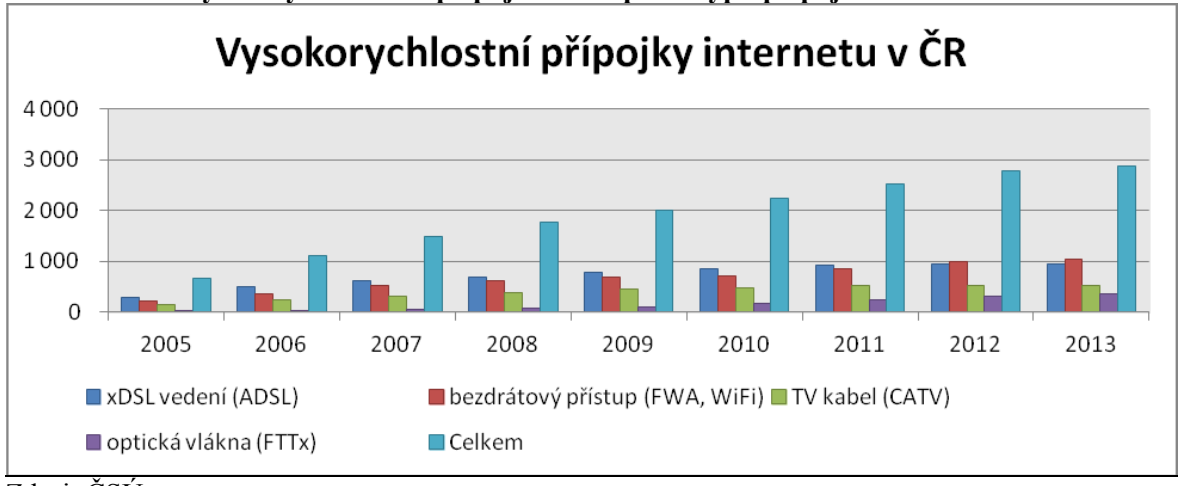

<span id="page-23-0"></span>**Graf 1 - Počet vysokorychlostních přípojek v ČR podle typu připojení v tis.**

Zdroj: ČSÚ

Graficky je vývoj počtu vysokorychlostních přípojek v letech 2005–2013 zobrazen v grafu 1.

|                                                      | 2010 | 2011 | 2012 | 2013 | 2014      |
|------------------------------------------------------|------|------|------|------|-----------|
| s nizkorychlostním připojením                        | 5,0  | 3,0  | 2,8  | 3,2  | $\bullet$ |
| s vysokorychlostním<br>připojením celkem             | 50,9 | 58,8 | 62,5 | 64,0 | 70,0      |
| z toho prostřednictvím:                              |      |      |      |      |           |
| <b>ADSL</b>                                          | 14,4 | 13,7 | 15,1 | 15,0 | 15,5      |
| připojení přes rozvody kabelové<br>televize (CATV)   | 11,2 | 13,1 | 16,1 | 14,2 | 15,8      |
| bezdrátového připojení (FWA,<br>WiFi)                | 24,0 | 31,7 | 31,5 | 33,5 | 41,5      |
| mobilní (přes sítě CDMA,<br>EDGE, 3G/UMTS)<br>71.701 | 1,7  | 2,7  | 4,1  | 5,5  | 8,2       |

<span id="page-23-1"></span>**Tabulka 2 - Četnost nízkorychlostního a vysokorychlostního připojení v domácnostech v %**

Zdroj: ČSÚ

Další tabulka zobrazuje četnost nízkorychlostního a vysokorychlostního připojení. V roce 2014 využívalo vysokorychlostní připojení 70 % z celkového počtu domácností. Největší procento v této skupině zabírá bezdrátové připojení (41,5 %). Za tímto typem připojení následuje připojení ADSL a připojení přes kabelovou televizi.

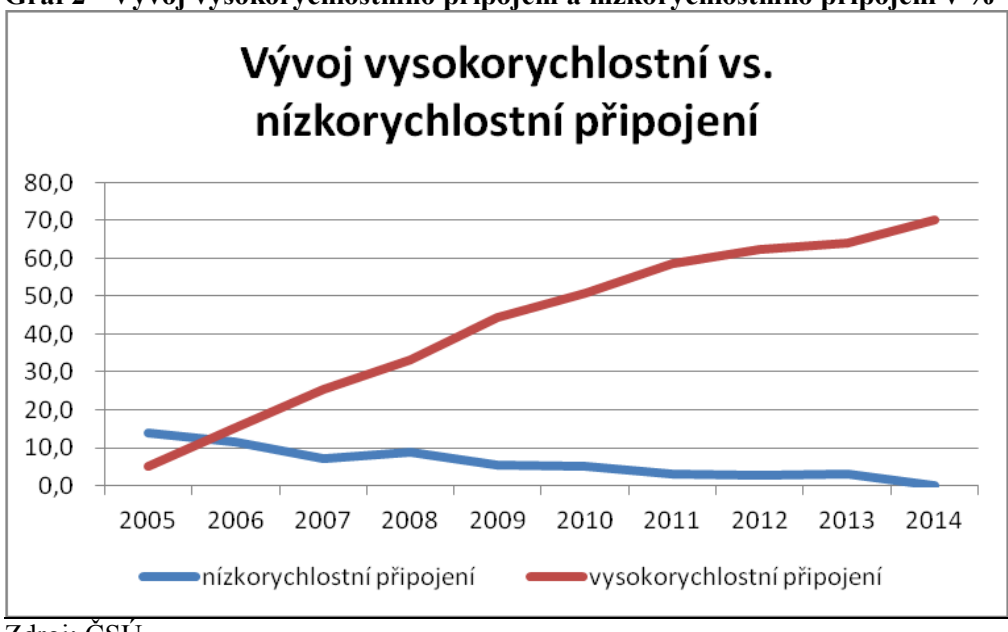

<span id="page-24-0"></span>**Graf 2 - Vývoj vysokorychlostního připojení a nízkorychlostního připojení v %**

Zdroj: ČSÚ

Graf 2 ukazuje, jak se vyvíjelo vysokorychlostní a nízkorychlostní připojení v letech 2005– 2014. Je zde vidět prudký růst vysokorychlostního připojení a naopak pokles nízkorychlostního připojení.

Rozdíl mezi vysokorychlostním a nízkorychlostním připojením je v přenosové rychlosti. Nízkorychlostní připojení nabízí rychlost menší než 128 kbit/s a minimání hranice pro vysokorychlostní je 256 kbit/s. Přibližně 80 % internetové české populace se k internetu připojuje rychlostí nižší než 10 Mbit/s a pouze necelá 3 % má připojení rychlejší než 30 Mbit/s.

<span id="page-25-1"></span>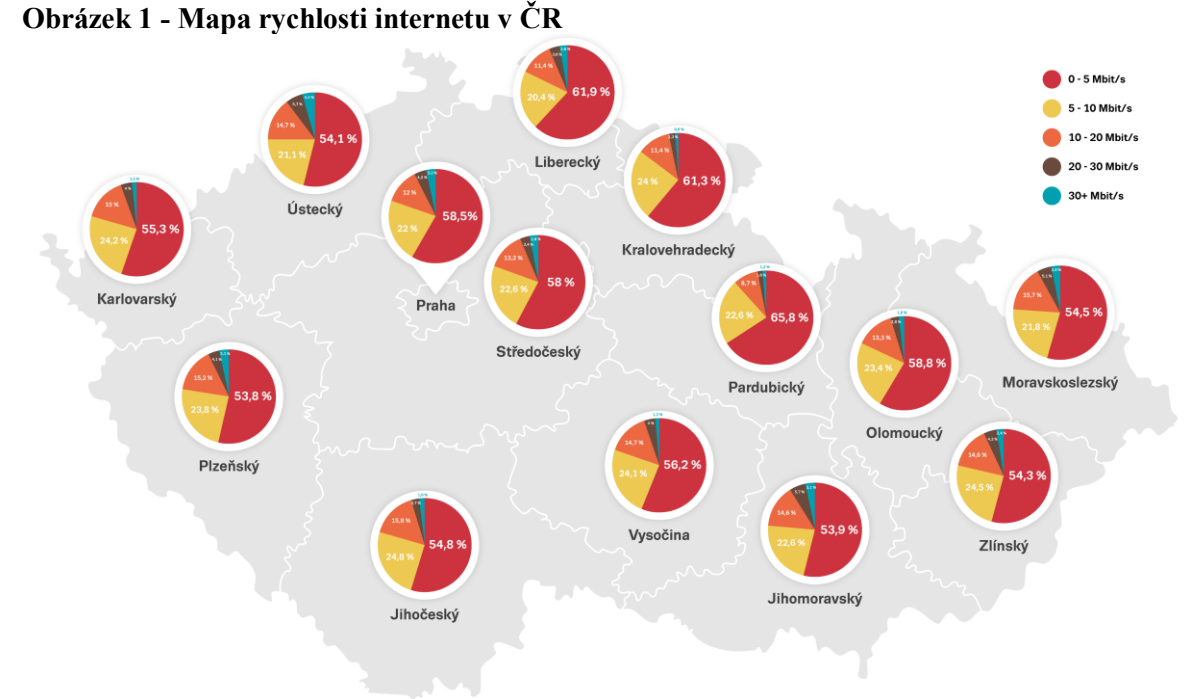

Zdroj: https://www.seznam.cz/mapa-rychlosti-internetu

Na obrázku 1 je vidět aktuální mapa rychlosti připojení v jednotlivých krajích v České republice. Nejvíce pomalých linek je v Pardubickém kraji, kde je 65 % všech připojení s maximální rychlostí do 5 Mbit/s, následuje pak Liberecký a Královehradecký kraj. Zajímavostí je, že Praha se nevymyká průměru. Očekávalo by se, že rychlost bude vyšší než ve zbytku republiky díky velké penetraci připojení kabelovými televizemi. Nejlépe, co se týká podílu nejrychlejších přípojek, je na tom překvapivě Ústecký kraj. [24]

### <span id="page-25-0"></span>**3.8 Internetové prohlížeče**

Pro prohlížení internetových stránek potřebujeme mít k dispozici program, který se nazývá internetový prohlížeč. Textové prohlížeče zobrazují většinou jen velmi jednoduše formátovaný text. Grafické prohlížeče pak umožňují složitější formátování stránky včetně obrázků a různých animací.

Mezi nejvíce využívané prohlížeče patří:

- Internet Explorer
- Opera
- Mozilla Firefox
- Google Chrome
- Safari

#### <span id="page-26-0"></span>**3.8.1 Google Chrome**

Jedná se o freeware webový prohlížeč společnosti Google. Chrome je navržen tak, aby byl nejrychlejší ve všech směrech. Je založen na otevřeném renderovacím jádru WebKit. Prohlížeč podporuje anonymní režim, ve kterém nezanechává stopy v historii prohlížení, v souborech s cookies. [27]

Okno prohlížeče Chrome je moderní, jednoduché a přehledné. K vyhledávání a navigaci slouží stejné pole. Rychle můžete také uspořádat karty podle svých představ. V Chrome lze také využívat různé rozšíření či pluginy pro usnadnění práce (programy na blokování reklamy, tlačítka pro nastavení, RSS čtečky atd.). Chrome je navržen tak, aby byl pro uživatele co nejjednodušší. [27]

Zobrazení požadovaných informací musí být jednoduché, aby uživatel zbytečně nepřemýšlel. Proto Chrome umožňuje vyhledávací dotazy a stránky zadávat do adresního řádku (omnibox) a pokud máte aktivovaný dynamický režim, dokáže výsledky načíst okamžitě. Chrome také obsahuje již v základu prohlížeč souborů PDF, nepotřebujeme tedy pro otevření žádný software či plugin. [27]

Chrome je navržen s ohledem na zvýšení bezpečnosti uživatelů a je vybaven ochranou proti malwaru a phishingu, funkcí automatických zabezpečení a spoustou dalších funkcí. Dále umožňuje mít pod kontrolou své osobní údaje a pomáhá zabezpečit informace, které sdílíte, když jste online. Chrome také pravidelně kontroluje dostupnost nových aktualizací a je tedy zajištěno, aby uživatel používal nejnovější verzi, která opravuje chyby nebo zdokonaluje určité funkce prohlížeče.

Existuje mnoho možností a způsobů, jak si Chrome upravit podle svých představ. Mnoho aplikací a dalších funkcí lze pak stáhnout přes internetový obchod Chrome. Prohlížeč umožňuje správu uživatelských profilů, kde po zadání údajů můžete na jakémkoliv zařízení vidět vaše nastavení, záložky, historii atd..

V roce 2012 překonal v oblíbenosti Internet Explorer a stal se tak nejpoužívanějším internetovým prohlížečem. [27]

#### <span id="page-27-0"></span>**3.8.2 Mozilla Firefox**

Mozilla Firefox je další z nabídky prohlížečů webových stránek, který je velmi oblíbený. Mezi vývojáři webových stránek je oblíbený díky nejlepší podpoře webových standardů mezi prohlížeči. Mozilla Corporation, jež prohlížeč vyvíjí, klade obrovský důraz na bezpečnost produktu. Výsledkem je okamžité vydávání záplat, které probíhají naprosto hladce, díky systému automatických aktualizací. [28]

Zajímavou funkcí je Panorama, která umožňuje vložení panelů do skupin. Funkce Sync zase snadno propojuje počítač a mobilní telefon, např. otevřené panely je možné vidět na obou těchto zařízeních. Užitečná je také funkce na pamatování vašich přístupových hesel, při každém zadávání hesla se vás prohlížeč zeptá, zda si heslo pamatovat nebo ne. Pokud se prohlížeč nebo počítač náhle vypne, všechny naposledy otevřené záložky se obnoví. [28]

Mezi populární vlastnosti patří blokování vyskakovacích oken, prohlížení v panelech několika stránek ve stejném okně a systém rozšiřování pomocí speciálních modulů. Toto je právě největší výhoda oproti konkurenci. Ke stažení jsou dostupné stovky doplňků, které uživatelům usnadní práci. Novou verzi Firefoxu je možné využívat na jakémkoliv systému, prohlížeč se lehce integruje do prostředí. [28]

#### <span id="page-27-1"></span>**3.8.3 Internet Explorer**

Internet Explorer je webový prohlížeč společnosti Microsoft a je součástí jejich operačního systému a můžete ho tedy hned použít. Zřejmě díky tomuto se jedná o jeden z dlouhodobě nejrozšířenějších programů, ale díky tomu patří tento prohlížeč mezi nejčastěji napadaný viry a škodlivými kódy.

Aktuální verzí tohoto prohlížeče je Internet Explorer 11, a jako každá z předchozích verzí, má i tato verze různá vylepšení. Prohlížeč zahrnuje celou řadu užitečných akcelerátorů, které uživatel může začít ihned používat. Nová verze také přináší řadu vylepšení v podpoře standardů. Internet Explorer 11 nabízí rychlé surfování a zpětnou odezvu. Je optimalizovaný pro dnešní podobu stránek, umožňuje rychlejší stahování a zobrazování.

Internet Explorer je mezi uživateli často kritizován kvůli své bezpečnosti. Především proto, že programátoři Microsoftu reagují na objevené nebezpečné trhliny s poměrně velkou prodlevou. [25, 26]

#### <span id="page-28-0"></span>**3.8.4 Opera**

Opera je webový prohlížeč, který vyvíjí norská firma Opera Software, patří mezi multiplatformní prohlížeč se spoustou funkcí, které ulehčují uživatelům život. Základními rysy jsou rychlost a malé nároky na paměť počítače. Označuje se jako nejrychlejší prohlížeč na světě a velmi dobře podporuje webové standardy.

Opera pro své ovládání využívá maximum technologií. Můžete při práci s ní využívat klávesnici, myš nebo dokonce hlasové ovládání, nabízí také velké množství klávesových zkratek pro rychlejší práci s prohlížečem. Opera je průkopníkem v zavádění nových technologií a zpřístupňování informací co nejvíce lidem.

Co se týká zásuvných modulů tak i Opera pracuje s velkým množstvím. Některé zásuvné modely jsou už v systému automaticky, další se instalují. Většina pomůcek nevytváří Opera, ale vytváří ji sami uživatelé a nemusí tedy fungovat bezproblémově. [29]

#### <span id="page-28-1"></span>**3.8.5 Safari**

Safari je webový prohlížeč vyvíjení společností Apple. Historie tohoto prohlížeče je celkem krátká, začíná až v roce 2003. I když je tento prohlížeč od výrobce Apple je možné ho používat také na operačním systému Windows. Více možnosti a funkcí využijete primárně na systému OS X.

Podpora webových standardů je u tohoto prohlížeče na vysoké úrovni a rychlost zobrazování stránek patří také ke špičce. V prohlížeči nechybějí funkce, jako jsou záložky,

správa oblíbených položek a emailový klient nebo blokování nevyžádaných vyskakujících oken. Otevřené panely můžete procházet pomocí gest nebo je můžete vidět v novém zobrazení všechny najednou. Oblíbené položky jsou synchronizovány mezi všemi zařízeními, které využívají prohlížeč Safari. Prohlížeč také obsahuje lepší vyhledávací nástroje a technologie na úsporu energie a paměti počítače. V nové verzi lze také velmi jednoduše sdílet či posílat různé odkazy.

Co se týká zabezpečení Safari je velmi bezpečný prohlížeč. Apple má tzv. plugin blacklist, aby zabránil potenciálně nebezpečným hrozbám u zranitelných pluginů běžících v Safari. [30]

#### <span id="page-29-0"></span>**3.9 Využití Internetu**

Tato část práce je zaměřena na nejčastější způsoby využití internetu v domácnostech.

#### <span id="page-29-1"></span>**3.9.1 Komunikace**

Důležitou součástí internetu je komunikace, za tímto účelem vlastně internet vznikl. Komunikace patří mezi nejčastější způsob využití internetu v domácnostech. Mezi hlavní výhody patří to, že komunikace na internetu je zcela zdarma.

#### **3.9.1.1 E-mail**

Nejrozšířenější formou komunikace je elektronická pošta. E-mail je způsob odesílání a přijímání elektronických zpráv prostřednictvím internetu.

Každý uživatel, který chce používat e-mail musí mít zaregistrovaný vlastní e-mailový účet s e-mailovou schránkou. Tento účet může být poskytnut zdarma nebo si lze zřídít placený vlastní poštovní server. E-mailový účet je tvořen e-mailovou adresou, která je složena ze tří klíčových údajů. Prvním nutným údajem je @ (zavináč). Další část tvoří jméno, což je část před @. První část je možné vytvořit z písmen, číslic a znaků pomlčka, tečka a podtržítka. Může to být tedy cokoliv, co uživatele napadne, ale nesmí e-mail se stejnou adresou už někdo používat. Posledním údajem je pak doména, což je zase část za @. Ta je pojmenovaná podle poskytovatele e-mailu, např. Google (gmail.com), Seznam (seznam.cz,

email.cz, post.cz), Centrum (centrum.cz) atd. Adresa nesmí začínat tečkou a musí obsahovat jeden znak @.

Každá e-mailová zpráva musí splňovat určité kritéria. Bez platné nebo chybné adresy příjemce, nemůže být zpráva doručena. Dalším je předmět e-mailu, kde je přesně uveden účel zprávy. Pokud je předmět prázdný, některé servery mohou e-mail označit jako nevyžádaný. Hlavní částí je tělo zprávy, kam se píše samotný text, vkládají přílohy nebo elektronické podpisy. [31]

E-mail slouží k posílání textu, ale pomocí něho lze v současné době poslat téměř cokoliv. Text můžeme různě formátovat, můžeme přikládat fotky, zvuky, videa, ale je zde limit pro maximální velikost odeslané přílohy. V současné době, ale někteří poskytovatelé hledají způsoby, jak posílat i přílohu vetší velikosti a to využitím tzv. cloud úložišť. [31]

#### **3.9.1.2 Sociální sítě**

Sociální síť je propojená skupina lidí, kteří se navzájem ovlivňují. Tvoří se na základě zájmů, rodinných vazeb nebo z jiných důvodů.

Komunity na internetu vznikaly už v minulosti, byly to zejména různé diskuze na konkrétních webových stránkách. Jednoho dne vznikl nápad vytvořit web zaměřený na sociální komunikaci a nyní je to nový internetový fenomén.

Tyto weby vznikly i v českých podmínkách, jsou to např. www.spoluzaci.cz, kde mezi sebou komunikují bývalí či současní spolužáci. Otevřenější verzí je server www.lide.cz, kde navazují kontakty nejen spolužáci, ale i lidé, kteří se neznají. Oba tyto weby spravuje Seznam. Ještě populárnější než tyto dva weby je služba www.libimseti.cz, která funguje na stejném principu jako www.lide.cz.

Samozřejmě tento trend je v zahraničí mnohem dále, než je tomu v České republice. Existují např. sociální skupiny, které se specializují pouze na hudbu, např. www.last.fm, kde mezi sebou uživatelé sdílí hudbu, kterou právě poslouchají, nebo doporučují další hudební interprety.

Jmenuji také MySpace, který se v současné době snaží znovu najít svoji zašlou slávu. Tato sociální síť je velmi oblíbená především v USA. V České republice se používá zejména pro prezentaci hudebních skupin a dalších kulturních uskupení. Funkce této sítě je velmi podobná právě Facebooku. Oproti němu, ale nabízí větší možnosti úpravy vzhledu profilů. Dále tu máme Twitter, který slouží k tzv. mikroblogování, což je publikování informací s délkou 140 znaků. Pomocí Twitteru je možné psát například novinky nebo odkazy na zajímavé produkty, aktuální zprávy z firmy atd. I u této sítě jsou omezené služby oproti Facebooku v oblasti firemní komunikace a navíc v České republice nemá tolik uživatelů. Mezi sociální sítě vstoupil také v roce 2011 Google se svým Google+, který nezaznamenal tak velký úspěch jako ostatní sociální sítě. Za sociální sítí pro profesionály můžeme považovat LinkedIn. Tato sociální síť je orientovaná na obchodní kontakty. To znamená, že tím hlavním v profilu je kariéra, pracovní místa, vzdělání. V současné době se stává tato síť velmi oblíbenou, mnozí uživatelé už neposílají životopisy, ale vystačí si s profilem na LinkedIn. V současnosti je jednoznačně na prvním místě mezi sociálními sítěmi Facebook. [32]

#### **Facebook**

Facebook je jeden z nejoblíbenějších serverů na světě. Založil ho Mark Zuckenberg během studia na Harvardské univerzitě. Původně sloužil ke komunikaci lidí pouze na této univerzitě. Později se rozšířil i na některé zahraniční univerzity, v České republice to byla Masarykova univerzita. Od roku 2006 se do systému připojily některé nadnárodní obchodní společnosti a umožnilo se připojit i běžným uživatelům starším 13 let. Přibližně v polovině roku 2008 byl přeložen také do českého jazyka. V současné době funguje v cca 70 jazycích a používá jej více jak 1,39 miliardy lidí po celém světě. Jen v České republice ho využívají více než 4 miliony Čechů.

Možnosti Facebooku jsou obrovské a možná díky tomu je dnes tak populární. Začátkem používání je registrace, každý den se zaregistruje asi 200 000 nových uživatelů po celém světě. Poté si už můžete přidávat přátele, sdílet s nimi fotky či videa, psát si s nimi vzkazy, plánovat akce a mnoho dalšího. Důležitou součástí Facebooku jsou také různé aplikace, kterých je k dispozici několik desítek tisíc.

Podle statistik z února 2015 používá Facebook v České republice 4 až 4,5 milionů aktivních uživatelů, což je 34,83 % populace a 53,18 % populace užívající internet. Dále můžeme zjistit, že z tohoto počtu je 49 % mužů a 51 % žen. Zajímavá jsou také čísla

o věkovém rozložení uživatelů. Nejsilnější jsou skupiny 25–34 let, která tvoří 31 % uživatelů, následuje skupina 18–24 let s 28 % a 35–44 let s 23 %. Dále můžeme vyčíst, že 36 % uživatelů má vztah, 31 % jsou nezadaní, 28 % je ženatých či vdaných a 4 % zadaných.

Co se týče vzdělání tak 52 % vystudovalo vysokou školu, 42 % střední školu a 6 % školu základní.

Zvláštnost pohledu Facebooku na svět odhalíte ve statistice zaměstnání, protože nejvíce Čechů podle něj pracuje v přípravě jídla a službách s tím spojených (18 %), následují IT a technici (15 %), péče o zdraví a medicína (14 %), prodej (12 %) a management (11 %). [33, 34]

V tomto případě je dost jisté, že jako uživatel Facebooku dost dobře ani možná nevíte, kde se něco takového vyplňuje a jak.

#### **Twitter**

Twitter je nejpopulárnější mikroblogovací systém na světě, z původního záměru sledovat stav uživatele se stal komunikační fenomén. Tato sociální síť umožňuje uživatelům posílat a číst příspěvky, známé jako tweety.

Co je to vlastně tweet? Je to textový příspěvek dlouhý maximálně 140 znaků, který se zobrazuje na uživatelově profilové stránce a na stránkách jeho odběratelů. Každému uživateli se také zobrazují příspěvky těch dalších, které má nastaveny na tzv. sledování (following). Uživatelé mohou vzájemně reagovat na své příspěvky, zmiňovat se a příspěvky, které se jim líbí posílat dál k vlastním následovníkům, což funguje jako virální šíření. Příspěvky mohou obsahovat odkazy na webové stránky (zkrácené pomocí speciálních služeb, tak aby nezabíraly mnoho místa z dostupných 140 znaků) nebo na multimédia, obrázky či fotografie. Prostřednictvím Twitteru je možné sdílet např. novinky, odkazy na zajímavé produkty atd. Přispívatelé také mohou omezit doručování příspěvků pouze na určitý okruh uživatelů.

Twitter byl založen v roce 2006 a od té doby si získal velký význam a popularitu po celém světě. V současné době využívá Twitter přibližně 284 milionů uživatelů na celém světě. Aktivní uživatelé vloží přibližně 500 milionů tweetů za den. [35]

#### **LinkedIn**

LinkedIn patří mezi první generaci sociálních sítí, jedná se o síť zaměřenou na sdílení kontaktů mezi profesionály z různých oborů. Na této síti je možné sdílet reference, informace o zaměstnání, profesním statutu, spolupracovnících atd.. Lze také diskutovat odborná témata ve specializovaných skupinách. LinkedIn má více než 300 milionů členů, kteří vystavují svůj profesní profil, hledají lidi z oboru či pracovní uplatnění.

Po registraci a vyplnění základních údajů o vaší osobě se dostanete na stránku, kde můžete přidávat kontakty na lidi, kteří již LinkedIn používají. Základní profil je pro běžného uživatele zcela dostačující a je zdarma, doplňkové funkce jsou pak placené. [36]

V současné době je LinkedIn velice používaným pomocníkem personalistů a headhunterů, kteří hledají vhodného kandidáta na pracovní pozici.

#### **3.9.1.3 Chat**

Pochází z anglického slova, které v překladu znamená povídat či hovořit. Jedná se o moderní způsob komunikace, kdy spolu pomocí internetu komunikuje více lidí najednou v reálném čase. Komunikuje se formou psaného textu. Nejčastěji se setkáváme s tzv. webchaty, které využívají protokol HTTP a nové příspěvky jsou zobrazovány pravidelnou aktualizací stránky. Nejběžnější je forma, že uživatel navštíví na webu nějaký chat a zaregistruje se pod jakoukoliv přezdívku. Poté si vybere místnost, do které vstoupí a zde komunikuje s ostatními uživateli. V České republice jsou nejznámějšími (xchat.cz nebo chat.lide.cz). [37]

#### **3.9.1.4 Instant messaging**

IM (instant messaging) je komunikační systém na rozhrání mezi on-line a off-line systémy. Můžeme pak posílat zprávy, chatovat, přeposílat soubory mezi uživateli. Hlavní rozdíl

oproti e-mailu je rychlost odesílání a přijímání, které probíhá v reálném čase. Výhodou oproti mobilnímu telefonu je ta, že uživatel vidí, zda je druhá strana online nebo offline a také když uživateli přijde zpráva, tak na ni nemusí reagovat okamžitě. Mezi nejznámější aplikace patři AIM, Google Talk, Miranda, QIP, ICQ, Pidgin, Windows Messenger a další. V současné době díky sociálním sítím není už tento způsob komunikace tak využívaný jako dříve. [38]

#### **3.9.1.5 Skype**

Skype je softwarová aplikace, která umožňuje hlasovou komunikaci a videohovory prostřednictvím internetu. Program také umožňuje zasílání soborů a textových zpráv. Skype se na trhu objevil v roce 2003 a za tu dobu prošel mnoha změnami. Díky tomu, že skype může importovat kontakty z Facebooku a Windows messengeru, stal se tento program velice důležitým klientem nejen pro hlasovou, ale i textovou komunikaci.

Program umožňuje telefonovat mezi svými skype kontakty úplně zdarma, za poplatek lze pak volat také na telefonní čísla (SkypeOut) a přijímat telefonáty z pevných a mobilních linek (SkypeIn). Je možné také provozovat videokonference s více lidmi najednou. Díky tomuto je skype velice oblíbený po celém světě. [39]

#### <span id="page-34-0"></span>**3.9.2 Zábava**

Pod slovem zábava si každý člověk může představit něco jiného. Existuje mnoho možností, co na internetu dělat, od hraní různých online her, sledování videí, poslouchání hudby, až po stahování různých dat.

#### **3.9.2.1 Video a hudba**

Díky tomu, že se připojení k internetu zrychluje, vznikají stále nové možnosti, jak sledovat videa a poslouchat hudbu. Videa je možné sledovat na různých serverech, kam je vkládají buď sami uživatelé a administrátoři stránek. Mezi tyto servery patří: www.youtube.com, www.stream.cz, www.videacesky.cz, www.vimeo.com atd.. V současné době je, ale také možné sledovat různé živé přenosy sportovních utkání nebo seriály a filmy, které není nutné stahovat, ale sledujete je online. Kvůli tomu většina televizních stanic v České

republice zavedla speciální stránky. Příkladem může být server Voyo, což je video archiv, kde za určitý poplatek je možné sledovat nejen různé pořady televize Nova, ale také zahraniční filmy, seriály a dokonce i živé sportovní přenosy. Podobný video archiv má i televize Prima, kde nabízí všechny její pořady zcela zdarma. Česká televize poskytuje nejen video archiv se svými pořady, ale je také možné sledovat všechny její kanály živě přes internet. Tato forma se stává v poslední době velmi populární.

Poslouchání rádia už není jen doménou radiových přijímačů, ale je možné ho poslouchat i přes internet. Téměř každé rádio má již na svých stránkách možnost poslouchat rádio přes internet. Existují i rádia, která najdeme pouze na internetu a je možné zde poslouchat specifický styl hudby. Stahování hudby již není nutností, protože ve světě rychlého internetového připojení lze nalézt celou řadu služeb, které poskytují ohromné množství hudby prostřednictvím streamového vysílání. Ve většině případech je to navíc zcela zdarma nebo existují pokročilejší služby za menší paušální poplatek. Mezi tyto programy patří např. Spotify, Google Play, Deezer, Soundcloud, Mixcloud a nebo český projekt MusicJet. [40]

#### **YouTube**

Youtube je nejpopulárnější internetový server pro sdílení videa, který denně navštíví miliony lidí. V archivech YouTube je obrovské množství videosouborů a můžeme zde najít cokoliv, od zábavných videí přes různá domácí videa, videoblogy, až po copyrightem chráněný obsah. Tato doména vznikla v roce 2005 a v průběhu roku 2006 se youtube stal jedním z nejrychleji rozvíjejících se webů na internetu. V témže roce ho pak koupil Google za 1,65 miliardy dolarů. Díky Googlu a jeho reklamnímu systému začal YouTube vydělávat. Od roku 2008 má YouTube i české rozhraní.

Veškerý obsah na Youtube uploadují sami uživatelé. Nechybí zde diskuze, počet shlédnutí, odkazy na související videa, možnost sdílení na sociální sítě a další. V poslední době začal youtube vysílat také live přenosy z různých koncertů. Server bývá často kritizován, protože v některých zemích je přístup nebo některá videa z různých důvodů blokovány. [41, 42]
#### **Spotify**

Spotify je hudební služba, která vznikla v roce 2008 ve Švédsku, která nabízí streamování hudby a od roku 2013 je dostupná i v České republice. Spotify patří mezi celosvětově nejoblíbenejší hudební streamovací služby. Spotify nabízí bezplatnou variantu, kde můžeme poslouchat bez omezení, ale musíme počítat nejen s obrazovou, ale i zvukovou reklamu. Při zaplacení měsíčního poplatku můžeme hudbu poslouchat bez reklamy, ve vyšší kvalitě a také je možné si ji stahovat a poslouchat pak offline. Spotify můžeme využívat nejen na počítačích, ale i mobilních telefonech a tabletech. Poplatek za placenou službu je 6 eur za měsíc. Výhodou je desktopová aplikace, kde je možné si prohlížet profily umělců, sledovat žebříčky populární hudby nebo využívat exklusivní obsah. Spotify má aktuálně 60 milionů aktivních uživatelů, z toho 15 milionů jsou platící zákazníci. Dostupnost je v 58 různých státech a počet písniček je přes 30 milionů. [43, 44]

#### **3.9.3 Hry**

Existují různé druhy počítačových her a můžeme je členit podle několika kritérií např. podle žánrů, počtu hráčů, věkových kategorií a připojení. Podle připojení můžeme rozlišovat hry hrané online a offline. Online počítačové hry jsou takové, které umožňují díky propojení přes internet či LAN hrát společnou hru několika hráčů, kteří od sebe mohou být vzdálení stovky až tisíce kilometrů. Offline připojení znamená, že herní zařízení není propojeno sítí s jinými herními zařízeními. Hru tedy obvykle hraje jeden hráč na jednom počítači (singleplayer).

Online hry je možné rozdělit na dvě skupiny. Do první skupiny můžeme zařadit ty hry, které musíme mít nainstalované v počítači a mají tak určité hardwarové nároky. Tuto skupinu her lze hrát jak online, tak offline. Online hraní, které se nazývá tzv. multiplayer znamená, že proti sobě hraje více hráčů v reálném čase. Hráči hrají na více zařízeních a jsou připojeni na jedné síti. Tyto hry umožňují jednotlivým hráčům utvořit spolupracující skupinu, která soupeří proti sobě, proti počítači a nebo s jinou nepřátelskou skupinou atd.. Hry s multiplayerem jsou v současné době velice oblíbené, protože pro hráče je atraktivnější hrát proti lidské inteligenci než umělé (počítač). Hrát s lidským protihráčem či spoluhráčem přináší realističtější situace, nepředvídatelné chování a možnost komunikace (pomocí textových zpráv nebo rozhovorem přes mikrofon). Někteří hráči se hraním

počítačových her dokonce i živí. Jde většinou o profesionální hráče z USA, Korey a Německa. I v České republice můžeme nalézt také pár jedinců.

Druhou skupinu tvoří hry, které jsou uloženy na internetu, pro jejich hraní není třeba už nic instalovat a stačí je spustit pouze v prohlížeči. Tyto hry nemají skoro žádné hardwarové nároky a proto je možné je hrát i na méně výkonných počítačích. Je možné je spustit a hrát na různých serverech, jako je např. www.superhry.cz, www.webgames.cz. Na těchto serverech jsou online hry rozděleny podle kategorií a jsou tu pak také žebříčky nejoblíbenějších a nejlepších her. Můžeme si zahrát hry závodní, akční, logické, strategické a další. Další možností jak hrát tyto hry je hraní přes sociální síť Facebook. Ke spuštění těchto her je třeba být pouze zaregistrovaný právě na této sociální síti. Poté si můžete vybrat z různých druhů her, jsou zde například různé adventury jako např. Diamond Dash, kde se snažíte dosáhnout nejvíce bodů pomocí skládání diamantů stejné barvy. Je zde možné nalézt i různé RPG nebo strategie. Dále jsou tu různé simulátory, kde si například tvoříte své království nebo stavíte vlastní farmu atd.. U všech těchto her je vidět žebříček, kde jsou zobrazeny vaši přátelé a můžete s nimi tak v těchto hrách soupeřit. V současné době jsou hry na Facebooku velmi oblíbené a nové hry stále přibývají.

## **3.9.4 Vyhledávání na internetu**

K nejčastěji používaným službám internetu patří vyhledávání různých informací. Internet nabízí přístup k obrovskému množství dat a informací, a to bez ohledu na vzdálenost nebo hranice státu. Neustále dochází ke vzniku nových zdrojů informací, ale také různým změnám, přesunům a některé informace dokonce zanikají.

K tomu, abychom získali přístup k různým informacím slouží tzv. vyhledávací nástroje. Mezi vyhledávací nástroje patří předmětové katalogy, vyhledávací stroje, metavyhledávače a virtuální knihovny.

Každá z těchto vyhledávacích nástrojů má své výhody a nevýhody. Záleží na tom, jaké informace potřebujete vyhledat a co od vyhledávání očekáváte. Všechny vyhledávací nástroje je možné vzájemně kombinovat. [45]

**Předmětové katalogy** fungují na principu hierarchie a jsou budovány ručně. Je vhodné je použít v případě, kdy přesně nevíme, co hledáme a potřebujeme se dopracovat k užšímu tématu. Vhodné jsou také při vyhledávání informací o firmách, výrobcích, ale také pokud se chceme vyhnout dokumentům s nízkou kvalitou, které často vracejí vyhledávací nástroje. Kladem a zároveň záporem je hlavně to, že adresáře jsou uspořádány ručně, což znamená záruku důvěryhodnosti, ale také to, že každý člověk má subjektivní názor při hodnocení a zařazování informačních zdrojů.

**Vyhledávací nástroje** umožňují automatizovaný sběr dat za pomocí robotů, kteří prostřednictvím hypertextových odkazů prohlížejí jednotlivé stránky. Každá informace má přiřazena slova, která společně se stránkami tvoří databázi možných odpovědí. Vyhledávací nástroje umožňují vyhledávání, díky kterému nám stačí zadat správně naformulované klíčové slovo. Vyhledávací nástroje jsou vhodné k hledání konkrétní věci, kterou chceme najít a pokud chceme projít co největší množství stránek. Hlavním záporem oproti předmětovým katalogům je, že ne vždy jsou výsledky hledání relevantní a kvalitní. Z důvodu vyhledávání pomocí automatizovaných robotů se v databázi nacházejí stránky pochybné kvality.

**Metavyhledávače** představují nový trend ve vyhledávání informací na internetu. Tento systém umožňuje vyhledávání ve více vyhledávacích nástrojích nebo adresářích současně. Výhodou metavyhledávačů je, že se nemusíme učit případné rozdílné způsoby při formulování dotazů u jednotlivých vyhledávacích systémů. Informace jsou zpřístupněny v jednotném formátu, často bývají seřazeny podle relevance a bez duplicitních položek.

**Virtuální knihovny** mají podobnou funkci a strukturu jako předmětové adresáře či vyhledávací nástroje. Jedná se o databáze zaměřující se na odbornou literaturu, vědecké informace atd. Jsou tvořeny informačními odborníky, což zajišťuje kvalitu informací. [45, 46]

#### **3.9.5 Nakupování na internetu**

Nakupování po internetu je u nás stále oblíbenější. Téměř každý Čech již vyzkoušel nakupování přes internet a očekává se, že se zájem bude zvyšovat. Nespornou výhodou je možnost nakupovat z pohodlí domova a díky tomu také velká úspora času. Za zboží z internetu lze ušetřit nemalé peníze. Jelikož prodejci většinou nemají náklady na pronájem prostorů, ušetří na platech zaměstnanců a na dalších položkách. Velmi dobrou funkcí je

porovnání cen z různých e-shopů pomocí tzv. srovnávačů. Jsou to speciální internetové portály, které fungují jako specializované vyhledávače zboží. Do vyhledávacího okna zadáte název produktu, značku, typ produktu atd. a srovnávač pak podle těchto kritérií roztřídí výsledky. Mezi nejznámější na českém trhu patří Heuréka nebo Zboží. [47]

Zboží na internetu lze vybírat z různých druhů, porovnávat mezi sebou, objednávat, platit apod. Pokud má e-shop svoji pobočku, je možné si zboží vyzvednout i osobně. Někdy se dá přes internetu sehnat i to, co v normálním kamenném obchodě nenajdete. Zboží je neustále aktualizováno a okamžitě vidíte, jaké zboží je na skladě. Nákupy lze provádět nejen z českých e-shopů, ale i zahraničních. [47]

Obrovskému zájmu se těší slevové portály. Tyto servery využívají princip tzv. kolektivního nakupování. Slevové servery nabízejí denně nejrůznější služby a zboží za výjimečných podmínek. Objevují se zde slevy ve výši více než 50 %, nabídka slev platí pouze určité časové období. Platba zde probíhá okamžitě pomocí platební karty nebo bankovním převodem na účet. Po zaplacení nakupující obdrží voucher, který předloží při využití služby nebo převzetí produktu. Můžete zde zakoupit různé procedury, služby kosmetických a kadeřnických salonů, večeři v restauraci nebo třeba dovolenou. [47]

Další možností jak nakupovat přes internet je internetová aukce. Princip je stejný jako u normální aukce a řídí se stejnými pravidly. Na internetových aukcích lze nabízet, ale také nakupovat zboží, můžete zde nalézt téměř cokoliv. Každý uživatel musí být registrovaný a jeho údaje musejí být ověřeny, aby bylo zamezeno neseriózním obchodům. Aukce probíhá v určitém časovém období během, kterého uživatelé přihazují na aukci a tím zvyšují cenu. Přihazování je veřejné a každý uživatel vidí aktuální cenu. Po vypršení stanovené doby a ukončení aukce je vítězem ten, kdo nabídl nejvyšší cenu. Příhozy jsou závazné pro obě strany a nesmí být tedy nižší, než taková hodnota za jakou jsou ochotni zboží opravdu prodat. Po ukončení aukce dostanete pomocí e-mailu kontaktní údaje na prodejce a je pak na vás na jakém způsobu předání zboží a peněz se dohodnete. Servery si účtují drobný poplatek za vystavení aukce a v případě úspěšného prodeje pak musíte zaplatit provizi. [48]

Nejstarším a nejznámějším aukčním portálem je server eBay, který byl založen v roce 1995 v Kalifornii. V České republice je nejoblíbenější portál Aukro.cz, který začala provozovat polská firma Allegro v roce 2003. [48]

Internetové nakupování má, ale i své nevýhody. Největší nevýhoda je ta, že zboží není možné si fyzicky osahat a vyzkoušet. Další nevýhodou může být nedůvěra v prodejce, což se týká nejvíce platby zboží. Nevýhodou pro některé lidi může být také nutnost čekat doma v určitý čas kvůli převzetí zboží. [47, 48]

### **3.9.6 Internetové bankovnictví**

Internetové bankovnictví je jedním z kanálů přímého bankovnictví, který mají všechny banky na českém trhu. Díky tomu můžeme obsluhovat bankovní účet z pohodlí domova prostřednictvím počítače, tabletu či mobilního telefonu. Oproti klasickému bankovnictví má internetové bankovnictví mnoho výhod. Můžeme ho obsluhovat kdykoliv a kdekoliv 24 hodin denně a 7 dní v týdnu. Bankovní transakce u stejné banky jsou realizovány tentýž den, u ostatních je transakce provedena většinou do druhého dne. K typickým funkcím internetového bankovnictví patří zadávání příkazů k úhradě, souhlasu s inkasem, sledování pohybu na účtech, ale také investování do různých finančních produktů.

Stejně jako u běžného bankovnictví i na internetu hrozí, že vám napadnou účet. Během používání je proto nutné dbát zvýšené opatrnosti. Bankovnictví by mělo být chráněné protokolem SSL a být kontrolováno bezpečnostním certifikátem. Účinným bezpečnostním prvkem je také potvrzovací SMS, která např.. při zadávání platby nebo přihlašování přijde na váš mobilní telefon. Dokud potvrzovací kód z SMS nenapíšete do počítače, platba neproběhne. [49]

### **3.10 Uživatelé Internetu**

V současné době se zkrátka bez internetu lidé neobejdou, využívají ho kdekoliv po celém světě. Podle statistik se počet internetových uživatelů ve světě v druhém pololetí roku 2014 pohyboval něco málo přes 3 miliardy aktivních uživatelů, což je 42,3 % z celkového počtu obyvatel na světě.

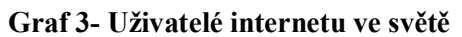

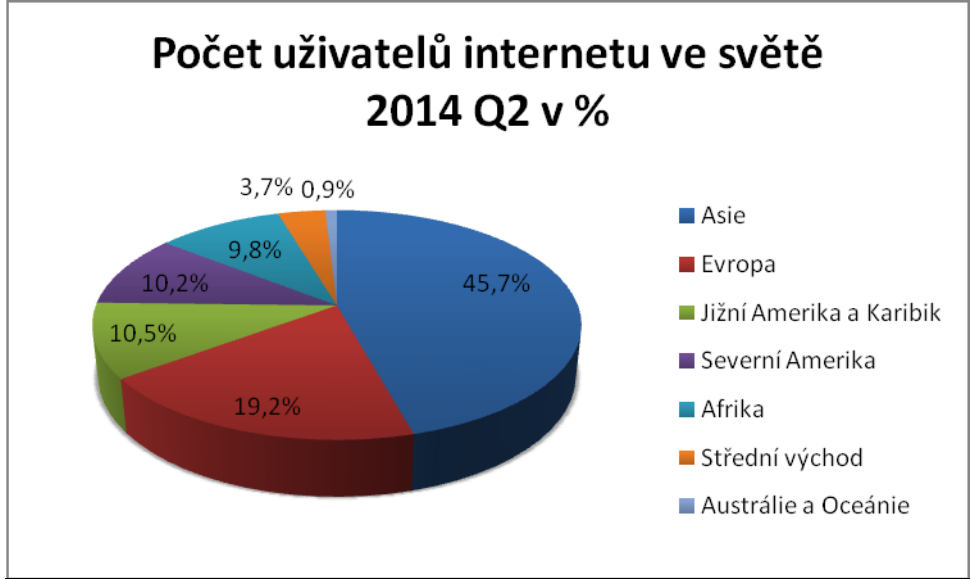

Zdroj: WorldStats

Graf 3 zobrazuje počet uživatelů internetu ve světě. Uvádí, že nejvíce uživatelů má Asie 45,7 %, a to z celkového počtu osob ve světě. Za Asií následuje s 19,2 % Evropa. Naopak nejméně uživatelů internetu má Austrálie a Oceánie a to necelé 1 %.

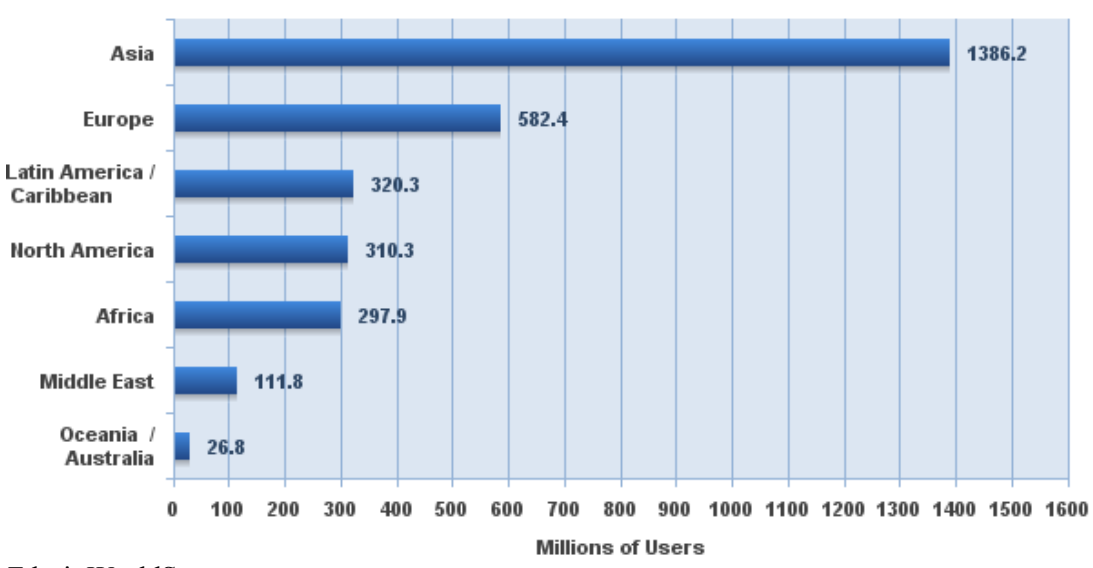

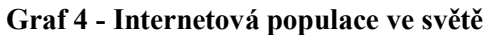

Zdroj: WorldStats

V grafu 4 můžeme vidět tuto statistiku přepočtenou na počet obyvatel. Nejvíce aktivních uživatelů má Asie a to téměř 1,4 miliardy, za ní následuje s 582 miliony Evropa. Nejméně aktivních uživatelů má Austrálie a Oceánie a to 26 milionů aktivních uživatelů.

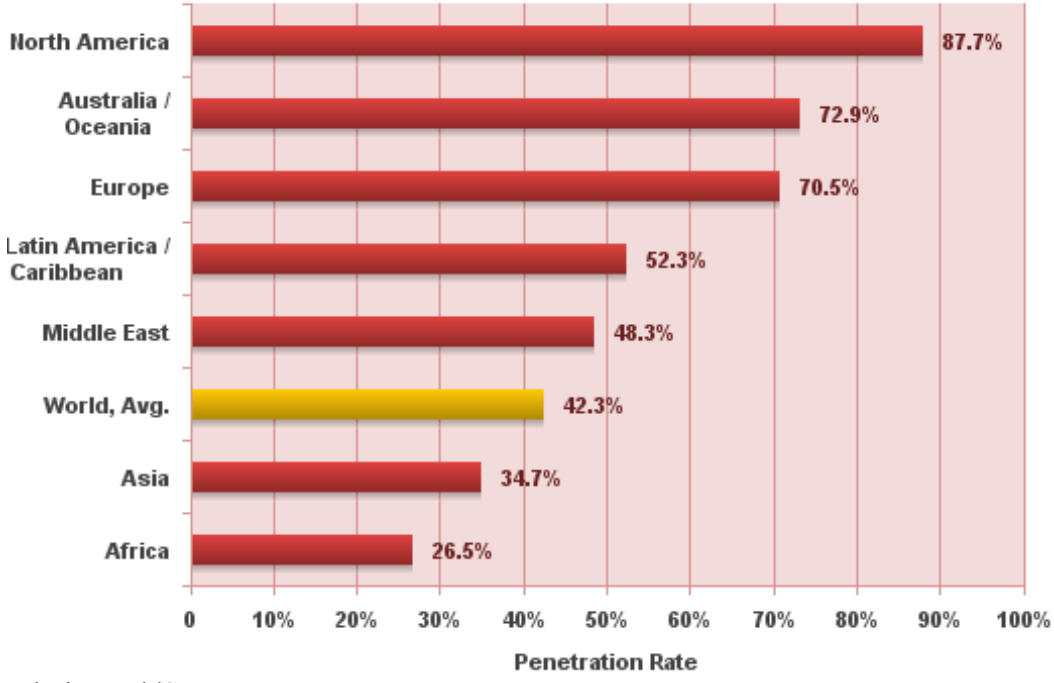

**Graf 5 - Celková vs. internetová populace jednotlivých kontinentů v %**

Zdroj: WorldStats

Další graf ukazuje, jak penetrace odráží rozvinutost jednotlivých regionů. Je patrné, že Asie má sice nejvíce uživatelů, ale v porovnání s celkovou populací je to 34,7 %, což je až předposlední místo. Oproti tomu Austrálie a Oceánie, která měla nejmenší počet internetových uživatelů, se nachází na druhé pozici s 72,9 %. Největší počet uživatelů k celkovému počtu obyvatel na kontinentu má Severní Amerika a to 87,7 %. Na třetím místě je Evropa s 70,5 % k celkovému počtu obyvatel na kontinentu. Afrika má pouze 26,5 % penetrace internetu.

## **3.10.1 Počet uživatelů internetu v České republice**

Počet domácností s osobním počítačem a připojením k internetu každoročně roste. Ze statistik je vidět, že i návštěvnost internetu stále pozvolna roste. Počet českých internetových uživatelů se v lednu 2015 přiblížil hranici 7 milionů, což je 66 % české populace. Návštěvnost internetu z mobilních zařízení překročil hranici 4 milionů. V roce 2013 bylo českých internetových uživatelů 6,5 milionů a např. v roce 2011 to bylo 5,8 milionů, je tedy vidět, že každým rokem se počet zvyšuje. Z výsledku šetření NetMonitor vyplývá, že v posledních dvou letech je průměrné tempo růstu 4 % za rok. [51]

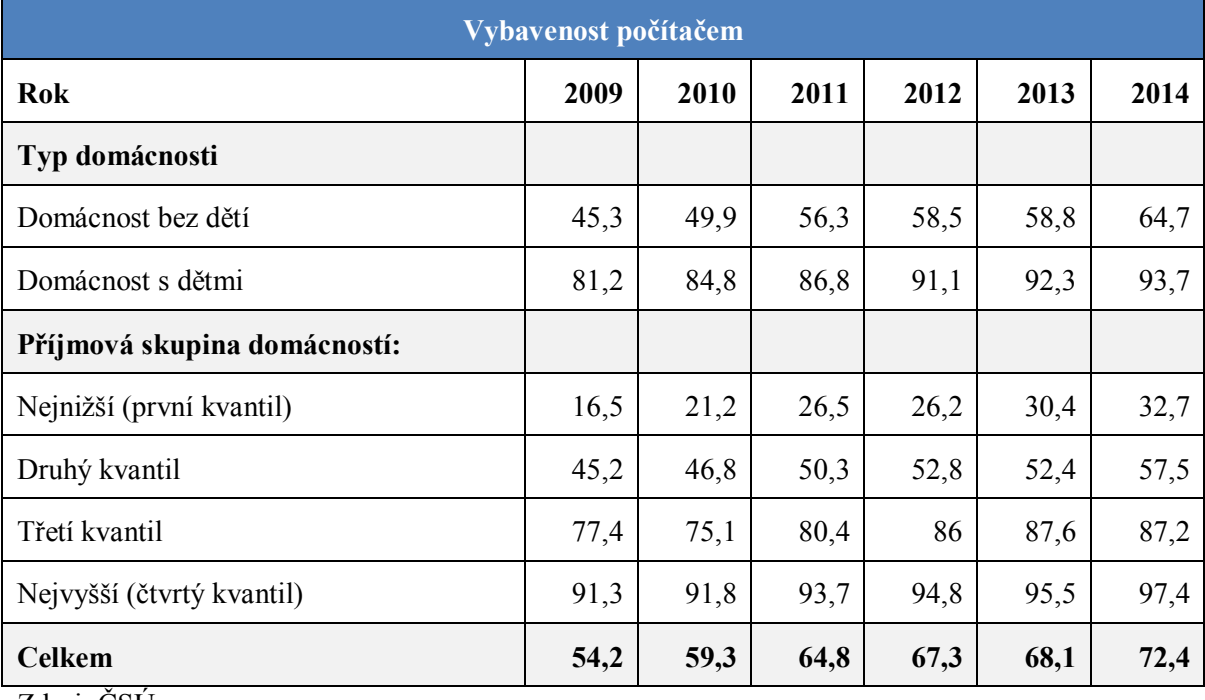

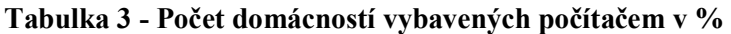

Zdroj: ČSÚ

| Vybavenost připojením k internetu |      |      |      |      |      |      |
|-----------------------------------|------|------|------|------|------|------|
| Rok                               | 2009 | 2010 | 2011 | 2012 | 2013 | 2014 |
| Typ domácnosti                    |      |      |      |      |      |      |
| Domácnost bez dětí                | 41,0 | 47,2 | 53,1 | 56,5 | 57,4 | 64,6 |
| Domácnost s dětmi                 | 74,4 | 79,8 | 84,2 | 89,6 | 91,5 | 93,0 |
| Příjmová skupina domácností:      |      |      |      |      |      |      |
| Nejnižší (první kvantil)          | 12,6 | 18,8 | 23,7 | 23,6 | 29,0 | 32,4 |
| Druhý kvantil                     | 39,9 | 42   | 46,3 | 49,7 | 50,5 | 56,5 |
| Třetí kvantil                     | 72,3 | 71,7 | 77,0 | 84,7 | 86,4 | 87,0 |
| Nejvyšší (čtvrtý kvantil)         | 86,4 | 89,1 | 92,2 | 93,9 | 94,9 | 97,4 |
| <b>Celkem</b>                     | 49,2 | 56   | 61,7 | 65,4 | 67   | 72,2 |

**Tabulka 4 - Počet domácností vybavených připojením k internetu v %**

Zdroj: ČSÚ

Vybavenost domácností počítačem a internetem se liší v závislosti na různých faktorech. Jedním faktorem je příjem domácnosti, kde 97,4 % domácnosti s nejvyšším příjmem má doma počítač a připojení k internetu. Oproti tomu domácností s nejnižším příjmem je pouze 32,7 %, resp. 32,4 %. O dost lépe jsou na tom také domácnosti s dětmi, kde je 93,7 % vybavena počítačem a 93 % připojením k internetu. Domácností bez dětí je 64,7 %.

Domácnosti bez připojení k internetu nejčastěji uvádějí jako důvod ten, že internet nepotřebují nebo nechtějí. Pro domácnosti s nižším příjmem jsou hlavním problémem finance. Jednou z nejméně vybavených kategorií domacností jsou domácnosti jednotlivců starších 65 let, a to díky tomu, že tvrdí, že by s internetem neuměli zacházet. Vývoj za poslední roky, jak se vybavenost počítačem a připojením k internetu měnila, je vidět z tabulky 3 a tabulky 4.

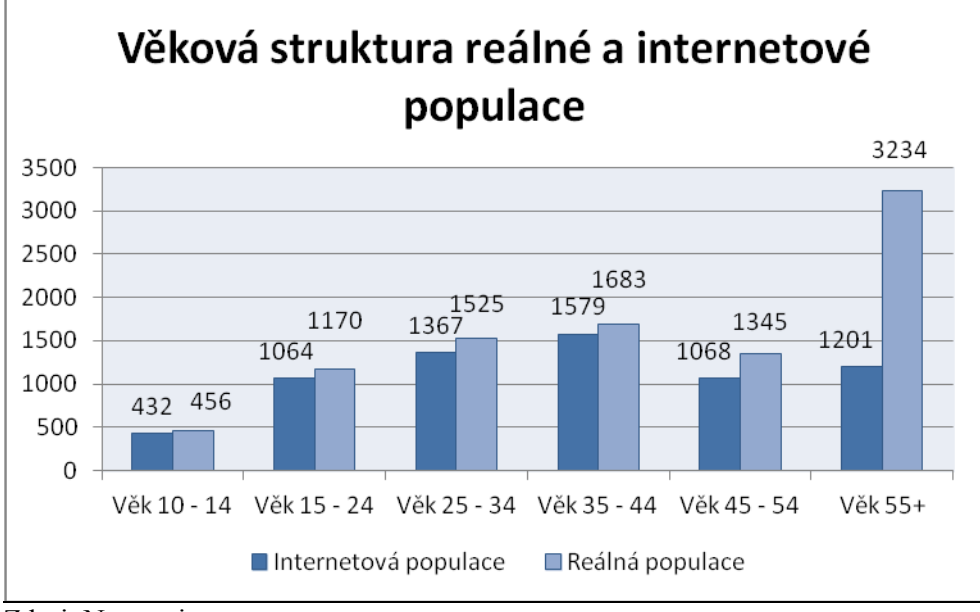

**Graf 6 - Věková struktura reálné a internetové populace**

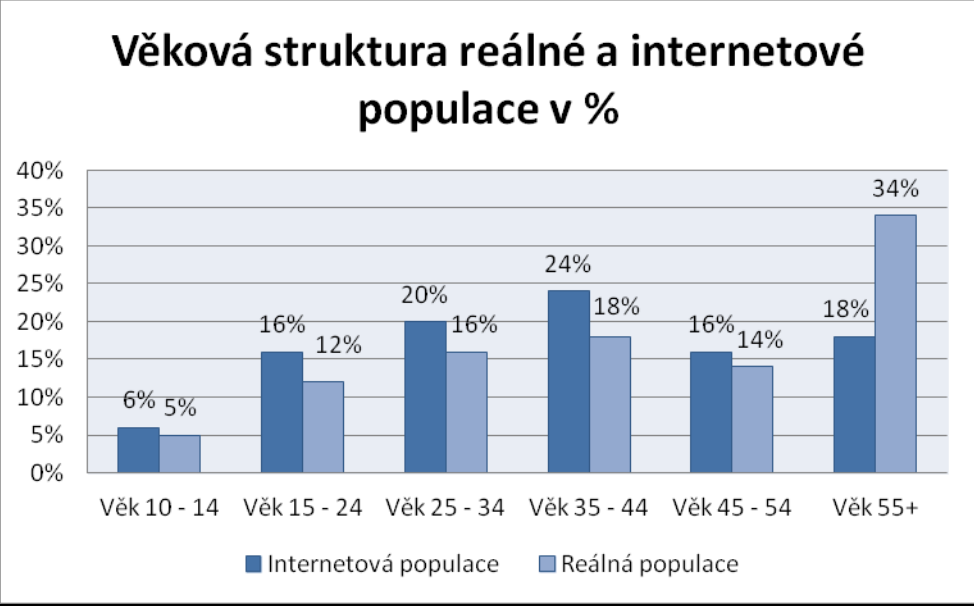

**Graf 7 - Věková struktura reálné a internetové populace**

V grafech 6 a 7 je znázorněno porovnání věkové struktury reálné a internetové populace v absolutních počtech a v procentuálním vyjádření. Ve věkové kategorii 10–24 let se připojuje k internetu 92 % lidí a v této věkové kategorii již nemá kam růst. S přibývajícím věkem podíl na internetu klesá. Pouze 37,2 % lidí starších 55 let používá internet. Právě skupina 55+ má v reálné populaci České republiky největší zastoupení (34 %), ale pouze 18 % používá internet.

Zdroj: Netmonitor

Zdroj: Netmonitor

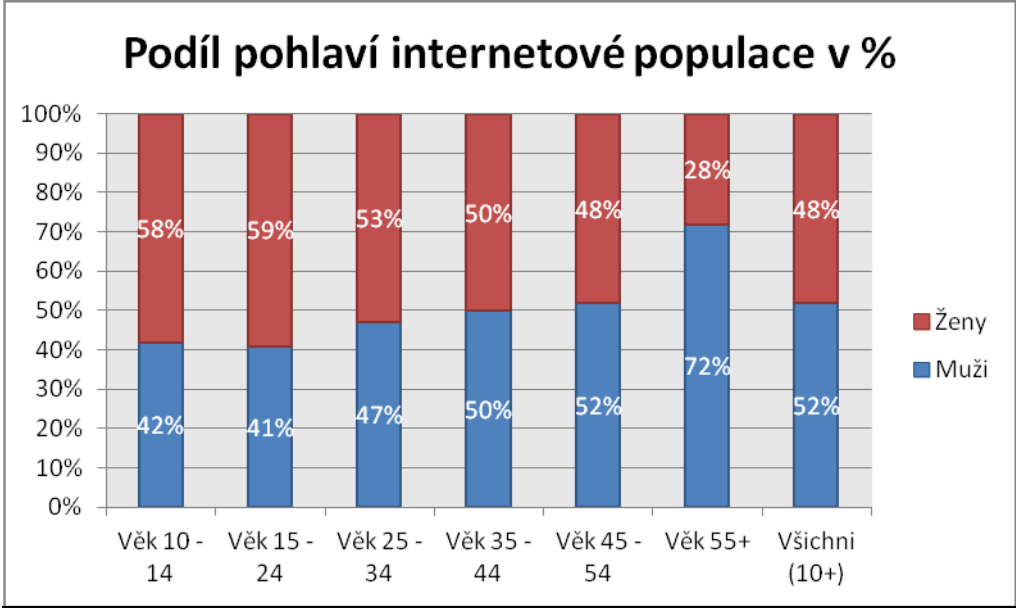

**Graf 8 - Podíl pohlaví internetové populace**

Graf 8 ukazuje složení jednotlivých věkových skupin internetové populace podle pohlaví. Můžeme zde vidět, že s přibývajícím věkem podíl mužů roste a podíl žen klesá. Je to především díky tomu, že muži v seniorském věku mají větší technologické nadšení učit se novým věcem než ženy. V následujících letech, ale tento jev přestane platit, protože generace, která se dostane do této věkové kategorie, již internet používá nějakou dobu.

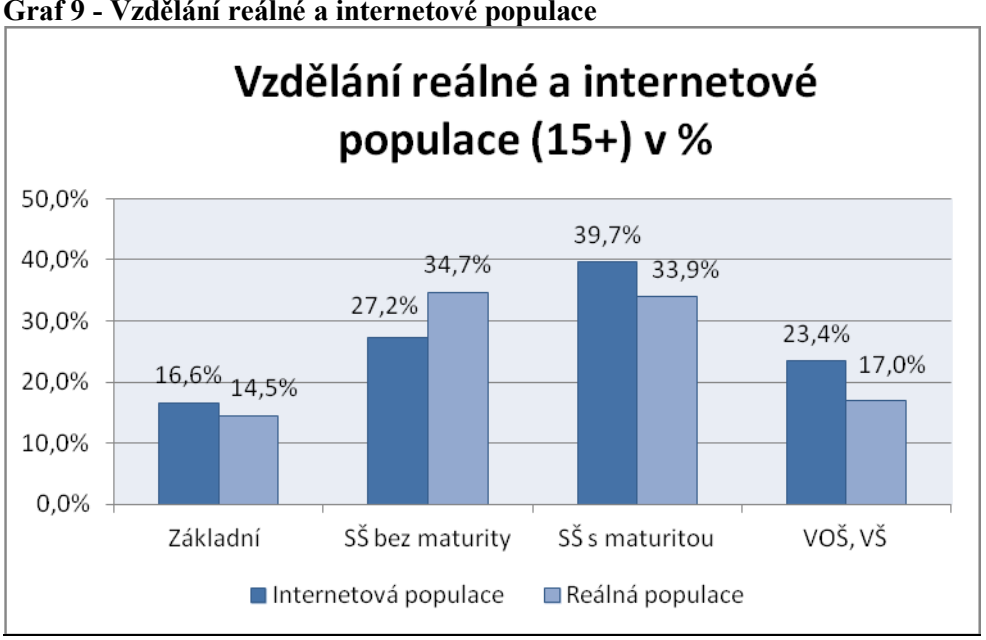

**Graf 9 - Vzdělání reálné a internetové populace**

Zdroj: Netmonitor

Zdroj: Netmonitor

Další graf zobrazuje srovnání české reálné a internetové populace z hlediska nejvyššího dokončeného vzdělání. U internetové populace je vzdělání vyšší než u té reálné. Nejvíce internetových uživatelů starších 15 let má středoškolské vzdělání s maturitou (39,7 %). Středoškolské vzdělání bez maturity má 27,2 % uživatelů. Co se týká vyššího vzdělání, tak jeho podíl je 23,4 %. U reálné populace převažuje středoškolské vzdělání bez maturity  $(34,7\%)$ .

Provádí se i výzkum zkoumající, jaké typy stránek jsou nejnavštěvovanější. Samozřejmě i zde záleží na preferencích věkových skupin. Stránky jsou rozděleny do různých kategorií, např. komunitní servery, zpravodajství, vyhledávače a další. Každá věková skupina má různé priority, co se týče serverů, např. věková skupina 10–14 let využívá stránky s různými hrami a dalším zábavným obsahem. Věková skupina 15–24 používá e-mail a komunikační servery a chaty. Naopak uživatelé ve věku 30+ navštěvují služby jako mapy, e-mail, zpravodajství, zato zábava a hry jsou mezi posledními službami, které využívají. [52]

# **4 Vlastní práce**

Úvodní část vlastní práce je zaměřena na statistickou analýzu uživatelů a je provedena přibližná předpověd u vybraných ukazatelů.

Další část práce se týká dotazníkového šetření, které bylo zaměřeno na využítí internetu v domácnostech. Odpovědi na otázky jsou zpracovány do grafů a slovně okomentovány. Z četností u vybraných veličin jsou vytvořeny kontingenční tabulky.

# **4.1 Počet přípojek k vysokorychlostnímu internetu**

| <b>Rok</b> | $\cdot$<br>Počet přípojek<br>vysokorychlostního<br>internetu (tis.) | <b>Absolutní</b><br>diference | <b>Tempo</b><br>přírustku<br>(%) | Tempo<br>růstu $(\% )$ | <b>Bazický</b><br>index $(\% )$ |
|------------|---------------------------------------------------------------------|-------------------------------|----------------------------------|------------------------|---------------------------------|
|            |                                                                     |                               |                                  |                        |                                 |
| 2005       | 658                                                                 |                               |                                  |                        | 100                             |
| 2006       | 1 1 0 8                                                             | 450                           | 68                               | 168                    | 168                             |
| 2007       | 1 497                                                               | 389                           | 35                               | 135                    | 228                             |
| 2008       | 1760                                                                | 263                           | 18                               | 118                    | 267                             |
| 2009       | 2 0 0 5                                                             | 245                           | 14                               | 114                    | 305                             |
| 2010       | 2 2 4 1                                                             | 236                           | 12                               | 112                    | 341                             |
| 2011       | 2 5 1 6                                                             | 275                           | 12                               | 112                    | 382                             |
| 2012       | 2 7 7 6                                                             | 260                           | 10                               | 110                    | 422                             |
| 2013       | 2885                                                                | 109                           | $\overline{4}$                   | 104                    | 438                             |
| Průměr     | 1938,44                                                             | 278,38                        | 22                               | 122                    |                                 |

**Tabulka 5 - Počet přípojek vysokorychlostního internetu**

Zdroj: ČSÚ a vlastní zpracování

Tabulka zobrazuje počet přípojek vysokorychlostního internetu v České republice v letech 2005 až 2013. Je zde vidět absolutní diference, tempo přírůstku a růstu, bazický index. Z tabulky lze vyčíst každoroční růst přípojek vysokorychlostního internetu. Nejvyšší nárůst byl zaznamenán v roce 2006, kdy počet vzrostl o 68 %, odpovídájícím 450 tis. přípojek. V průměru každoročně vzroste počet přípojek o 22 %. Oproti roku 2005 se zvýšil počet přípojek více než čtyřnásobně.

Pomocí statistické metody odhadu trendové funkce můžeme vypočítat počet přípojek vysokorychlostního internetu v následujících letech a vývoj počtu uživatelů. Odhad byl vypracován pomocí softwaru STATISTICA.

| <b>Rok</b> | 2014          | 2015          | 2016      |
|------------|---------------|---------------|-----------|
| Předpověď  | 3 3 0 7 6 9 4 | 3 5 8 1 5 4 4 | 3 855,394 |
| -95% LS    | 3 120,333     | 3 3 64, 0 63  | 3 606,98  |
| $+95\%$ LS | 3 495,056     | 3 799,026     | 4 103,809 |

**Tabulka 6 - Předpověď počtu přípojek pro roky 2014–2016**

Zdroj: vlastní zpracování

Z výstupu je patrné, že počet přípojek v roce 2014 je odhadován na 3 307,694. V tomto roce by se tento počet měl pohybovat v intervalu (3 120,333–3 495,056). V roce 2015 je počet přípojek odhadován na 3 581,544 v intervalu (3 364,063–3 799,026). Odhad je proveden i na rok 2016, kde se podle předpovědi dá očekávat 3 855,394 přípojek v intervalu (3 606,98–4 103,809).

# **4.2 Počet uživatelů internetu v České republice**

| <b>Rok</b> | Počet uživatelů<br>(tis.) | Absolutní<br>diference | <b>Tempo</b><br>přírůstku<br>(%) | <b>Tempo</b><br>růstu $(\%)$ | <b>Bazický</b><br>index $(\% )$ |
|------------|---------------------------|------------------------|----------------------------------|------------------------------|---------------------------------|
| 2005       | 2 7 9 1                   |                        |                                  |                              | 100                             |
| 2006       | 3 5 4 1                   | 750                    | 27                               | 127                          | 127                             |
| 2007       | 3 9 2 1                   | 380                    | 11                               | 111                          | 140                             |
| 2008       | 4 7 6 1                   | 840                    | 21                               | 121                          | 171                             |
| 2009       | 4970                      | 209                    | 4                                | 104                          | 178                             |
| 2010       | 5458                      | 488                    | 10                               | 110                          | 196                             |
| 2011       | 5 7 8 0                   | 322                    | 6                                | 106                          | 207                             |
| 2012       | 5977                      | 197                    | 3                                | 103                          | 214                             |
| 2013       | 6 0 4 8                   | 71                     |                                  | 101                          | 217                             |
| 2014       | 6 5 0 1                   | 453                    | 7                                | 107                          | 233                             |
| Průměr     | 4 9 7 4 8                 | 412,22                 | 10                               | 110                          |                                 |

**Tabulka 7 - Počet uživatelů internetu v ČR**

Zdroj: ČSÚ a vlastní zpracování

Z tabulky je vidět, jak se vyvíjel počet uživatelů internetu v letech 2005–2014. Stejně jako předchozí tabulka i tato obsahuje absolutní diferenci, tempo přírůstku a růstu, bazický index. Každoroční vzrůst je vidět i na počtu uživatelů. Největší zvýšení nastalo v roce 2006, kde narostl počet uživatelů o 27 %, což je 750 tisíc. Nejvyšší nárůst podle absolutní

diference nastal v roce 2008, kdy počet uživatelů vzrostl o 840 tisíc. Počet uživatelů v průměru každoročně vzroste o 412,22 tisíc, což je 10 %.

|            | Tabulka o - I i cupovcu "počiu uzivalčiu" v ičiččil 2015 a 2010 |            |
|------------|-----------------------------------------------------------------|------------|
| <b>Rok</b> | 2015                                                            | 2016       |
| Předpověď  | 7 1 3 3 6                                                       | 7 526,109  |
| $-95\%$ LS | 6 6 8 8 7 2                                                     | 7 016,592  |
| $+95\%$ LS | 7 5 4 8 4 8                                                     | 8 0 35,626 |

**Tabulka 8 - Předpověď počtu uživatelů v letech 2015 a 2016**

Zdroj: vlastní zpracování

Uživatelů internetu v ČR v roce 2015 je odhadováno na 7 133,6. Počet uživatelů by se měl pohybovat v intervalu (6 688,72–7 548,48). Na rok 2016 se odhaduje 7 526,109 uživatelů v intevalu (7 016,592–8 035,626).

## **4.3 Dotazníkové šetření**

Hlavním cílem dotazníkového šetření je zjistit informace o tom, jak uživatelé využívají internet a další informace související s internetem. Pro sběr dat bylo vytvořeno dotazníkové šetření na téma Internet a jeho využití v domácnostech.(viz příloha). Dotazník obsahuje 28 otázek a byl zpracován pomocí serveru vyplňto.cz. Probíhal od 19. ledna 2015 do 29. ledna 2015. Na dotazník odpovědělo 100 respondentů a návratnost dotazníků je 82,1 %. Dotazník jsem šířil pomocí sociální sítě Facebook.

Otázky v tomto dotazníku se pohybují v mnoha průzkumech, protože je to velmi oblíbené téma pro zkoumání. I tak mohou být, ale odpovědi pokaždé jiné, protože každý uživatel a hlavně každá věková skupina internet vnímá jinak.

## **4.4 Analýza dotazníkového šetření**

Zjištěná data z dotazníkového šetření jsou interpretována a jsou doplněna o grafy zobrazující výsledné hodnoty. Na otázku "Máte v domácnosti přístup k internetu?" odpověděli mimo jednoho respondenta všichni ostatní kladně.

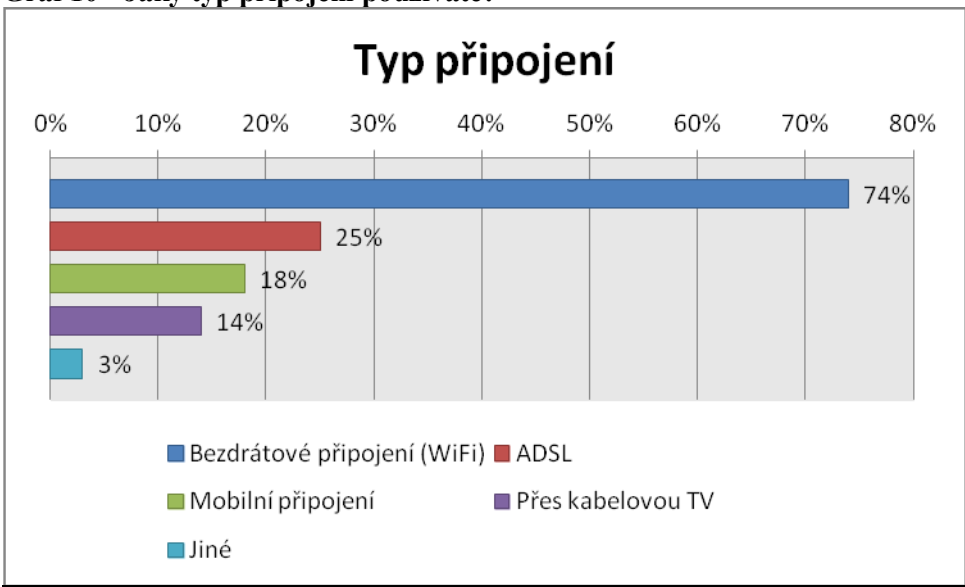

**Graf 10 - Jaký typ připojení používáte?**

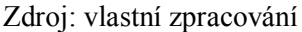

Pomocí bezdrátového připojení (WiFi) se připojuje k internetu 74 % z dotazovaných respondentů. ADSL připojení k internetu využívá 25 %, které bylo velice oblíbené v době, kdy lidé využívali pevnou linku. Mobilní připojení používá 18 % uživatelů, 13 % se jich připojuje přes kabelovou TV a 3 % respondentů odpovědělo, že využívá jiný způsob připojení.

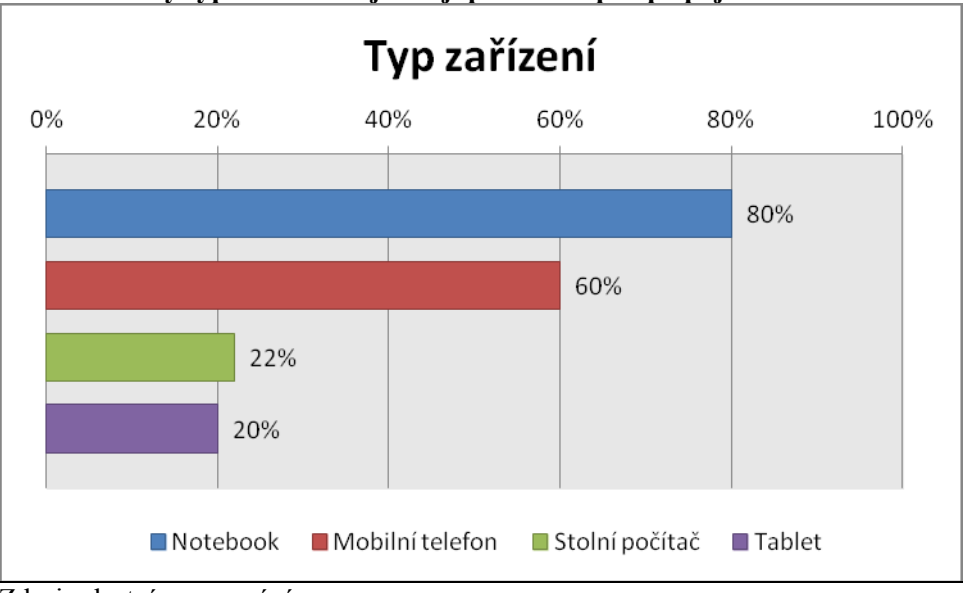

**Graf 11 - Jaký typ zařízení nejčastěji používáte pro připojení k internetu?**

Zdroj: vlastní zpracování

Největší procento respondentů (80 %) využívá k připojení internetu přenosný počítač (notebook). Hned za tímto následuje připojení přes mobilní telefon se 60 %. Stolní počítač je používám 22 % respondentů. Tablet, který zažívá v poslední době velký rozmach, využívá 20 % respondentů.

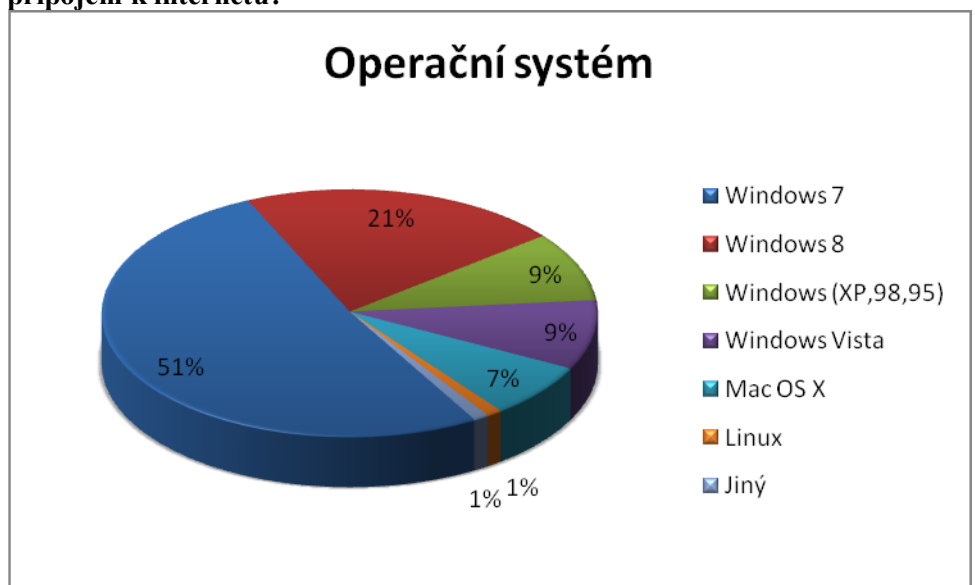

**Graf 12 - Na jakém operačním systému pracuje počítač, který využíváte nejčastěji pro připojení k internetu?**

Je vidět, že v České republice stále převažují počítače s operačním systémem Windows. Celých 90 % respondentů používá počítač právě s tímto operačním systémem. Počítač s nainstalovaným Windows 7 má 51 % respondentů, který je následovaný Windows 8 s 21 % a shodně 9 % využívá Windows Vista a nebo Windows (XP, 98, 95). Operační systém Mac OS X, který využívají zařízení od společnosti Apple, využívá 7 % respondentů. Pouze 1 % respondentů má ve svém počítači Linux, popř. jiný operační systém.

Zdroj: vlastní zpracování

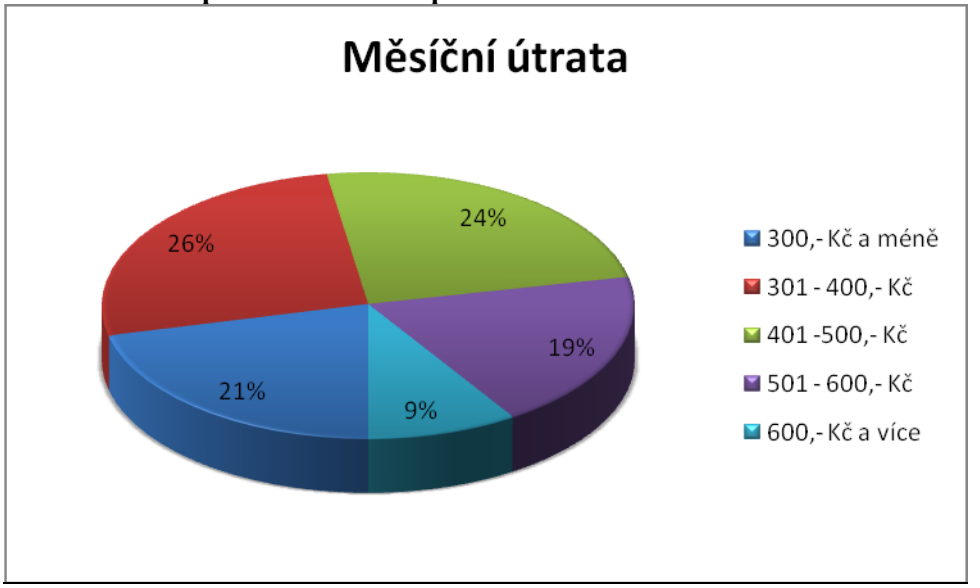

**Graf 13 - Kolik platíte měsíčně za používání internetu?**

Zdroj: vlastní zpracování

Nejvíce respondentů (26 %) platí za služby připojení k internetu 301–400,- Kč, ihned následuje 401–500,- Kč s 24 % a 300,- Kč a méně platí za internet 21 %. Více než 501,– Kč platí 28 % respondentů, z toho 9 % platí více jak 601,- Kč.

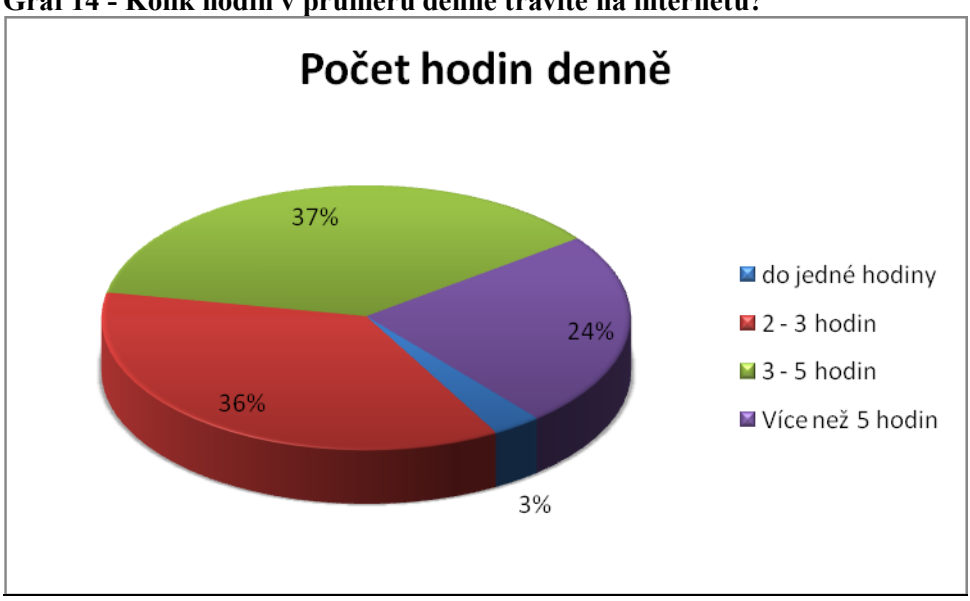

**Graf 14 - Kolik hodin v průměru denně trávíte na internetu?**

Zdroj: vlastní zpracování

Denně používá internet 97 % respondentů. Největší procento respondentů stráví na internetu v průměru 3–5 hodin. Internet 2–3 hodiny používá 35 % respondentů. Déle než 5 hodin je připojeno 23 % respondentů a pouhé 3 % tráví na internetu dobu do jedné hodiny.

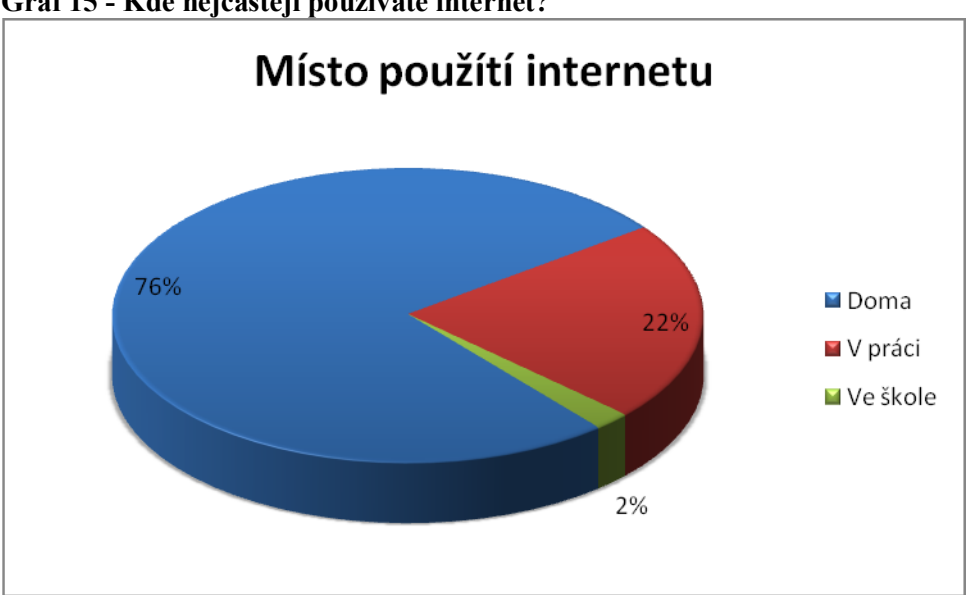

**Graf 15 - Kde nejčastěji používáte internet?**

Většina respondentů (75 %) se nejčastěji připojuje z pohodlí domova. V zaměstnání internet využívá 22 % respondentů. Pouhá 2 % respondentů používá internet ve škole. Překvapením je, že nikdo nepoužívá internet v knihovně. Přestože v některých zemích je využívání internetu v knihovně velmi oblíbené.

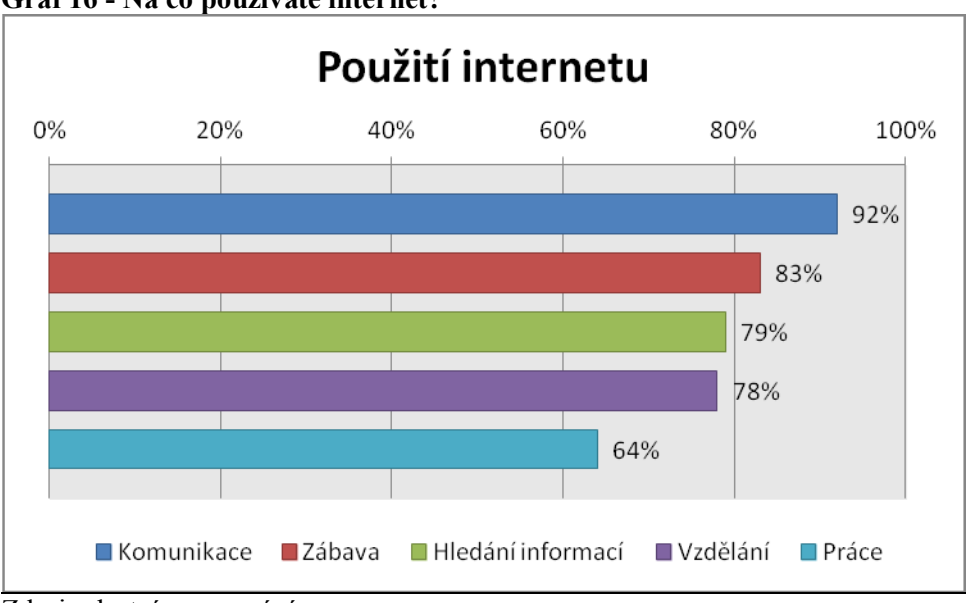

**Graf 16 - Na co používáte internet?**

Zdroj: vlastní zpracování

Zdroj: vlastní zpracování

Na otázku "Na co používáte internet?" bylo možné vybrat více odpovědí. Ke komunikaci s ostatními lidmi využívá internet 92 % oslovených respondentů. Pro zábavu využívá internet 83 % respondentů. Mezi zábavu patří různé hry, sledování filmů či poslouchání hudby. Na hledání informací využívá internet 79 % respondentů. Na internetu je možné nalézt mnoho stránek, které pomáhají lidem ve vzdělání. Tuto možnost zvolilo 78 % respondentů. K práci používá internet 64 % respondentů.

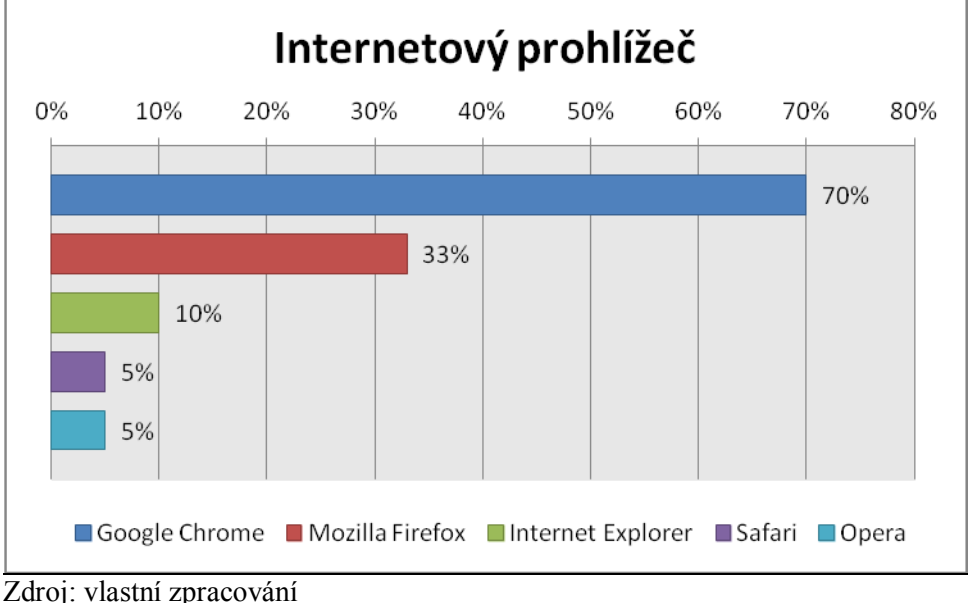

**Graf 17 - Jaký prohlížeč používáte?**

V další otázce bylo úkolem zjistit, jaký prohlížeč uživatelé používají nejvíce. I v této otázce bylo možné zaškrtnout více odpovědí. Nejvíce respondentů používá prohlížeč Google Chrome, a to 70 %. Za tímto prohlížečem následuje v oblíbenosti Mozila Firefox, kdy tuto odpověď zvolilo 33 % uživatelů. Internet Explorer používá pouze 10 % oslovených respondentů. Shodně 5 % respondentů používá prohlížeč Safari nebo Operu.

**Graf 18 - Jaká je vaše domovká stránka?**

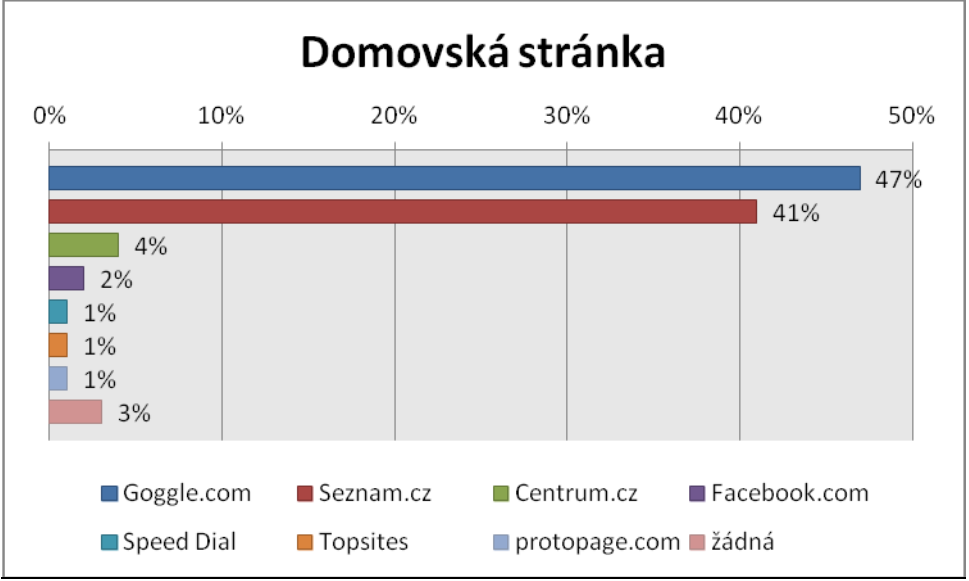

Zdroj: vlastní zpracování

V dotazníku v rámci diplomové práce byla otázka také na domovskou stránku. Nejvíce respondentů má jako domovskou stránku nastavenou Google a to 46 %. O něco méně (41 %) má nastaveno domácí www.seznam.cz. Pouhá 4 % využívá www.centrum.cz a 2 % www.facebook.com. Zbylých 7 % respondentů zvolilo odpověď ostatní.

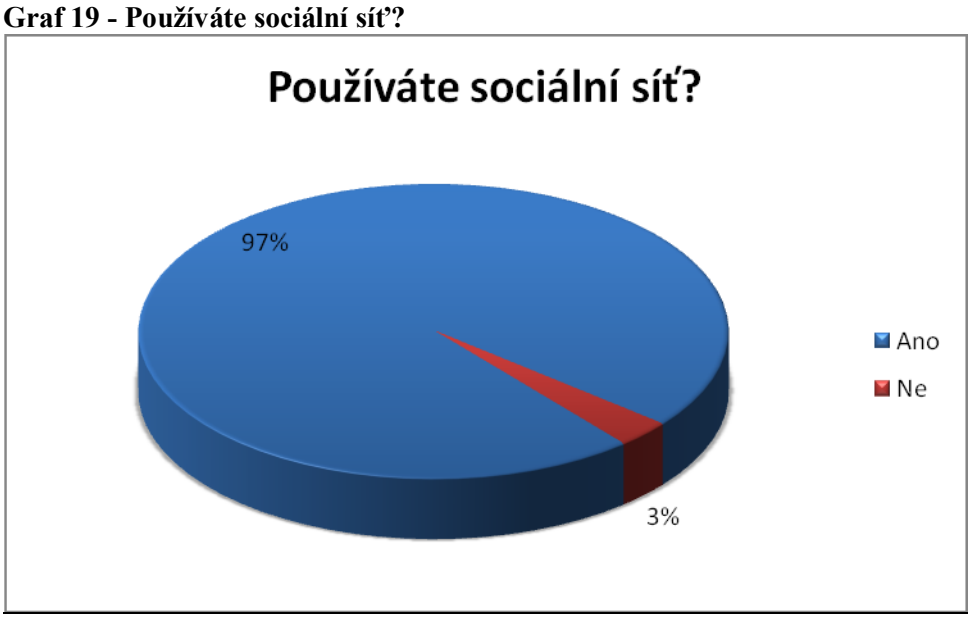

Zdroj: vlastní zpracování

Další okruh otázek byl zaměřen na sociální sítě. Sociální síť je propojená skupina lidí, kteří se navzájem ovlivňují. Tvoří se na základě zájmů, rodinných vazeb nebo z jiných důvodů. Sociální síť používá většina oslovených respondentů. Pouze 3 % sociální síť nevyužívá.

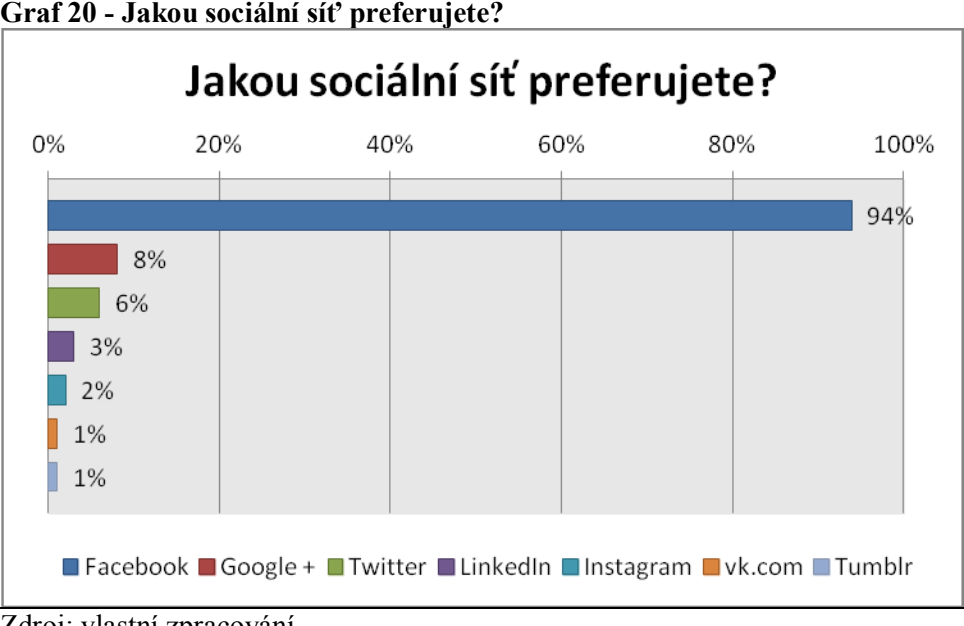

**Graf 20 - Jakou sociální síť preferujete?**

Z oslovených respondentů, kteří odpověděli, že sociální síť používají, 94 % respondentů využívá v současné době nejznámější sociální síť Facebook. Druhou nejznámější sociální síť Twitter používá pouze 6 % oslovených respondentů. Sociální síť Google + používá 8 % lidí. Překvapením jsou pouze 3 % respondenti využívající sociální síť LinkedIn, což je sociální síť pro hledání nových pracovních příležitostí a v současně době se stává velice používaným nástrojem pro hledání práce.

Zdroj: vlastní zpracování

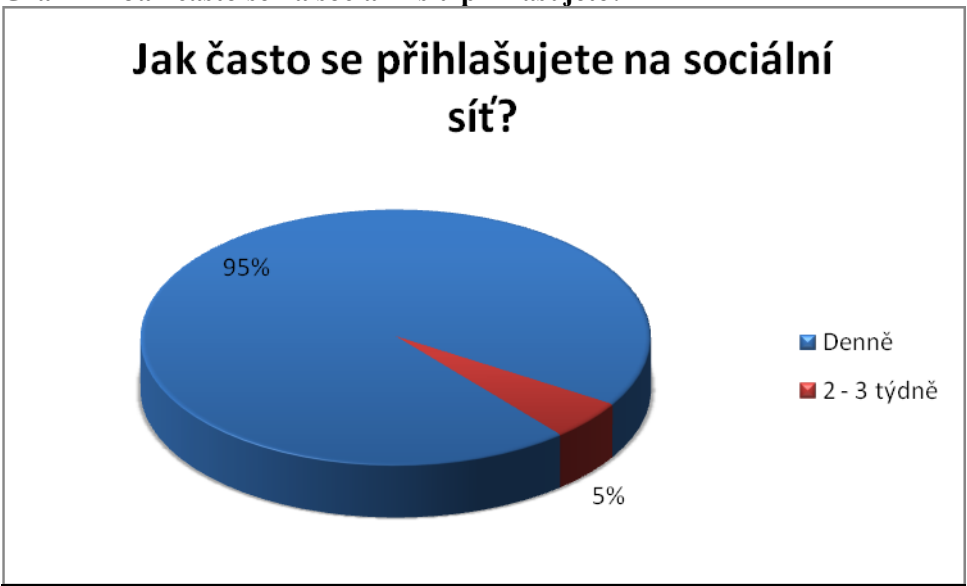

**Graf 21 - Jak často se na sociální síť přihlašujete?**

Z dalšího grafu vyplývá, že 95 % respondentů, kteří mají sociální síť, ji využívá denně. Sociální síť 5 % respondentů používá 2–3x týdně.

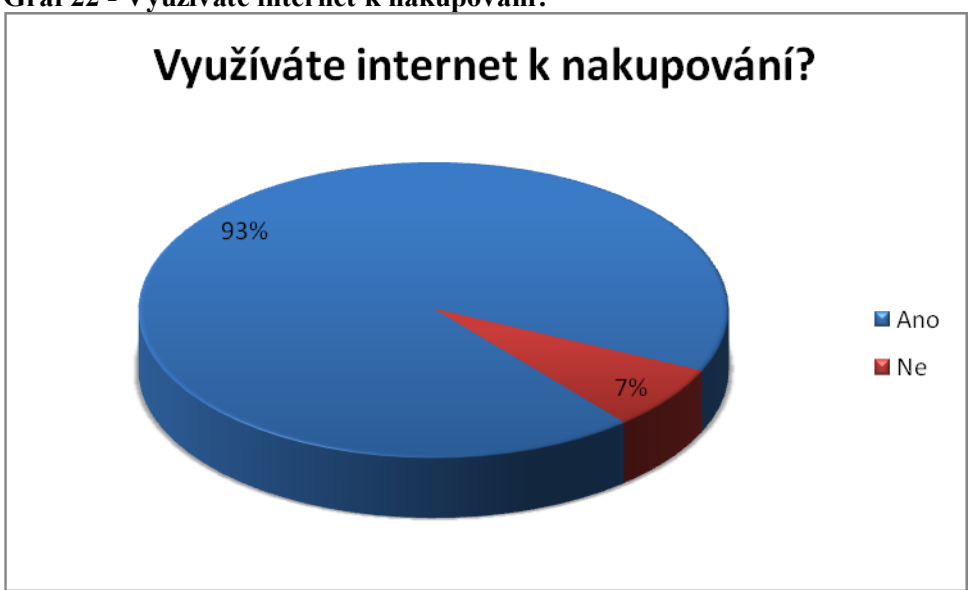

**Graf 22 - Využíváte internet k nakupování?**

Další službou, kterou je možné využívat na internetu je elektronické nakupování. Na tuto otázku odpovědělo 93 % oslovených respondentů, že už někdy nakupování na internetu využilo. Pouhých 7 % nakupování na internetu ještě nikdy nepoužilo.

Zdroj: vlastní zpracování

Zdroj: vlastní zpracování

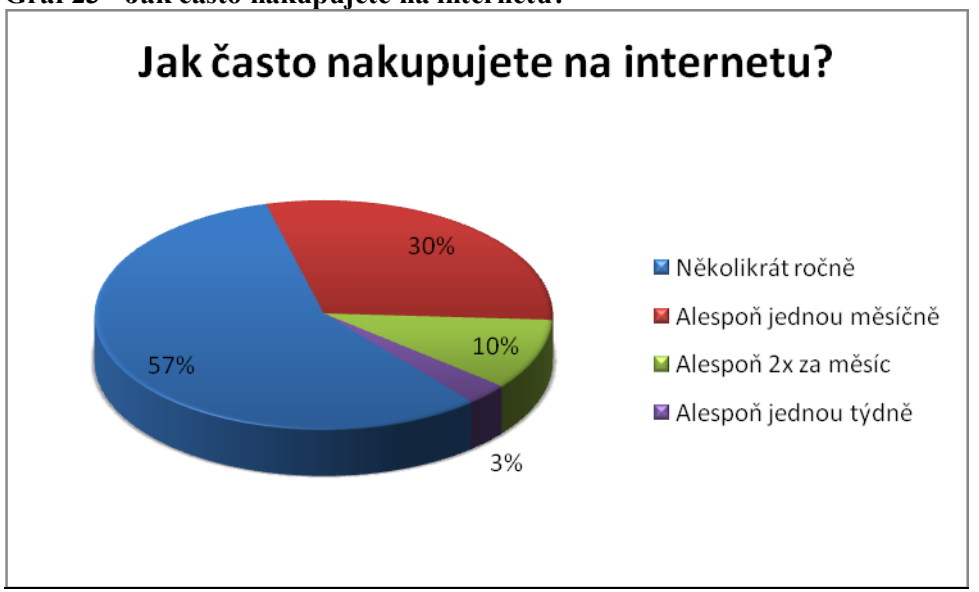

**Graf 23 - Jak často nakupujete na internetu?**

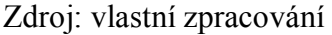

Z oslovených respondentů, kteří nakupují na internetu, 30 % nakupuje alespoň jednou měsíčně. Nejvíce respondentů (57 %) provádí nákupy několikrát do roka, naopak alespoň jednou týdně nakupují pouze 3 % respondentů.

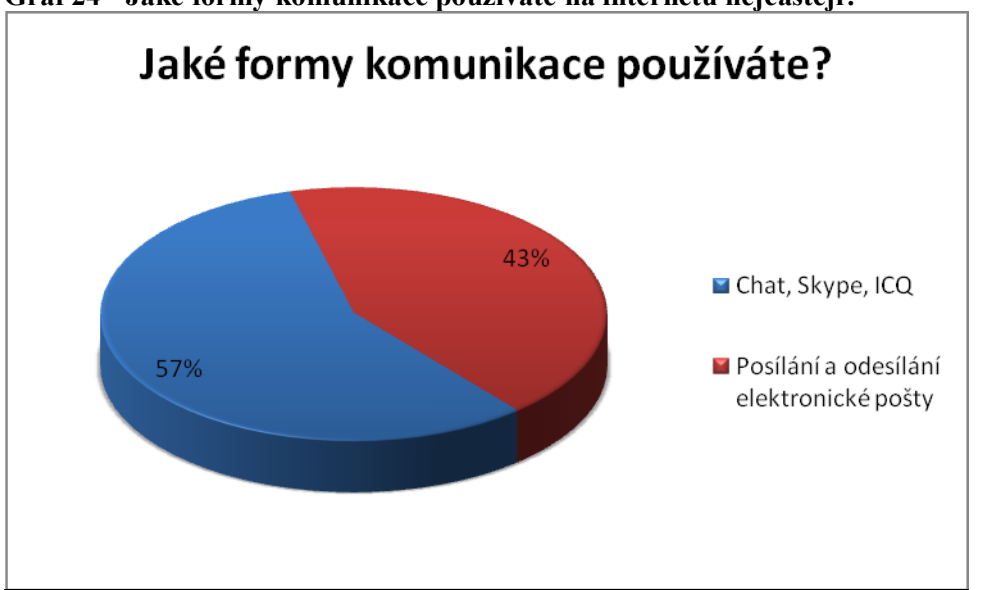

**Graf 24 - Jaké formy komunikace používáte na internetu nejčastěji?**

Zdroj: vlastní zpracování

Jak bylo zmíněno, tak nejčastěji využívanou službou je komunikace. Komunikace patří mezi nejčastější způsob využití internetu v domácnostech. Mezi hlavní výhody patří to, že je zcela zdarma. Z dotazníku vyplývá, že více než polovina oslovených respondentů využívá nejčastěji Chat, Skype a nebo ICQ. Posílání a přijímání elektronické pošty využívá 43 % oslovených respondentů.

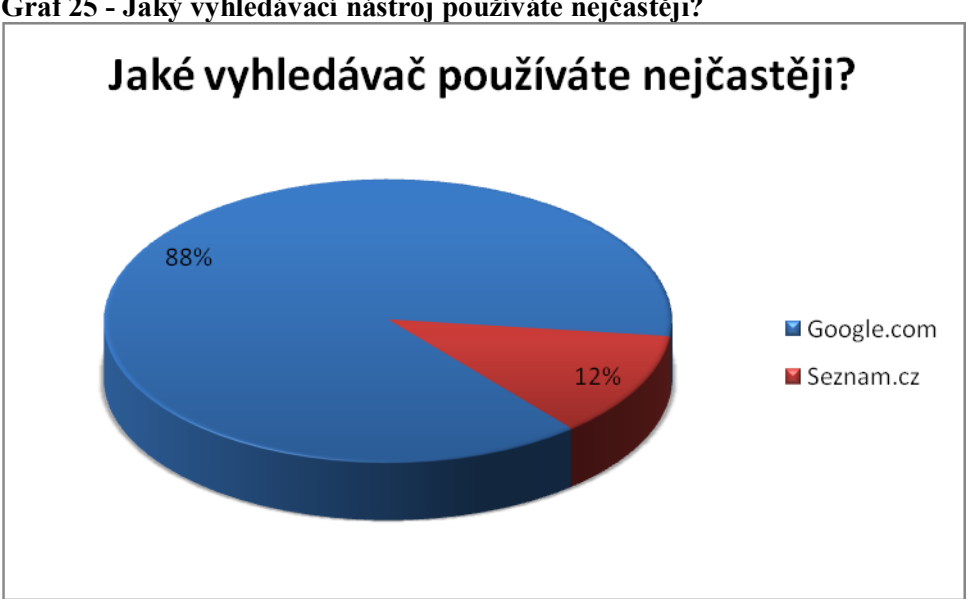

**Graf 25 - Jaký vyhledávací nástroj používáte nejčastěji?**

K nejčastěji používá stránku www.seznam.cz, což je český internetový portál a vyhledávač. používaným službám internetu patří vyhledávání různých informací. Z dotazníku vyplývá, že většina oslovených respondentů (88 %) využívá k vyhledávání informací na internetu stránku www.google.com. Tento vyhledávač vytvořila americká společnost Google a řadí se mezi nejoblíbenější a nejvyužívanější vyhledávače na světě. Dokáže vyhledávat nejen internetové stránky, ale i obrázky, videa a další. Pouze 12 % oslovených respondentů

Zdroj: vlastní zpracování

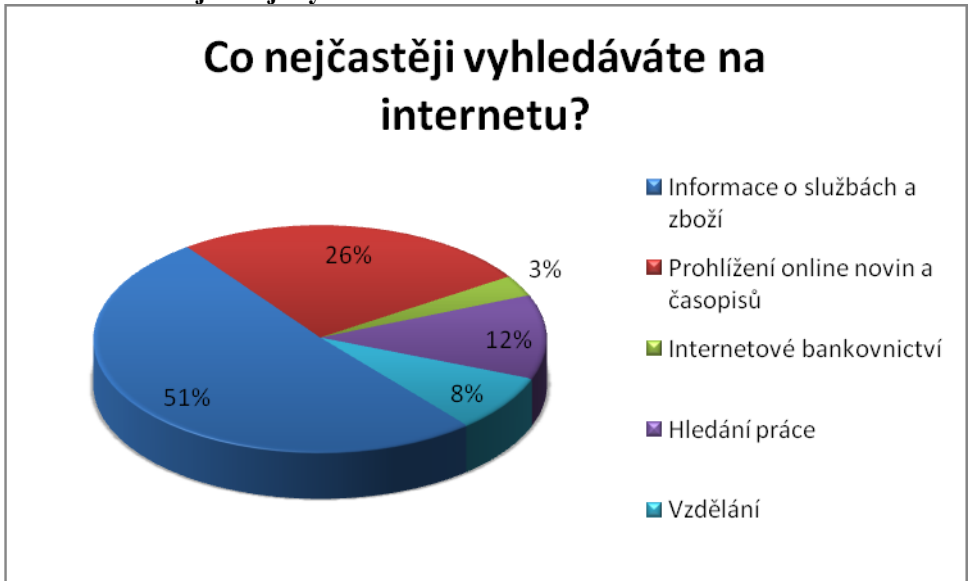

#### **Graf 26 - Co nejčastěji vyhledáváte na internetu?**

Zdroj: vlastní zpracování

Internet nabízí přístup k obrovskému množství dat a informací a to bez ohledu na vzdálenost nebo hranice státu. Největší část respondentů (51 %) využívá vyhledávače k nalezení informací o zboží a službách. Následující skupinou je prohlížení on.-line novin a časopisů, která má 26 %. Dále respondenti využívají vyhledávače k nalezení informací či materiálů do školy nebo informace o vzdělání a studiu či nalezení práce. Pouze 3 % respondentů využívají vyhledávače k nalezení informací o bankách nebo internetovém bankovnictví.

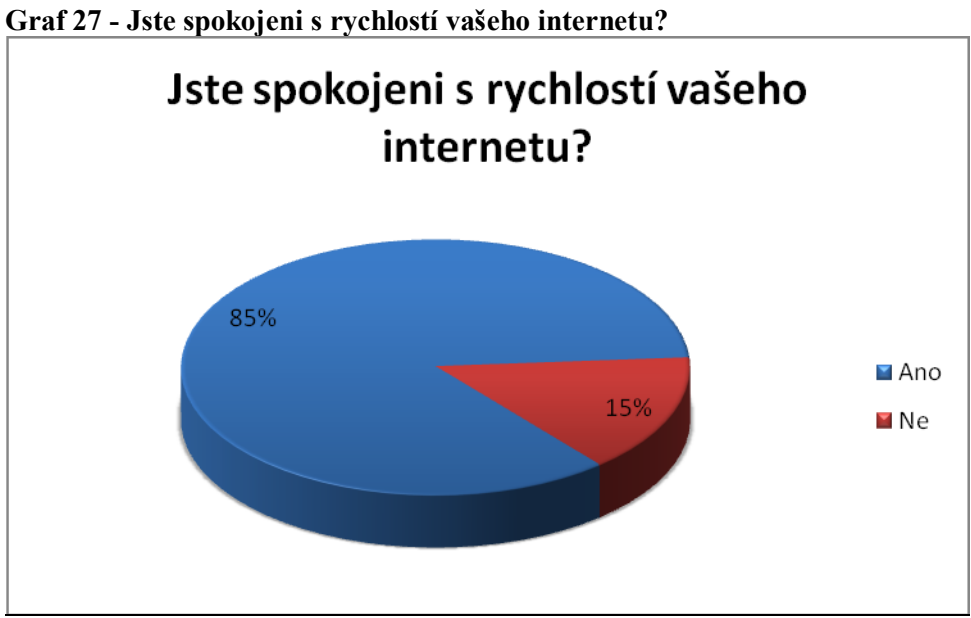

Zdroj: vlastní zpracování

Většina respondentů, tj. 85 % je spokojena s rychlostí připojení k internetu, které používají v domácnosti. S rychlostí svého připojení není spokojeno 15 % respondentů.

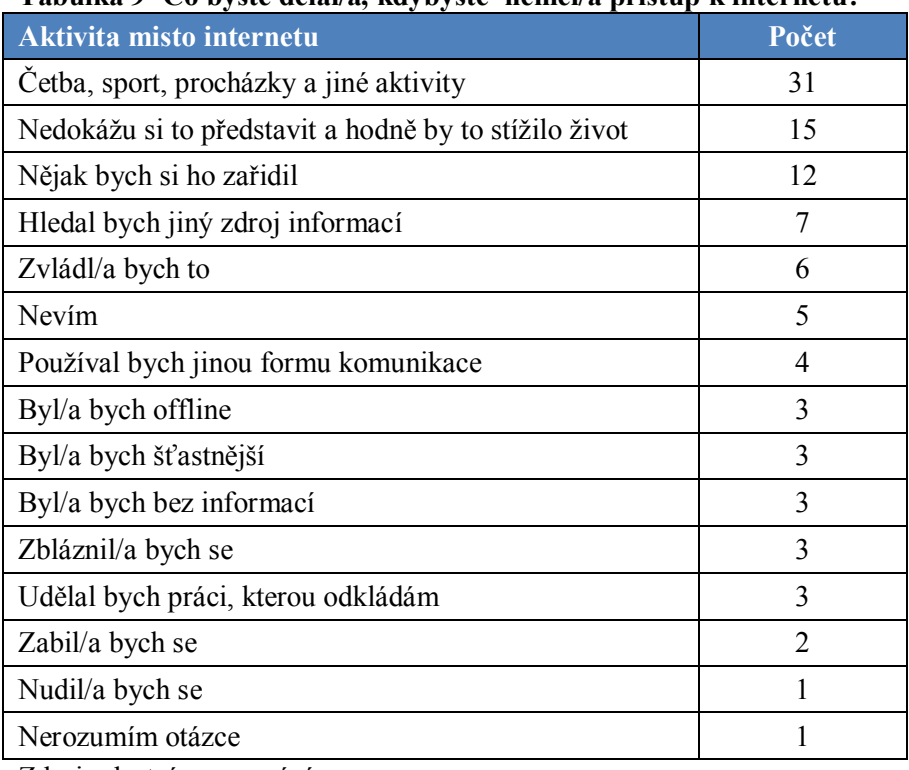

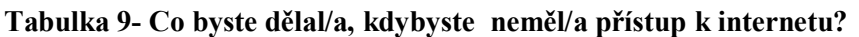

Zdroj: vlastní zpracování

Posledním dotazem byla otevřená otázka, co by oslovený dělal, kdyby neměl připojení k internetu. Zde každý mohl napsat svoji vlastní odpověď. V tabulce můžete vidět nejčastější odpovědi oslovených respondentů.

# **4.5 Demografické informace**

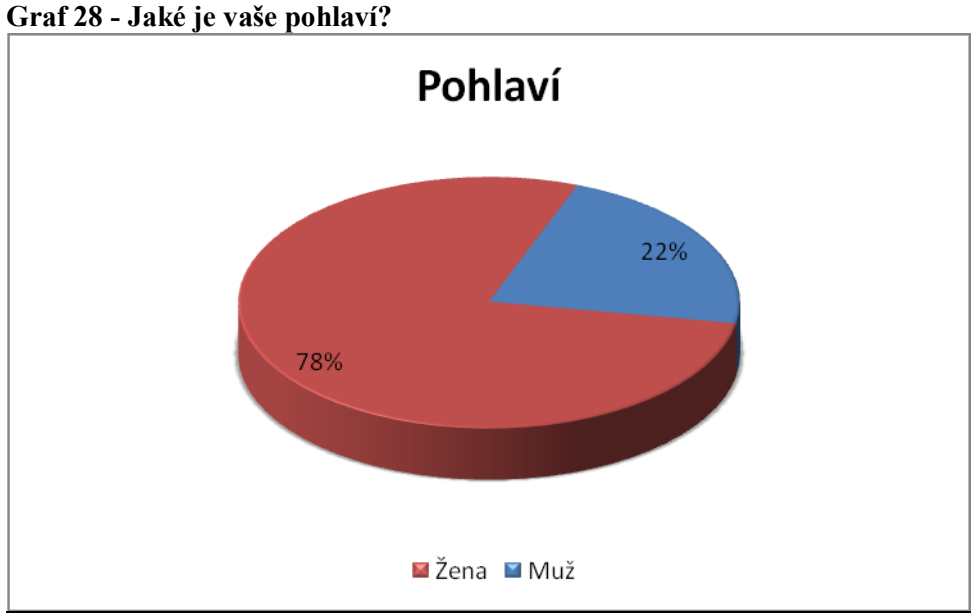

Zdroj: vlastní zpracování

Ženské pohlaví tvoří 78 % dotazovaných respondentů, zbylých 22 % byli muži.

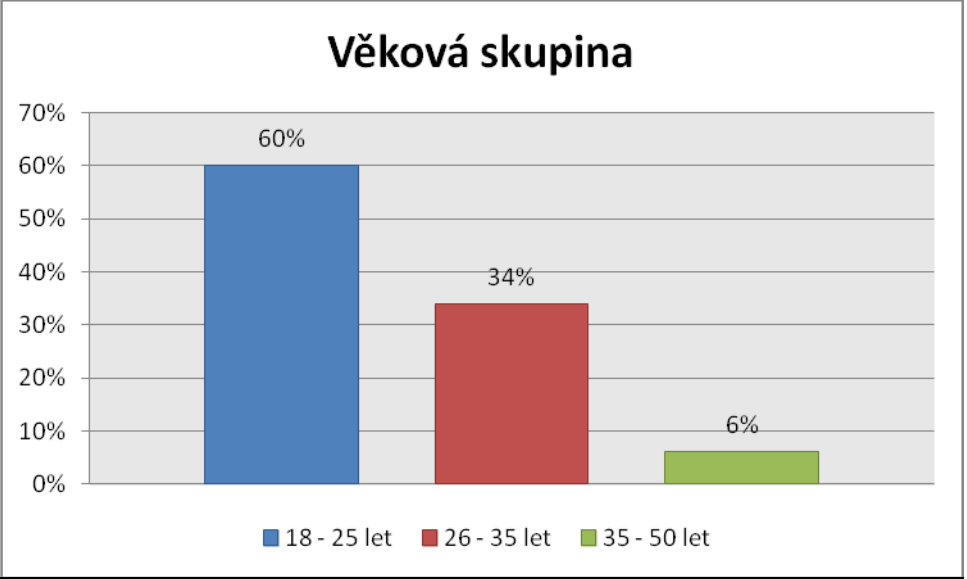

# **Graf 29 - Jaký je váš věk?**

Zdroj: vlastní zpracování

Nejvíce zastoupenou věkovou skupinou je kategorie 18–25 let (60 % respondentů) a následně kategorie 26–35 let (34 %). Do kategorie 35–50 let spadá 6 % respondentů.

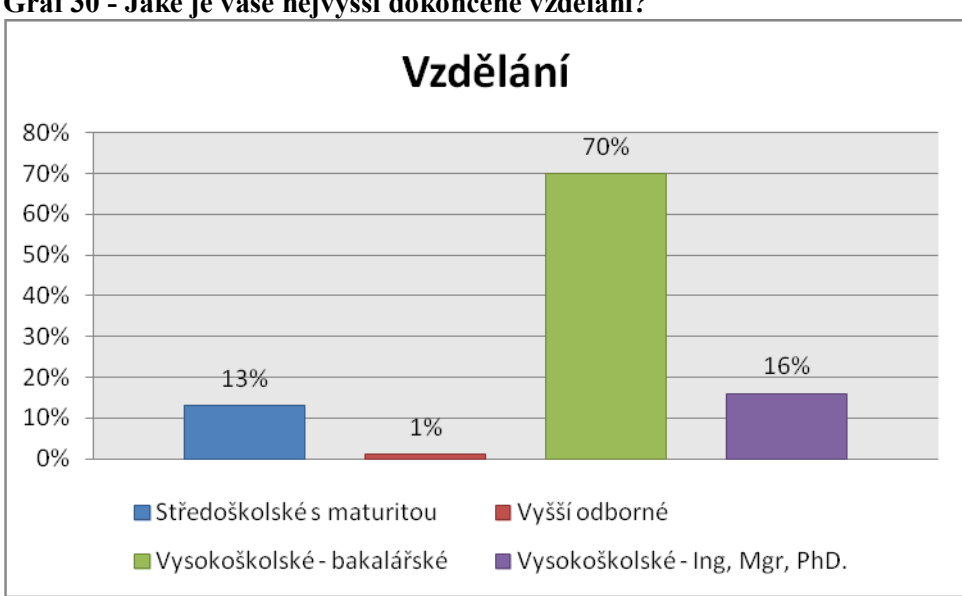

**Graf 30 - Jaké je vaše nejvyšší dokončené vzdělání?**

Dokončené vysokoškolské bakalářské studium má 70 % respondentů. Úplné vysokoškolské vzdělání uvedlo 16 % respondentů. Středoškolské vzdělání s maturitou má 13 % respondentů.

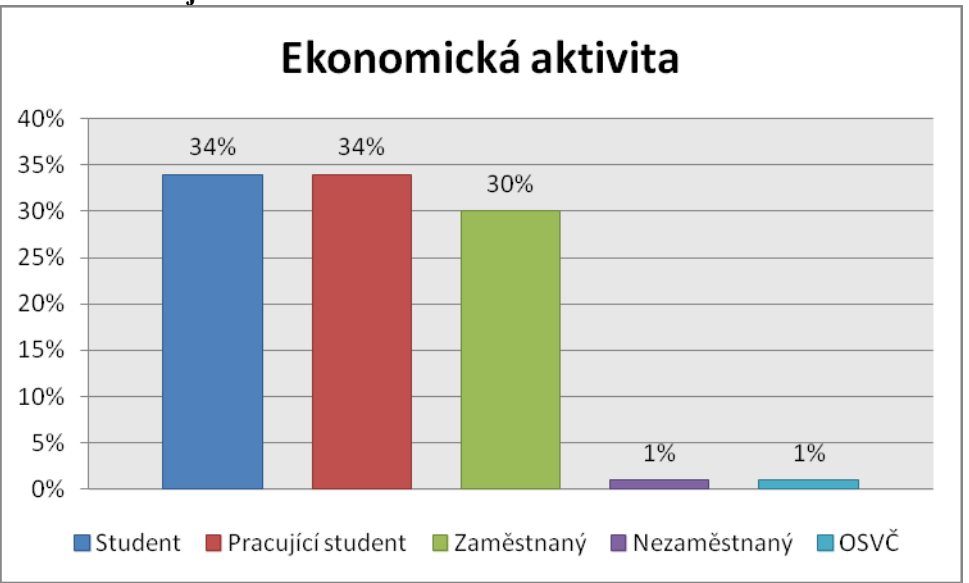

**Graf 31 - Jaká je vaše ekonomická aktivita?**

Zdroj: vlastní zpracování

Zdroj: vlastní zpracování

Největší zastoupení respondentů z hlediska ekonomické aktivity mají studenti nebo pracující studenti, tyto dvě skupiny tvoří shodně 34 %. Zaměstnaní tvoří 30 % z celkového počtu oslovených respondentů.

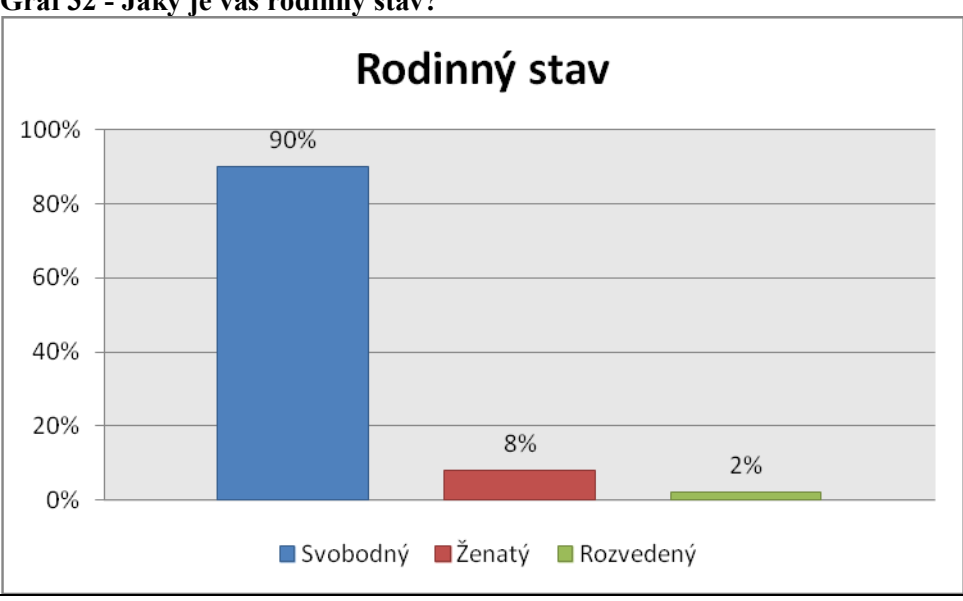

**Graf 32 - Jaký je váš rodinný stav?**

Nejvíce respondentů (90 %) je svobodných, což odpovídá tomu, že dotazníkové šetření bylo prováděno na Facebooku, kde se pohybují lidé s nižším průměrným věkem. Ženatých nebo vdaných je 8 % a 2 % jsou rozvedeni.

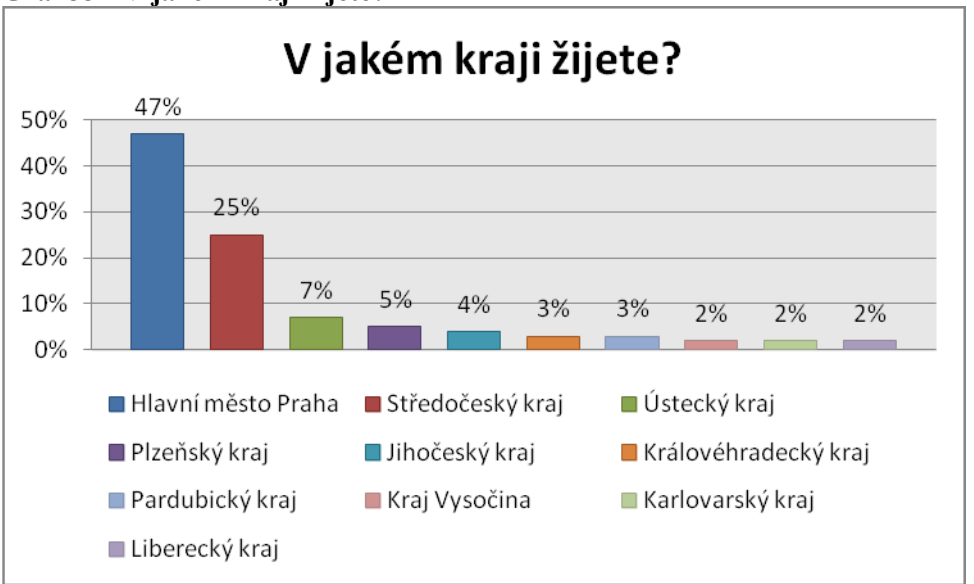

**Graf 33 - V jakém kraji žijete?**

Zdroj: vlastní zpracování

Zdroj: vlastní zpracování

Nejvíce respondentů (47 %) pochází nebo v současné době žije v hlavním městě Praze. Ze Středočeského kraje je 25 % respondentů, 7 % respondentů je z Ústeckého kraje a 5 % z Plzeňského kraje. Zbylé kraje mají pod 5 %.

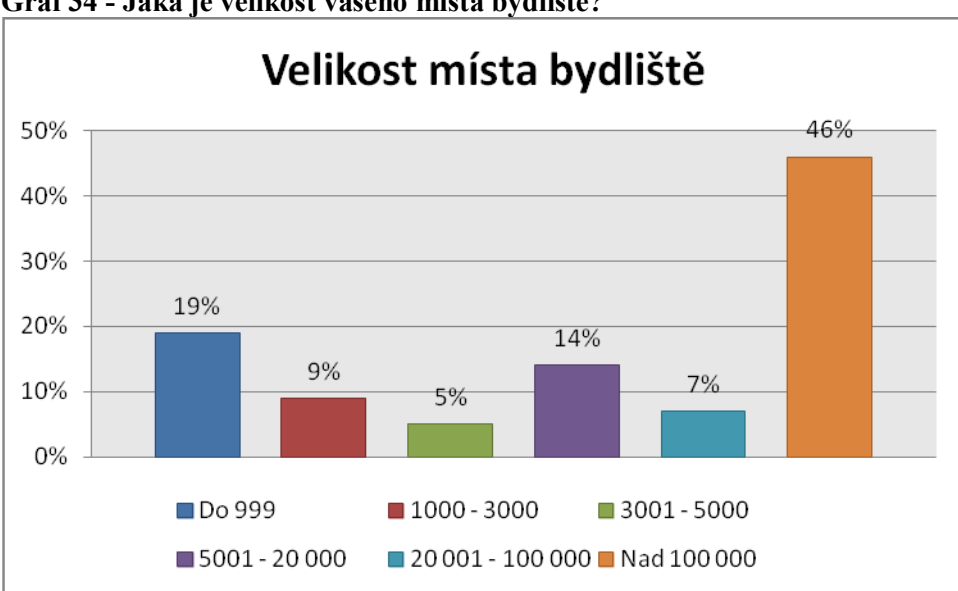

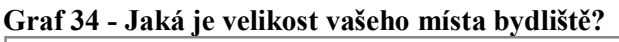

Z velkoměsta či města, které má více jak 100 000 obyvatel, pochází 47 % respondentů. Velké zastoupení mají obce s méně než 1 000 obyvateli a to 19 %. Ve městech, kde se počet obyvatel pohybuje od 5 000 do 20 000, žije 14 % respondentů.

# **4.6 Testové statistiky**

## **Tabulka 10 - Kontingenční tabulka použití operačního systému podle pohlaví**

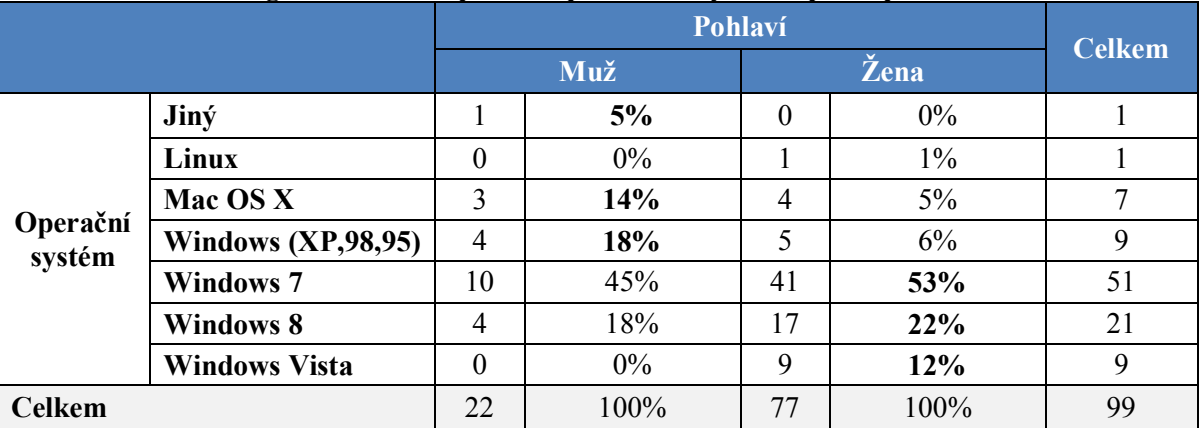

Zdroj: vlastní zpracování

Zdroj: vlastní zpracování

Z tabulky je vidět, že největší procento, jak u mužů, tak u žen používá operační systém Windows 7. Muži více využívají systém Mac OS X a to 14 %, u žen je to pouze 5 %. Velká část mužů (18 %) stále využívá Windows XP nebo starší.

|               |                                     |    | Pohlaví |          |       |               |
|---------------|-------------------------------------|----|---------|----------|-------|---------------|
|               |                                     |    | Muž     |          | Žena  | <b>Celkem</b> |
|               | Informace o zboží a službách        | 11 | 50%     | 47       | 61%   | 56            |
|               | Internetové bankovnictví            |    | 5%      | 2        | 3%    | 3             |
| Co nejčastěji | Práce                               |    | 5%      | 3        | 4%    | 4             |
| vyhledáváte?  | Prohlížení on-line novin a časopisů | 7  | 32%     | 20       | 26%   | 26            |
|               | Stahování hudby                     |    | 5%      | $\theta$ | $0\%$ |               |
|               | Vzdělání                            |    | $5\%$   | 5        | 6%    | 6             |
| <b>Celkem</b> |                                     | 22 | 100%    | 77       | 100%  | 99            |

**Tabulka 11 - Kontingenční tabulka "Co nejčastěji vyhledáváte" podle pohlaví**

Zdroj: vlastní zpracování

Z tabulky je možné vyčíst, že větší procento žen vyhledává na internetu informace o zboží a službách. Oproti tomu muži vyhledávání stránky s on-line novinami nebo časopisy.

|                     |                  |          |      | Pohlaví |       |               |
|---------------------|------------------|----------|------|---------|-------|---------------|
|                     |                  |          | Muž  |         | Žena  | <b>Celkem</b> |
|                     |                  |          | 5%   |         | $1\%$ |               |
| <b>Kolik</b>        | $2 - 3$          | 2        | 9%   | 33      | 43%   | 35            |
| hodin<br>trávíte na | $3 - 5$          | 9        | 41%  | 27      | 35%   | 36            |
| internetu?          | do jedné hodiny  | $\theta$ | 0%   | 3       | 4%    |               |
|                     | Více než 5 hodin | 10       | 45%  | 13      | 17%   | 23            |
| <b>Celkem</b>       |                  | 22       | 100% | 77      | 100%  | 99            |

**Tabulka 12 - Kontingenční tabulka "Kolik hodin trávíte na internetu" podle pohlaví**

Zdroj: vlastní zpracování

Z dotazníkového šetření je možné zjistit, že vyšší procento žen tráví na internetu maximálně 3 hodiny. Zatímco u mužů je právě tato doba minimální. Největší procento jich pobývá na internetu více než 5 hodin.

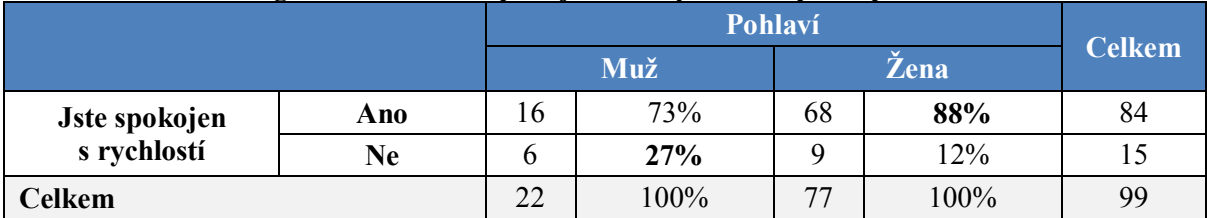

### **Tabulka 13 - Kontingenční tabulka "Spokojenost s rychlostí" podle pohlaví**

Zdroj: vlastní zpracování

Tabulka ukazuje, že ženy jsou spokojeny s rychlostí svého přípojení k internetu. Na rozdíl muži jsou nespokojeni

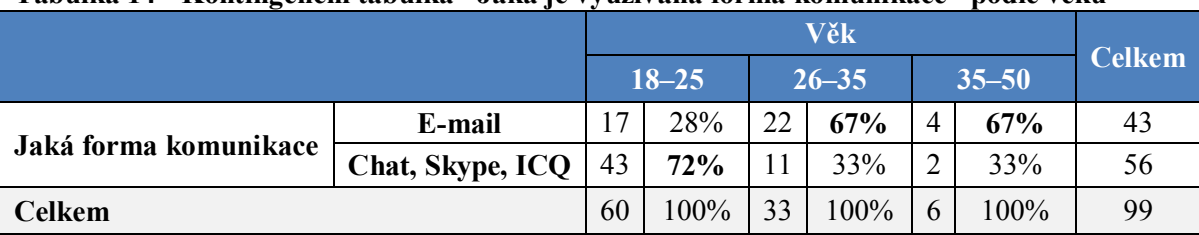

# **Tabulka 14 - Kontingenční tabulka "Jaká je využívaná forma komunikace" podle věku**

Zdroj: vlastní zpracování

Z dotazníkového šetření vyplynulo, že věková kategorie do 25 let využívá nejvíce pro komunikaci chatovací nástroje. Zatímco, čím je uživatel starší, tím více preferuje posílání e-mailů.

| 22%<br>44%<br>$1000 - 3000$ | 26%<br>37%<br>Do 999 |
|-----------------------------|----------------------|
|                             | 11%                  |
| 22%                         |                      |
|                             | $0\%$                |
|                             | 100%                 |

**Tabulka 15 - Kontingenční tabulka měsíční útrata podle velikosti místa bydliště**

Zdroj: vlastní zpracování

Z výše uvedené tabulky můžeme vidět, že výše útraty je odlišná v místech podle počtu obyvatel. Ve městech s počtem obyvatel do 999 je nejvyšší procento útraty 300,- Kč a méně. U měst s počtem obyvatel od 1 000 do 5 000 největší procento lidí platí 301–400,- Kč. U velkoměst, které mají více jak 100 000 obyvatel je více možností připojení k internetu a s tím souvisejících různých cenových hladin, proto jsou zde využity všechny výše plateb rovnoměrně.

# **5 Závěr**

Cílem této práce bylo zjistit a porovnat využítí internetu v domácnostech. Z práce je možné se dozvědět o internetu jako takovém a o jeho samotném vzniku. Musel projít velkým vývojem, aby byl takový, jaký ho v současné době známe,. Původně projekt určený vědeckým a vojenským účelům se postupně přesunul i k široké laické veřejnosti. Ta ho začala hojně využívat, rozvíjet tak jeho možnosti a používat jako informační zdroj. V porovnání s ekonomicky vyspělejšími zeměmi se internet v České republice, ale rozšiřoval pomalejším tempem.

Dále je práce věnovaná rozboru nejvyužívanějších způsobů připojení k internetu. Jednotlivá připojení jsou popsána a je vysvětleno na jakém principu fungují. Díky novým a rychlejším technologiím mají české domácností mnoho možností, jak se připojit k internetu kdykoliv a kdekoliv. Nejrozšířenějším typem připojení k internetu je bezdrátové připojení WiFi, které je možné nalézt nejen ve velkých městech, ale i na vesnicích. V současné době je možné se připojit nejen přes počítač, ale existuje mnoho dalších zařizení jako je např. mobilní telefon, tablet a další. Internet je, tak stále více dostupnější a zejména mladší populace ho využívá mnohem více než tomu bylo dříve.

Primárním účelem internetu bylo poskytování informací, což se vyplnilo a je tak v současnosti hlavním informačním zdrojem ve světě. Internet má nejen toto využití a nabízí i mnoho dalších služeb, jako je např. obchodování, bankovnictví, zábava, vzdělávání. Nejčastěji je internet využíván pro komunikaci mezi lidmi po celém světě. Základní formou komunikace je elektronická pošta (e-mail), která slouží k posílání nejen zpráv, ale i souborů. V současnosti jsou velmi oblíbené sociální sítě, a to zejména Facebook. Na sociálních sítích mezi sebou lidé sdílejí informace, fotky, různé odkazy, ale je zde možné i komunikovat pomocí chatu.

Z vlastního dotazníkové šetření byla získána data, která poskytují informace o využívání internetu v domácnostech. Dotazníkové šetření probíhalo od 19. ledna 2015 do 29. ledna 2015, bylo šířeno pomocí sociální sítě Facebook a nasbíráno bylo 100 odpovědí. Tato data byla zanalyzována, popsána slovně a také znázorněna pomocí grafů. Ze šetření je například patrné, že 74 % respondentů používá bezdrátové přípojení k internetu a nejvíce se připojuje na notebooku (80 %). Je vidět, že operační systém Windows je stále nejčastěji používaným
systémem na počitačích a více než polovina dotazovaných respondentů používá verzi Windows 7. Nejvíce používaným internetovým prohlížečem je Google Chrome (80 %). Měsíční utráta domácností za internet se nejčastěji pohybuje v rozmezí od 301–500,- Kč. Útrata je závislá na velikosti místa bydliště, např. v městech s méně než 1 000 obyvateli je 300,- Kč a méně, ale v městech s více jak 20 000 obyvateli je to už více jak 500,- Kč. Většina respondentů tráví svůj čas na internetu každý den a používá ho hlavně ke komunikaci s ostatními lidmi. Ženy jsou na internetu maximálně 3 hodiny. Zatímco u mužů je právě tato doba minimální, nejvíce jich pobývá na internetu více než 5 hodin. Jakou formu komunikace respondenti nejvíce preferují se odvíjí podle věku. Věková skupina 18–25 let preferuje různé chatovací nástroje. Zatímco věková kategorie od 26–50 let dává přednost elektronické poště. V současné době jsou velmi oblíbené sociální sítě, téměř všichni z oslovených nějakou z těchto sítí používá denně, největší procento má pak Facebook. Co se týká vyhledávání informací, tak nejvíce respondentů využívá vyhledávače k informacím o službách a zboží (51 %) a jako nástroj hledání používá většina www.google.com (88 %). Více než polovina respondentů (85 %) je spokojena s rychlostí připojení k internetu. Na otázku "Co byste dělal/a, kdybyste neměl/a přístup k internetu?" nejvíce respondentů odpovědělo takto: četba, sport procházky nebo jiné aktivity, nedokážu si to představit, stížilo by to život.

V praktické části byla také provedena statistická analýza pro počet přípojek vysokorychlostního internetu a počet uživatelů. Zde je patrné, že největší procentuální nárůst přípojek byl v roce 2006, kdy počet vzrostl o 68 %. Celkový nárůst přípojek se od roku 2005 do roku 2013 zvýšil o 438 %. Podle odhadu se počet přípojek v příštích letech bude nadále zvyšovat.

Co se týká počtu uživatelů, tak i zde byl nějvětší procentuální nárůst v roce 2006 (27 %). Absolutní diference byla však největší v roce 2008, a to o 840 tis. uživatelů. Každoroční nárůst se očekává i u uživatelů, v současné době to je v ČR již téměř 7 milionů uživatelů internetu.

Výzkumy na toto téma jsou velmi oblíbené, protože mohou sloužit k různým účelům. Díky nim mohou společnosti například přesněji cílit internetovou reklamu nebo je možné vytvořit a přizpůsobit webové stránky tak, aby vyhovovaly všem skupinám.

# **6 Seznam použíté literatury**

# **6.1 Knižní publikace**

- 1. BITTO, Ondřej. 333 tipů a triků pro maximální využití Internetu. Brno: Computer Press, 2007. Hudba a video online, 216 s. ISBN 978-80-251-1586-2
- 2. KRAS, Pavel. Internet v kostce. 2001. vyd. Havlíčkův Brod : Fragment, 2001. 144 s. ISBN 80-7200-493
- 3. KRÁL, Mojmír. První kroky s internetem. 4., aktualizované vydání. Praha: Grada Publishing, a.s. 2014. 160s. ISBN 978-80-247-5245-7
- 4. PROCHÁZKA, David. První kroky s internetem. 3., aktualizované vydání. Praha: Grada Publishing, a.s. 2010. 112s. ISBN 978-80-247-3255-8.
- 5. SVATOŠOVÁ, Libuše, KÁBA, Bohumil. Statistické metody I. 1.vyd. Praha: Česká zemědělská univerzita v Praze, 2008. 132 s. ISBN 978-80-213-1672-0
- 6. MILION, Jakub. Internet a jeho využití v domácnostech. Praha, 2013 , Diplomová práce. Česká zemědělská univerzita

## **6.2 Internetové zdroje**

- 7. MUSIL, Marek. Co to je internet? [Online]. [cit. 15. prosince 2014]. Dostupné z WWW:<http://ihistory.webzdarma.cz/chap/coToje.php>
- 8. MUSIL, Marek. Vývoj Internetu. [Online]. [cit. 15. prosince 2014]. Dostupné z WWW[:http://ihistory.webzdarma.cz/chap/vyvoj.php](http://ihistory.webzdarma.cz/chap/vyvoj.php)
- 9. MUSIL, Marek. Internet u nás. [Online]. [cit. 15. prosince 2014]. Dostupné z WWW:<http://ihistory.webzdarma.cz/chap/cr.php>
- 10. MUSIL, Marek. Provoz internetu. [Online]. [cit. 15. prosince 2014]. Dostupné z WWW:<http://ihistory.webzdarma.cz/chap/provozInternetu.php>
- 11. Imip.cz. Historie internetu v ČR. [Online]. 2011-2015 [cit. 15. prosince 2014 ]. Dostupné z WWW[:http://www.imip.cz/historie-internetu-v-cr/](http://www.imip.cz/historie-internetu-v-cr/)
- 12. Imip.cz. Co je internet? [Online]. 2011-2015. [cit. 15. prosince 2014]. Dostupné z WWW:<http://www.imip.cz/>
- 13. Datacentrum. Co je to Internet a jak funguje? [Online]. 26. ledna 2010. [cit. 15. prosince 2014]. Dostupné z WWW[:http://datacentrum.wedos.com/a/17/co](http://datacentrum.wedos.com/a/17/co-je-internet-jak-funguje.html)[je-internet-jak-funguje.html](http://datacentrum.wedos.com/a/17/co-je-internet-jak-funguje.html)
- 14. MUSIL, Marek. WWW World Wide Web. [Online]. [cit. 15. prosince 2014]. Dostupné z WWW:<http://ihistory.webzdarma.cz/chap/sites/www.php>
- 15. Welt der Wunder. Muž, který vynalezl WEB. [Online]. 2. května 2013. [cit. 15. prosince 2014]. Dostupné z WWW: <http://arnovales.blogspot.cz/2013/05/muz-ktery-vynalezl-web.html>
- 16. Český internet má narozeniny. Jak vypadal web před lety? [Online]. 13. února 2015. [cit. 14. února 2015]. Dostupné z WWW[:http://www.ceskatelevize.cz/ct24/domaci/301583-cesky-internet-ma](http://www.ceskatelevize.cz/ct24/domaci/301583-cesky-internet-ma-narozeniny-jak-vypadal-web-pred-lety/)[narozeniny-jak-vypadal-web-pred-lety/](http://www.ceskatelevize.cz/ct24/domaci/301583-cesky-internet-ma-narozeniny-jak-vypadal-web-pred-lety/)
- 17. ŠVEHLA, Jan. Způsoby internetového připojení. [Online]. 11. února 2008. [cit. 17. prosince 2014]. Dostupné z WWW[:http://rychlost.cz/clanek/2008-02](http://rychlost.cz/clanek/2008-02-zpusoby-internetoveho-pripojeni/) [zpusoby-internetoveho-pripojeni/](http://rychlost.cz/clanek/2008-02-zpusoby-internetoveho-pripojeni/)
- 18. Lupa.cz: Internetové připojení. [Online]. 1998-2015. [cit. 17. prosince 2014]. Dostupné z WWW[:http://www.lupa.cz/specialy/internetove-pripojeni/](http://www.lupa.cz/specialy/internetove-pripojeni/)
- 19. Dsl.cz. Co je ADSL a VDSL: Jaké jsou mezi nimi rozdíly? [Online]. 2003-2015. [cit. 17. prosince 2014]. Dostupné z WWW: [http://www.dsl.cz/jak-na-to/2](http://www.dsl.cz/jak-na-to/2-zaciname/219-co-je-adsl-a-vdsl) [zaciname/219-co-je-adsl-a-vdsl](http://www.dsl.cz/jak-na-to/2-zaciname/219-co-je-adsl-a-vdsl)
- 20. Dsl.cz. LTE přes 100 Mbit/s [Online]. 2003-2015. [cit. 17. prosince 2014]. Dostupné z WWW[:http://www.dsl.cz/jak-na-to/3-poskytovatele/226-lte-pres-100](http://www.dsl.cz/jak-na-to/3-poskytovatele/226-lte-pres-100-mbps-v-mobilni-siti) [mbps-v-mobilni-siti](http://www.dsl.cz/jak-na-to/3-poskytovatele/226-lte-pres-100-mbps-v-mobilni-siti)
- 21. Dsl.cz. Jak se připojit k internetu přes kabelovou televizi. [Online]. 2003-2015. [cit. 17. prosince 2014]. Dostupné z WWW[:http://www.dsl.cz/jak-na-to/3](http://www.dsl.cz/jak-na-to/3-poskytovatele/29-jak-na-pripojeni-pres-kabelovou-tv) [poskytovatele/29-jak-na-pripojeni-pres-kabelovou-tv](http://www.dsl.cz/jak-na-to/3-poskytovatele/29-jak-na-pripojeni-pres-kabelovou-tv)
- 22. Vytáčené připojení z pevné linky. Online]. [cit. 17. prosince 2014]. Dostupné z WWW: [http://www.net-pripojeni.estranky.cz/clanky/vytacene-pripojeni-z-pevne](http://www.net-pripojeni.estranky.cz/clanky/vytacene-pripojeni-z-pevne-linky.html)[linky.html](http://www.net-pripojeni.estranky.cz/clanky/vytacene-pripojeni-z-pevne-linky.html)
- 23. Dsl.cz. Jak se připojit k internetu "přes optiku". [Online]. 2003-2015. [cit. 17. prosince 2014]. Dostupné z WWW[:http://www.dsl.cz/jak-na-to/3](http://www.dsl.cz/jak-na-to/3-poskytovatele/31-jak-na-fttx) [poskytovatele/31-jak-na-fttx](http://www.dsl.cz/jak-na-to/3-poskytovatele/31-jak-na-fttx)
- 24. Většina Čechů surfuje na internetu bez kvalitního připojení. [Online]. 16. března 2015. [cit. 18. března 2015]. Dostupné z WWW: [http://www.ceskatelevize.cz/ct24/ekonomika/305000-vetsina-cechu-surfuje-na](http://www.ceskatelevize.cz/ct24/ekonomika/305000-vetsina-cechu-surfuje-na-internetu-bez-kvalitniho-pripojeni/)[internetu-bez-kvalitniho-pripojeni/](http://www.ceskatelevize.cz/ct24/ekonomika/305000-vetsina-cechu-surfuje-na-internetu-bez-kvalitniho-pripojeni/)
- 25. Redakce Chip. Vyzkoušejte nový Internet Explorer 11. [Online]. 26. července 2013. [cit. 10. ledna 2015]. Dostupné z WWW: <http://www.chip.cz/novinky/vyzkousejte-novy-internet-explorer-11/>
- 26. SOUKUP, Tomáš. Žive.cz. Internet Explorer 11 dorazil na Windows7. [Online]. 8. listopadu 2013. [cit. 10. ledna 2015]. Dostupné z WWW: [http://www.zive.cz/bleskovky/internet-explorer-11-dorazil-na-windows-7-](http://www.zive.cz/bleskovky/internet-explorer-11-dorazil-na-windows-7--rychlejsi-webrtc-i-webgl/sc-4-a-171248) [rychlejsi-webrtc-i-webgl/sc-4-a-171248](http://www.zive.cz/bleskovky/internet-explorer-11-dorazil-na-windows-7--rychlejsi-webrtc-i-webgl/sc-4-a-171248)
- 27. Google.com. [Online]. [cit. 10. ledna 2015]. Dostupné z WWW: <https://www.google.com/intl/cs/chrome/browser/features.html#signin>
- 28. Mozilla.org. [Online]. [cit. 10. ledna 2015]. Dostupné z WWW: <http://www.mozilla.org/cs/firefox/desktop/>
- 29. Opera.com. [Online]. [cit. 10. ledna 2015]. Dostupné z WWW: <http://www.opera.com/cs/computer>
- 30. Apple.com. [Online]. [cit. 10. ledna 2015]. Dostupné z WWW: https://www.apple.com/safari/
- 31. AlejTech. E-mailová adresa a e-mailový alias čo je čo. [Online]. [cit. 12. ledna 2015]. Dostupné z WWW: [http://www.alejtech.eu/sk/Blog-o-webdizajne/E](http://www.alejtech.eu/sk/Blog-o-webdizajne/E-mailova-adresa-a-e-mailovy-alias.alej)[mailova-adresa-a-e-mailovy-alias.alej](http://www.alejtech.eu/sk/Blog-o-webdizajne/E-mailova-adresa-a-e-mailovy-alias.alej)
- 32. HANDL, Jan. Lupa.cz. Sociální sítě, to není jenom Facebook. [Online]. 31. ledna 2009. [cit. 5. února 2015]. Dostupné z WWW: [http://www.lupa.cz/clanky/socialni](http://www.lupa.cz/clanky/socialni-site-to-neni-jenom-facebook/)[site-to-neni-jenom-facebook/](http://www.lupa.cz/clanky/socialni-site-to-neni-jenom-facebook/)
- 33. DOČEKAL, Daniel. Lupa.cz Velký pohled Facebooku na české uživatele: co mají v oblibě? [Online]. 2. března 2015. [cit. 4. března 2015]. Dostupné z WWW: [http://www.lupa.cz/clanky/velky-pohled-facebooku-na-ceske-uzivatele-co-maji](http://www.lupa.cz/clanky/velky-pohled-facebooku-na-ceske-uzivatele-co-maji-nejvice-v-oblibe/)[nejvice-v-oblibe/](http://www.lupa.cz/clanky/velky-pohled-facebooku-na-ceske-uzivatele-co-maji-nejvice-v-oblibe/)
- 34. Zephoria.com. The Top 20 Valuable Facebook Statistics. [Online]. [cit. 5. února 2015]. Dostupné z WWW: [https://zephoria.com/social-media/top-15-valuable](https://zephoria.com/social-media/top-15-valuable-facebook-statistics/)[facebook-statistics/](https://zephoria.com/social-media/top-15-valuable-facebook-statistics/)
- 35. HANDL, Jan. Lupa.cz. Twitter pro začátečníky [Online]. 26. června 2009. [cit. 5. února 2015 ]. Dostupné z WWW: [http://www.lupa.cz/clanky/twitter-pro](http://www.lupa.cz/clanky/twitter-pro-zacatecniky/)[zacatecniky/](http://www.lupa.cz/clanky/twitter-pro-zacatecniky/)
- 36. HANDL, Jan. Lupa.cz. LinkedIn pro začátečníky. [Online]. 30. července 2009. [cit. 5. února 2015]. Dostupné z WWW: [http://www.lupa.cz/clanky/linkedin-pro](http://www.lupa.cz/clanky/linkedin-pro-zacatecniky/)[zacatecniky/](http://www.lupa.cz/clanky/linkedin-pro-zacatecniky/)
- 37. IT slovník.cz. Chat. [Online]. [cit. 5. února 2015 ]. Dostupné z WWW: [http://it](http://it-slovnik.cz/pojem/chat)[slovnik.cz/pojem/chat](http://it-slovnik.cz/pojem/chat)
- 38. KRAUS, Josef. Živě.cz. Nejlepší nástroje pro instant messaging [Online]. 29. září 2013. [cit. 5. února 2015]. Dostupné z WWW: [http://www.zive.cz/clanky/nejlepsi](http://www.zive.cz/clanky/nejlepsi-nastroje-pro-instant-messaging/sc-3-a-170734/default.aspx)[nastroje-pro-instant-messaging/sc-3-a-170734/default.aspx](http://www.zive.cz/clanky/nejlepsi-nastroje-pro-instant-messaging/sc-3-a-170734/default.aspx)
- 39. Lupa.cz. Skype. [Online]. [cit. 5. února 2015]. Dostupné z WWW: <http://www.lupa.cz/n/skype/>
- 40. KRAUS, Josef. Živě.cz. Nejlepší internetové služby pro poslech hudby. [Online]. 26. května 2013. [cit. 10. února 2015]. Dostupné z WWW: [http://www.zive.cz/clanky/nejlepsi-internetove-sluzby-pro-poslech-hudby/uvod/sc-](http://www.zive.cz/clanky/nejlepsi-internetove-sluzby-pro-poslech-hudby/uvod/sc-3-a-169002-ch-86969/default.aspx#articleStart)[3-a-169002-ch-86969/default.aspx#articleStart](http://www.zive.cz/clanky/nejlepsi-internetove-sluzby-pro-poslech-hudby/uvod/sc-3-a-169002-ch-86969/default.aspx#articleStart)
- 41. ČÍŽEK, Jakub. Živě.cz. YouTube.com slaví desáté výročí. [Online]. 14. února 2015. [cit. 10. února 2015]. Dostupné z WWW: [http://www.zive.cz/clanky/youtubecom-slavi-desate-vyroci/sc-3-a-](http://www.zive.cz/clanky/youtubecom-slavi-desate-vyroci/sc-3-a-177170/default.aspx)[177170/default.aspx](http://www.zive.cz/clanky/youtubecom-slavi-desate-vyroci/sc-3-a-177170/default.aspx)
- 42. RYLICH, Jan. Lupa.cz. YouTube aneb video pro každého. [Online]. 24. května 2007. [cit. 10. února 2015]. Dostupné z WWW: <http://www.lupa.cz/clanky/youtube-aneb-video-pro-kazdeho/>
- 43. SCHÖN, Otakar. Spotify vkročí do Česka 12.12., nabídne poslech hudby zdratma i na mobilech a tabletech. Ihned.cz. [Online]. 12. prosince 2013. [cit. 10. února 2015]. Dostupné z WWW:<http://tech.ihned.cz/c1-61432330-spotify-v-cesku-12-12>
- 44. KUŽNÍK, Jan. Technet.c.z. Jsme poslední, ale dočkali jsme se. Hudební služna Spotify míří do ČR. [Online]. 12. listopadu 2013. [cit. 10. února 2015]. Dostupné z WWW: [http://technet.idnes.cz/spotify-cesko-0f0-](http://technet.idnes.cz/spotify-cesko-0f0-/tec_audio.aspx?c=A131112_100109_tec_audio_kuz) [/tec\\_audio.aspx?c=A131112\\_100109\\_tec\\_audio\\_kuz](http://technet.idnes.cz/spotify-cesko-0f0-/tec_audio.aspx?c=A131112_100109_tec_audio_kuz)
- 45. ČAPEK, Karel. iVyhledávače.cz. Internetové vyhledávače. [Online]. [cit. 10. února 2015]. Dostupné z WWW:<http://www.ivyhledavace.cz/>
- 46. Infogram. Vyhledávací nástroje internetu [Online]. [cit. 10. února 2015]. Dostupné z WWW:<http://www.infogram.cz/article.do?articleId=1761>
- 47. Jak na internet. Proč nakupovat na internetu. [Online]. 2012 2014 [cit. 10. února 2015]. Dostupné z WWW: [http://www.jaknainternet.cz/page/1187/proc-nakupovat](http://www.jaknainternet.cz/page/1187/proc-nakupovat-na-internetu/)[na-internetu/](http://www.jaknainternet.cz/page/1187/proc-nakupovat-na-internetu/)
- 48. Jak na internet. Internetové aukce. [Online]. 2012 2014. [cit. 10. února 2015]. Dostupné z WWW:<http://www.jaknainternet.cz/page/1227/internetove-aukce/>
- 49. Jak na internet. Internetové bankovnictví. [Online]. 2012 2014. [cit. 10. února 2015]. Dostupné z WWW: [http://www.jaknainternet.cz/page/1186/internetove](http://www.jaknainternet.cz/page/1186/internetove-bankovnictvi/)[bankovnictvi/](http://www.jaknainternet.cz/page/1186/internetove-bankovnictvi/)
- 50. Internet World Stats Usage and Population Statistics. [Online]. 30. června 2014. [cit. 4. března 2015]. Dostupné z WWW[:http://internetworldstats.com/stats.htm](http://internetworldstats.com/stats.htm)
- 51. Netmonitor. Počet českých internetových uživatelů atakuje hranici 7 milionů. [Online]. 2. března 2015. [cit. 4. března 2015]. Dostupné z WWW: [http://www.netmonitor.cz/pocet-ceskych-internetovych-uzivatelu-atakuje-hranici-](http://www.netmonitor.cz/pocet-ceskych-internetovych-uzivatelu-atakuje-hranici-7-milionu)[7-milionu](http://www.netmonitor.cz/pocet-ceskych-internetovych-uzivatelu-atakuje-hranici-7-milionu)
- 52. Netmonitor. Audit návštěvnosti internetu. [Online]. [cit. 4. března 2015]. Dostupné z WWW: [http://www.netmonitor.cz/sites/default/files/iac\\_2014\\_](http://www.netmonitor.cz/sites/default/files/iac_2014_-_netmonitor_rocenka_2013.pdf) netmonitor rocenka 2013.pdf
- 53. Český statistický úřad. Informační technologie v domácnostech a mezi jednotlivci. [Online]. [cit. 4. března 2015]. Dostupné z WWW: [https://www.czso.cz/csu/czso/domacnosti\\_a\\_jednotlivci](https://www.czso.cz/csu/czso/domacnosti_a_jednotlivci)
- 54. Český statistický úřad. Telekomunikační a internetová infrastruktura. [Online]. [cit. 4. března 2015]. Dostupné z WWW: [https://www.czso.cz/csu/czso/telekomunikacni\\_a\\_internetova\\_infrastruktura](https://www.czso.cz/csu/czso/telekomunikacni_a_internetova_infrastruktura)

# **7 Přílohy**

# **7.1 Příloha A - Dotazníkové šetření**

#### **Internet a jeho využití v domácnostech dotazník**

Máte v domácnosti přístup k internetu?

- a) Ano
- b) Ne

#### Jaký typ připojení k internetu používáte?

- a) Bezdrátové připojení (Wifi)
- b) ADSL
- c) Přes kabelovou TV
- d) Mobilní připojení
- e) Vytáčené připojení (Dial-up)
- f) Jiné

Jaký typ zařízení nejčastěji používáte pro připojení k internetu?

- a) Stolní počítač
- b) Notebook
- c) Mobilní telefon
- d) Tablet
- e) Jiné zařízení

Na jakém operačním system pracuje počítač, který využíváte nejčasněji pro připojení k internetu?

- a) Windows 8
- b) Windows 7
- c) Windows Vista
- d) Windows (XP, 98, 95)
- e) Mac OS x
- f) Linux

g) Jiný

Kolik platíte měsíčně za používání internetu?

- a) 300,- Kč a méně
- b) 301–400,-Kč
- c) 401–500,-Kč
- d) 501–600,- Kč
- e) 601,- Kč a více

Na co používáte internet?

- a) Práce
- b) Zábava (hry, filmy, hudba)
- c) Vzdělání
- d) Komunikace (chat, e-maily)
- e) Hledání Informací
- f) Jiné

Kde nejčastěji používáte internet?

- a) Doma
- b) V práci
- c) Ve škole
- d) V knihovně

Jak často používáte internet?

- a) Denně
- b) 3–5x týdně
- c) 2–5x týdně
- d) 2–3x měsíčně
- e) 1x měsíčně

Kolik hodin v průměru denně trávíte na internetu?

- a) do jedné hodiny
- b) 2–3 hodiny
- c) 3–5 hodin
- d) Více než 5 hodin

#### Jaký prohlížeč používáte?

- a) Internet Explorer
- b) Mozilla Firefox
- c) Google Chrome
- d) Opera
- e) Safari
- f) Jiný

#### Jakou domovskou stránku používáte?

- a) Seznam.cz
- b) Google.com
- c) Centrum.cz
- d) Facebook.com
- e) Jiný

#### Používáte sociální síť?

- a) Ano
- b) Ne

#### Jakou sociální síť preferujete?

- a) Facebook
- b) Twitter
- c) Google+
- d) Jiná

Jak často se přihlašujete na sociální sítě?

- a) Denně
- b) 2–3x týdně
- c) 1x za týden
- d) Vícekrát za měsíc
- e) 1x za měsíc

Využíváte internet k nakupování?

- a) Ano
- b) Ne

Jak často nakupujete na internetu?

- a) Denně
- b) Alespoň jednou týdně
- c) Alespoň dvakrát za měsíc
- d) Alespoň jednou měsíčně
- e) Několikrát ročně

Jaké formy komunikace používáte na internetu?

- a) Posílání/přijímaní elektronické pošty
- b) Chat, Skype, ICQ
- c) Jiné formy komunikace

Jaký vyhledávací nástroj používáte nejčastěji?

- a) Seznam.cz
- b) Google.com
- c) Yahoo.com
- d) Bing.com
- e) Jiné

Co nejčastěji vyhledáváte na internetu?

a) Informace o zboží a službách

- b) Prohlížení on-line novin a časopisů
- c) Stahování počítačových programů
- d) Hledání práce
- e) Seznamka
- f) Internetové bankovnictví

Jste spokojen s rychlostí Vašeho internetu?

- a) Ano
- b) Ne

Co byste dělal, kdybyste neměl přístup k internetu? Otevřená otázky, každý mohl napsat vlastní odpověď

Jaký je váš věk?

- a) Méně než 18 let
- b) 18–25 let
- c) 26–35 let
- d) 35–50 let
- e) 51 a více

Jaké je vaše pohlaví?

- a) Žena
- b) Muž

Jaké je vaše nejvyšší dokončené vzdělání?

- a) Základní vzdělání
- b) Vyučen bez maturity
- c) Středoškolské s maturitou
- d) Vyšší odborné vzdělání
- e) Vysokoškolské bakalářské
- f) Vysokoškolské Ing., Mgr., PhD.

#### V současnosti jste?

- a) Student
- b) Pracující student
- c) Zaměstnaný/á
- d) Nezaměstnaný/á
- e) OSVČ
- f) Důchodce

### Jaký je váš rodinný stav?

- a) Svobodný/á
- b) Ženatý, vdaná
- c) Rozvedený/á

#### Kde žijete?

- a) Hlavní město Praha
- b) Středočeský kraj
- c) Jihočeský kraj
- d) Plzeňský kraj
- e) Karlovarský kraj
- f) Ústecký kraj
- g) Liberecký kraj
- h) Královéhradecký kraj
- i) Pardubický kraj
- j) Kraj Vysočina
- k) Jihomoravský kraj
- l) Olomoucký kraj
- m) Moravskoslezský kraj
- n) Zlínský kraj

Jaká je velikost vašeho místa bydliště?

- a) Do 999 obyvatel
- b) 1000 3000 obyvatel
- c) 3001 5000 obyvatel
- d) 5001 20 000 obyvatel
- e) 20 001 100 000 obyvatel
- f) Nad 100 000 obyvatel

# **7.2 Příloha B - Tabulky z dotazníkového šetření**

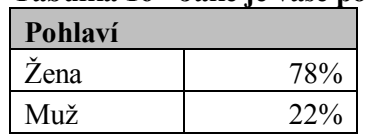

#### **Tabulka 16 - Jaké je vaše pohlaví?**

Zdroj: vlastní zpracování

#### **Tabulka 17 - Jaký je váš věk?**

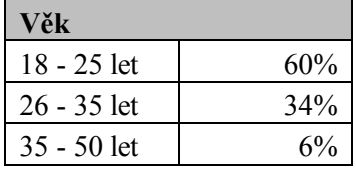

Zdroj: vlastní zpracování

#### **Tabulka 18 - Jaké je vaše nejvyšší dokončené vzdělání?**

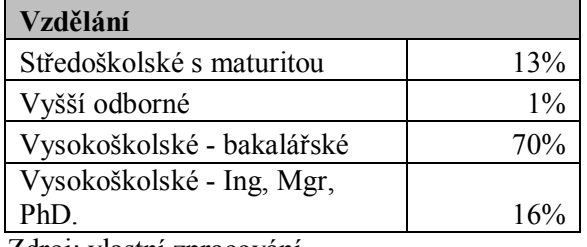

Zdroj: vlastní zpracování

#### **Tabulka 19 - Jaká je vaše ekonomická aktivita?**

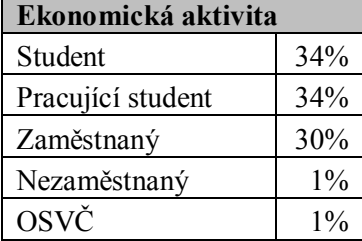

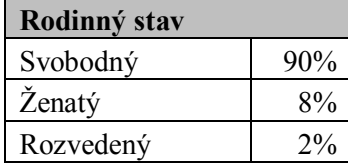

## **Tabulka 20 - Jaký je váš rodinný stav?**

Zdroj: vlastní zpracování

#### **Tabulka 21 - V jakém kraji žijete?**

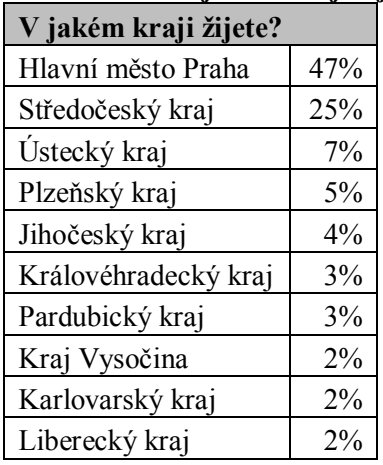

Zdroj: vlastní zpracování

# **Tabulka 22 - Jaká je velikost vašeho místa bydliště?**

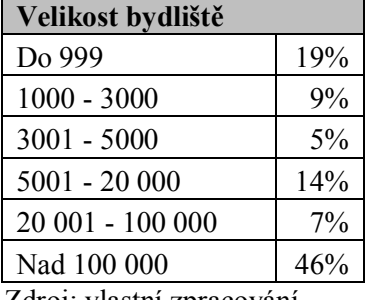

Zdroj: vlastní zpracování

#### **Tabulka 23 - Máte přístup k internetu?**

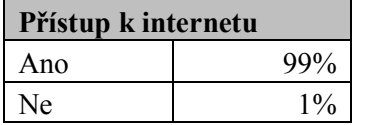

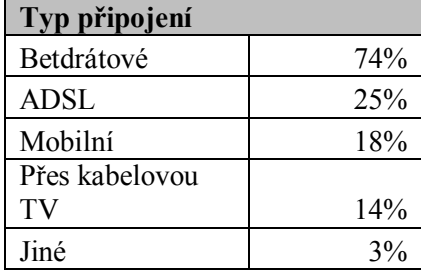

## **Tabulka 24 - Jaký typ připojení k internetu používáte?**

Zdroj: vlastní zpracování

# **Tabulka 25 - jaký typ zařízení nejčastěji používáte pro připojení k internetu?**

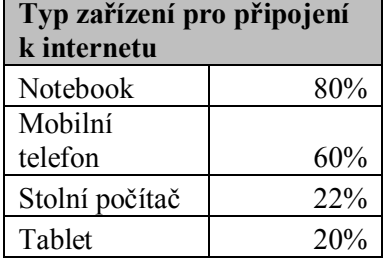

Zdroj: vlastní zpracování

#### **Tabulka 26 - Na jakém operačním systému pracuje počítač, který využíváte pro připojení k internetu?**

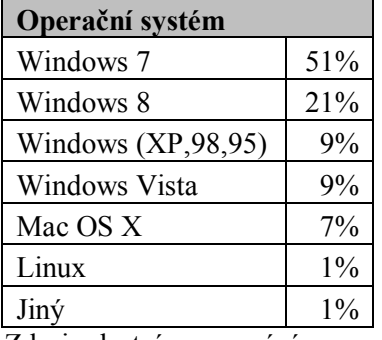

Zdroj: vlastní zpracování

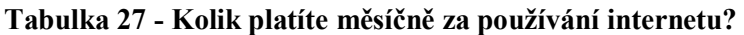

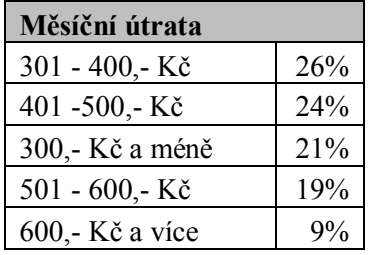

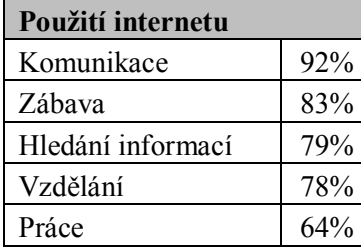

## **Tabulka 28 - Na co používáte internet?**

Zdroj: vlastní zpracování

## **Tabulka 29 - Kde nejčastěji používáte internet?**

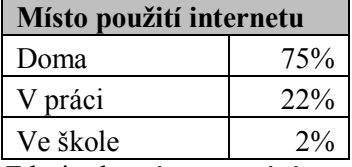

Zdroj: vlastní zpracování

#### **Tabulka 30 - Jak často používáte internet?**

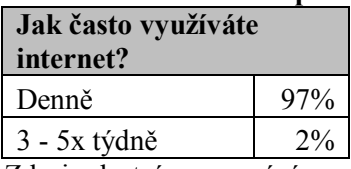

Zdroj: vlastní zpracování

## **Tabulka 31 - Kolik hodin v průměru denně trávíte na internetu?**

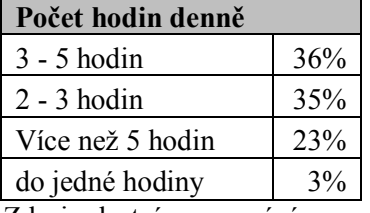

Zdroj: vlastní zpracování

#### **Tabulka 32 - Jaký prohlížeč používáte?**

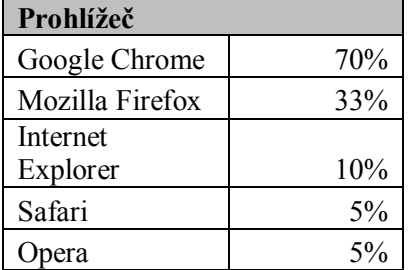

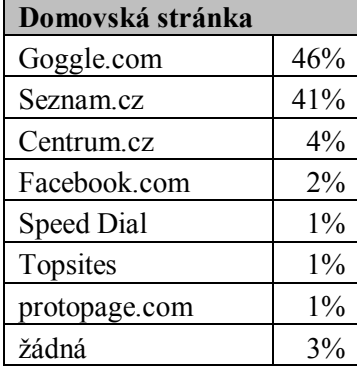

## **Tabulka 33 - Jaká je vaše domovská stránka?**

Zdroj: vlastní zpracování

#### **Tabulka 34 - Používáte sociální síť?**

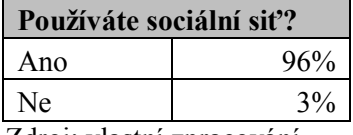

Zdroj: vlastní zpracování

#### **Tabulka 35 - Jakou sociální síť preferujete?**

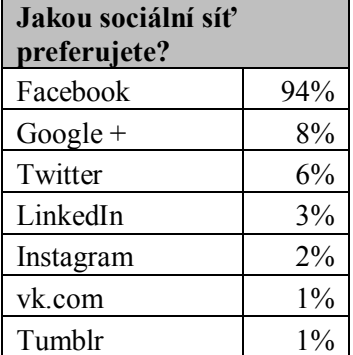

Zdroj: vlastní zpracování

#### **Tabulka 36 - Jak často se přihlšujete na sociální síť? Jak často se přihlašujete**

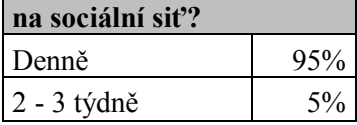

#### **Tabulka 37 - Využíváte internet k nakupování?**

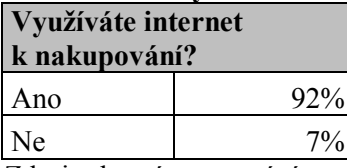

Zdroj: vlastní zpracování

#### **Tabulka 38 - Jak často nakupujete na internetu?**

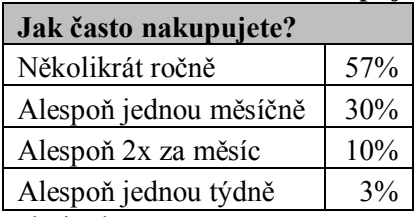

Zdroj: vlastní zpracování

#### **Tabulka 39 - Jaké formy komunikace používáte na internetu nejčastěji?**

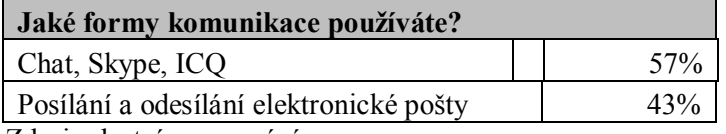

Zdroj: vlastní zpracování

#### **Tabulka 40 - Jaký vyhledávací nástroj používáte nejčastěji?**

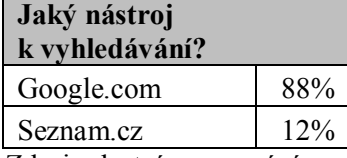

Zdroj: vlastní zpracování

#### **Tabulka 41 - Co nejčastěji vyhledáváte na internetu?**

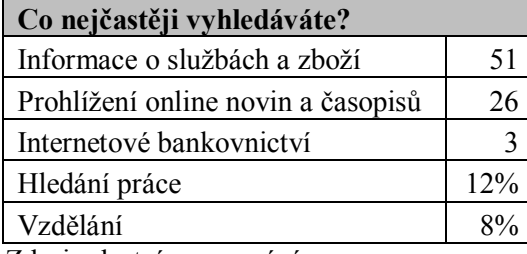

Zdroj: vlastní zpracování

#### **Tabulka 42 - Jste spokojeni s rychlostí vašeho internetu?**

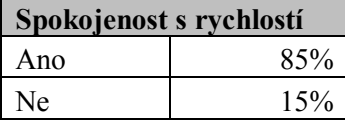